UNIVERSIDAD ANAHUAC

ESCUELA DE INGENIERÍA

# **APLICACIÓN DE LA INGENIERÍA INDUSTRIAL A UN PROYECTO DE CONSTRUCCIÓN DE UNA UNIDAD HABITACIONAL**

**TESIS** 

# QUE PARA OBTENER EL TÍTULO DE:

# **INGENIERO MECÁNICO ELECTRICISTA**

# **PÉREZ-CASTRO PEZET, JORGE GONZÁLO** PRESENTA:

ASESOR: ACUÑA MARTINEZ, JORGE

MÉXICO, D. F. 1991

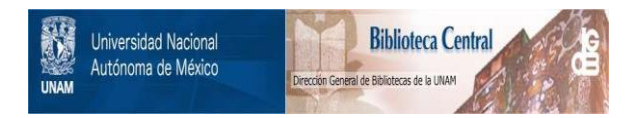

# **UNAM – Dirección General de Bibliotecas Tesis Digitales Restricciones de uso**

# **DERECHOS RESERVADOS © PROHIBIDA SU REPRODUCCIÓN TOTAL O PARCIAL**

Todo el material contenido en esta tesis está protegido por la Ley Federal del Derecho de Autor (LFDA) de los Estados Unidos Mexicanos (México).

El uso de imágenes, fragmentos de videos, y demás material que sea objeto de protección de los derechos de autor, será exclusivamente para fines educativos e informativos y deberá citar la fuente donde la obtuvo mencionando el autor o autores. Cualquier uso distinto como el lucro, reproducción, edición o modificación, será perseguido y sancionado por el respectivo titular de los Derechos de Autor.

TESIS CON FALLA DE ORIGEN

OREFERENT SELECTION SPILE . CON ESTILLIOS HIGHESIS  $\cup$   $\mathbb{N}$   $\colon$ Ğ ممندقان لتسبح S. NY VERSIDAD LATER FR ATECT IN ROBERTAL APLICACION DE LA INCEPTIVIA POSSEDURATOR UN PROVECTO DE COLECC 大小分 经保护 医神经瘤

UNIDAD RACHALLE

# TESIS CON FALLA LE ORiGEN

QUE PARA OSTEMEN EL STRIPED GE

**INGENIERO MECANICO ELECTRICO** 

PRFS FM W

**IORGS PEREZOANTECO MAYER** 

 $\frac{1}{2}$ 

ACKNO D.A. Prest

# **INDICE**

### INTRODUCCION

## CAPITULO I

VENTAJAS E INNOVACION DE LA APLICACION DE LAS TECNICAS DE INGENIERIA INDUSTRIAL EN LA CONSTRUCCION

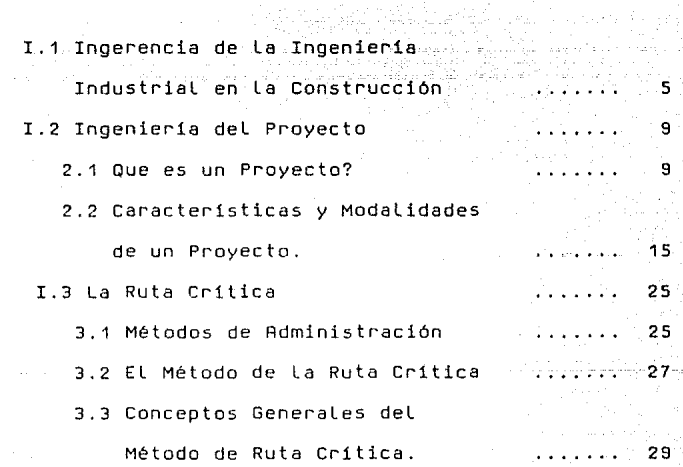

n Arbitania

#### CAPITULO II

PROGRAMA FINANCIERO DE VIVIENDA

II.1 La Vivienda de Interés social

en México

1.1 Antecedentes de la Vivienda

de Interés Social en México ....... 33

#### CAPITULO III

### PROYECTO ARQUITECTONICO

III.1 Valoración del Proyecto Arquitectónico en base al precio de venta permitido por Las Autoridades Hacendarias. 1.1 Presupuesto por

Concepto de Obra.

43

 $1.1.1.1$ 

43

33

## **CAPITULO IV**

## **RUTA .CRITICA**

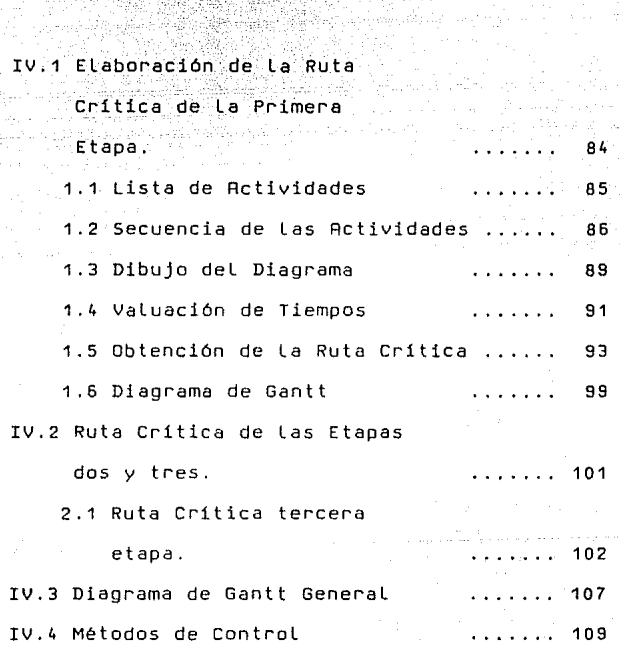

 $2.11$ 

#### CAPITULO V

### ANALISIS FINANCIEROS

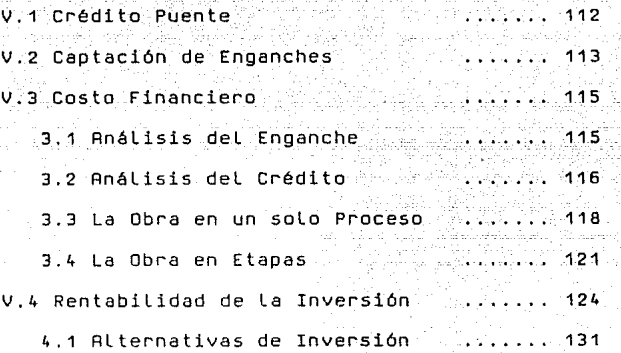

## CAPITULO VI

APLICACION DEL PROGRAMA

VI.1 Plan de trabajo para La ejecución de La obra en base a La Ruta Critica.

.. ..... 142

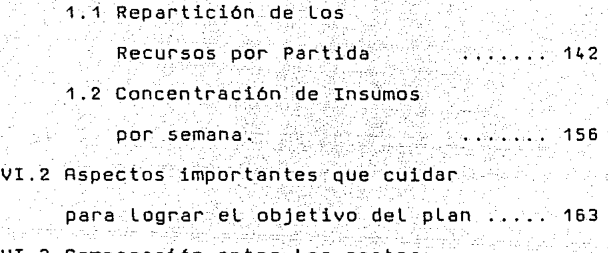

175

181

. . . . . . . 177

VI.3 Comparación entre Los costos planeados y Los reales.

CONCLUSIONES Y RECOMENDACIONES

BIBLIOGRAFIA

INDICE DE L'ARCHITECTURE DE L'ARCHITECTURE DE L'ARCHITECTURE DE L'ARCHITECTURE DE L'ARCHITECTURE DE L'ARCHITEC<br>L'ARCHITECTURE DE L'ARCHITECTURE DE L'ARCHITECTURE DE L'ARCHITECTURE DE L'ARCHITECTURE DE L'ARCHITECTURE DE L'

and the Approach

a ya matu ya matu ya matu ya m

အချိန်သည်။ သည်သည်သမ္မတရား မြန်မာပွား ပါရောက်ဆုံးမှာ ပါရောနှစ်နယ်ကို ထို့သည် ရေသာနေပြည်ရောက်ရှိသို့ စိန်းနယ်မြေ<br>ကိုယ့်သမားသည် သင်သမ္မတို့သည် နေရာသည် သင်သမ္မတန်းများကို သင်သမိုးမှာ သင်သမ္မတန်းမှာ ပြည်သမ္မတန်းသည် သင်သမ္မတန်<br>

# 대 대전에 제가 될까?

그래서 가장

한 도박 날 말 만들어 가고?

# INDICE DE TABLAS

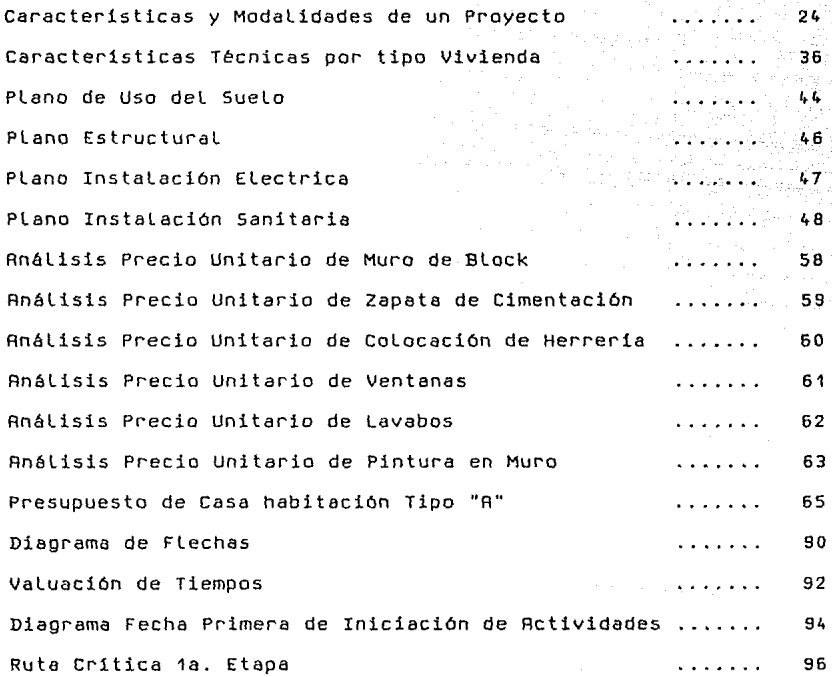

Tabla de Resultados 1a.Etapa 988888 - 1988 - 1988 - 1988 - 1988 - 1988 Diagrama de Gantt 1a. Etapa 1 ook 100 ditu...... 100 Ruta Crítica 3a. Etapa 103 de anos de anos de anos 103 de anos 103 Tabla de Resultados Ja. Etapa 1os Diagrama de Gantt 3a. Etapa 106 (n. 106) Diagrama de Gantt General 108 (november 108) Hoja de Control de A Lmacén 11 o Gastos Semanales por Partida (Obra en un solo Proceso).... 119 Diagrama de Flujo de Efectivo <Obra en un solo Proceso> ... 120 Gastos Semanales por Partida <Obra en Etapas> 122 Diagrama de flujo de Efectivo (Obra en Etapas) (este de 123 Flujo de Caja por Semana 128 de la función de la función de la función de la función de la función de la funció Intereses Generados por Ministración (estableceu a consumo 130 Intereses Generados con Inversión Extranjera 136 Intereses Generados Inviertiendo 2/3 partes del anticipo .. 140 Concentración de Insumos por Semana 1997 - 1997 - 1998 - 1998 - 1999 - 1999 - 1999 - 1999 - 1999 - 1999 - 199 Ejemplos de Reportes Semanales de Obra 160 Cuantificación de Presupuesto 166

INTRDDUCCION

المستخدمات المستخدمات.<br>المستخدمات في المستخدمات المستخدمات المستخدمات المستخدمات

a sa mga sang ito ng pinapatao ng panahalan n

할아노르는 후

ang analo ng kalang tautung kalang panahang ang kautang patah tautung ang mangkagang ng kalang pangkaping tang

ા તેણા છે. આ ગામમાં આવેલું માટે જોવા પણ જે તેને તેણે મુખ્યા પછી છે છે તે પણ પણ તમામ પણ પણ તેણા છે. જ્યારે જોવા and the composition of the large are above an infinitely in the large state and composition of the state of th<br>That is the composition of the composition of the composition of the composition of the state in the fact and<br>S

والمتوفون المتعاد

20 번째 이

الموسا الكوارية المعاقلة

a na katika katika katika kacamatan na katika katika katika katika katika na katika katika na katika 1994. Kati<br>Katika katika katika katika katika katika katika katika katika katika katika katika katika katika katika katik

approach of the proof of control fear they could be a co-

# **Introducción**

 $En$  los últimos quince años hemos observado un notable incremento de la demanda de casas habitación en nuestro pais, agudizado por la necesidad de trasladarse muchas veces fuera del lugar de origen, por razones de trabajo y en busca de mejores oportunidades.

Este movimiento migratorio y la falta de conciencia en el sentido de ofrecer al trabajador algo más que el puesto de trabajo, sin tener en cuenta su necesidad de una vivienda digna y dentro de sus posibilidades, ha ocasionado que Los precios de casas y Las rentas se eleven de manera escandalosa, en especial en los lugares turisticos.

Ante esta situación el gobierno mexicano ha implementado diversos planes para que la clase trabajadora adquiera casa digna de manera más cómoda y dentro de sus posibilidades. Por eso, hace más de 20 años que funcionan estos programas con 2 tipos de vivienda, la tipo-A y la tipo-B, siendo esta última más costosa y la tipo-A la más económica.

- 1 -

Estos planes procuran involucrar al sector privado en La construcción de vivienda, de manera que resulte un negocio atractivo para el empresario, a La vez que una facilidad para el trabajador.

Sin embargo La experiencia demuestra que son pocas las empresas que se involucran en este negocio con la casa tipo-A, debido principalmente a que existe un precio tope de las casas lo cual Los obliga a restringirse y a calcular muy bien sus partidas de gastos, puesto que si no se hace asi se corre el riesgo de que no resulte un negocio atractivo, ya que el margen de utilidad es muy pequeño.

Estas condiciones han propiciado dos situaciones perjudiciales para el trabajador, la primera es que se le pide un pago extra por la casa, que se hace "por fuera" para garantizar la ganancia del promotor; este costo o enganche extra, Llega muchas veces a incrementar el valor de Las casas hasta en un 70 %.

La segunda situación se dá cuando se construcción con el fin de asegurar la utilidad y se restringe mucho la se acaba entregando una casa que no pasa de un cuarto con un baño y una

 $2 -$ 

pequeMa estancia, que está Lejos de satisfacer Las demandas más esenciales de vivienda de una familia; habiendo casos en Los que inclusive Los materiales son de muy:- baja calidad; haciendo necesario hacerles reparaciones apenas al año de habitarla,

> ·-7::~/· -· '..-.~·:. :.~i . ,.\_ ~· -~·-:~-·~·:..\_,= *.);;·* \_:;,::~ ;·; ,. - .-

es por esto que son pocos los que .<br>Es por esto que son pocos los que .construyen este tipo de casas, y por Lo tanto queda insatisfecha gran parte de la demanda de habitación en México.

EL presente trabajo procura hacer que La construcción de vivienda de interés social sea de una manera más óptima utilizando algunas herramientas de Ingenieria Industrial, con el objeto de que sea un negocio rentable, que ofrezca vivienda a un precio accesible, que sea de calidad *y* entregada oportunamente.

En el primer capitulo se trata a La construcción como un proceso industrial al cual se Le pueden aplicar Las técnicas de Ingenieria Industrial *y* de proyecto.

En el segundo capitulo se explica cómo funciona la construcción de vivienda de interés social promovida por el Fondo

- 3 -

de Operación *y* Financiamiento Bancario a La Vivienda <FOVI) *y* Los requisitos minimos para las casas.

En el capítulo tenceno se describe el proyecto arquitectónico hasta llegar al presupuesto final.

En el siguiente capítulo se aplica el Metodo de la Ruta Critica al programa de construcción.

En el capítulo quinto se hace un análisis financiero con las diferentes opciones de manejo del crédito, para poder escoger La más conveniente.

En el sexto capitulo se hace la aplicación del programa con Los resultados obtenidos en el caso práctico.

Por último se concretan las conclusiones de este trabajo de manera que sirvan como experiencia en el futuro.

- 4 -

#### CAPITULO I

VENTAJAS E INNOVACION DE LA APLICACION DE LAS TECNICAS

DE INGENIERIA INDUSTRIAL EN LA CONSTRUCCION.

# **Capítulo I**

Ventajas e innovación de la aplicación de Las técnicas de

Ingenier1a Industrial en La Construcción.

I.1 Ingerencia de La Ingenieria Industrial en La construcción.

A Lo largo de todo este último siglo, con todos Los acontecimientos que han moldeado nuestro mundo actual, la humanidad ha sido testigo de las incontables aportaciones que La Ingenier1a Industrial ha hecho al desarrollo de los pueblos.

Desde que se comenzaron a industrializar todos Los procesos de producción, se han descubierto infinidad de aplicaciones para Los distintos métodos de planeación y control que propone La Ingenieria Industrial.

Podríamos describir a La Ingeniería Industrial como La Ingeniería que busca optimizar todos los procesos que conforman La obtención de un bien o un servicio, poniendo especial énfasis en el correcto aprovechamiento de Los principales recursos que se ven involucrados en dicha obtención.

5

Este correcto aprovechamiento de Los recursos significa que el producto o el servicio que se vaya a realizar debe cumplir con Los requisitos para satisfacer una determinada demanda, que esto es Lo que significa calidad; debe traer beneficios en La calidad de vida del consumidor, satisfacer Los requisitos de conservación del entorno, etc., *y* todo esto con un costo accesible.

En una época como la que vivimos, en la cue la tremenda éompetencia *y* La necesidad de economizar recursos tienen un peso determinante en La supervivencia de. una empresa, es especialmente importante esto.

En Los últimos años hemos sido testigos de cómo empresas que no fueron bien estudiadas en su debido momento han tenido resultados catastróficos, sobre todo ante el agravamiento de la crisis por la cual todavia estamos pasando en nuestro pals. La mayoria de estas empresas estaban formadas por gente muy competente en sus respectivos campos, pero que no tomaron muy en cuenta o no supieron identificar bien, Los elementos cruciales que intervenian en su proceso de producción o en La prestación de un servicio, *y* por eso, cuando menos Lo esperaron, estaba fuera de su control *y* por Lo tanto acabaron en un irremediable fracaso.

- 6 -

Los que primeramente se dieron cuenta de la importancia de una buena planeación fueron los japoneses, cuando al finalizar La guerra tenian que resucitar su maltrecha economia, *y* producir bienes de calidad que pudieran competir contra Los mejores del mundo. De ésta manera fue como empezaron a identificar Los elementos importantes que deblan cuidar *y* comenzaron a ponerles La máxima atención para asegurar La calidad que buscaban.

Los Circules de Control de La Calidad, Los continuos talleres de enseManza y superación personal, las tormentas de ideas, etc., son algunos frutos de estudiar cómo pod1an mejorar su productividad y su calidad, y lo que los ha llevado a ser lideres mundiales de calidad, arriba de paises como Alemania y los EE. uu.

R pesar de todas estas enseManzas históricas todavla hay mucha gente que no se preocupa o no ve la manera en que la optimización pueda involucrar a su ramo o giro económico. Es lo sucede mucho en La construcción de vivienda en México y sobre lodo en La construcción de vivienda de interés social, en La que se tienen muchas restricciones, principalmente económicas. Estas restricciones vienen primeramente porque se tiene un precio Limite de venta, por lo que si no se aprovechan al máximo Los recursos,

- 7 -

se puede reducir el margen de utilidad hasta el punto en que ya no sea costeable edificar viviendas de este tipo. Inclusive ha habido casos en que Las unidades habitacionales han sido abandonadas antes de ser terminadas sin que nadie haya podido hacer nada al respecto.

Generalmente sucede que como es un campo en el que hay mucha demanda, el espejismo de que es un negocio redondo porque siempre se venden todas Las casas o departamentos, deslumbra a más de uno, que se lanzan a construir sin cuidar sus recursos, y como tienen que cumplir con Las especificaciones de calidad, de espacios rninirnos para que una familia viva dignamente, de conservación del entorno, etc., sucede que Llegan a un punto irreversible del proceso de construcción en el que se encuentran con que ya no tienen manera de terminar la obra.

Es por esto que La Ingeniería Industrial tiene mucho que aportar, considerando que la construcción es un proceso industrial corno cualquier otro. Aqui, como en muchos otros campos tienen primordial aplicación Las técnicas de planeación y control como La ruta critica, La Ingenieria Económica, Los estudios de inventarios, etc., especialmente porque se tienen que cuidar Los

<sup>~</sup>' .

 $-8 -$ 

recursos más importantes, como el dinero, el tiempo y Las principales materias primas, como cemento, acero, tabiques, block, etc. Materias que si Llegan a faltar ocasionan el retraso y hasta La suspensión del proceso de edificación, con Los consecuentes costos en tiempo y dinero:

Por eso en este trabajo se procurará pl~near La ejecución de la obra tomándola como un proyecto de producción de viviendas; esto implica un cuidadoso estudio antes y durante La obra para conocer perfectamente la aplicación de Los recursos, el tiempo con que se cuenta, el costo de Los materiales, el costo del dinero, etc., y poder tener un adecuado control sobre ellos.

I.2 Ingenieria del Proyecto.

#### I.2.1 Qué es un Proyecto

La palabra proyecto ha adquirido muchos significados a través de La evolución constante de La ingenieria, Es una palabra que se aplica, a veces sin propiedad, a numerosas actividades. Por eso existen muchas opiniones sobre Lo que es un proyecto o cuél es La actividad de proyectar. Asi vemos que una persona que tiene una

- 9 -

idea que piensa desarrollar en el futuro dice que "tiene un proyecto en mente''. De igual manera, cuando existe una propuesta para una Ley se dice que es "un proyecto de Ley". En La arquitectura también se habla de "proyectos". Todas estas actividades tienen un vinculo común que consiste en desarrollar, una idea.

Esto es aplicable a todos los proyectos incluyendo a los proyectos de indeniería. 강주학 12,222 정치도의

wa wake a

En ingenieria se dice que un proyecto es el conjunto de célculos, especificaciones y dibujos que se usan con el objetivo de construir un aparato o un sistema, o también para desarrollar algún plan de conservación ecológica, o poner en funcionamiento una red de computadoras, etc. Esta es una definición igualmente vélida. Sin embargo, el concepto de ingenieria de proyectos debe ser més amplio *y* debe igualmente describir La esencia misma de esta actividad. La definición que proporcionamos en seguida tiene La caracteristica de describir cuél es La actividad fundamental desarrollada en el proyecto.

 $-10$  -

#### La ingenieria de proyectos

Un proyecto es una actividad ciclica y única para tomar decisiones, en la que el conocimiento de Las bases de la ciencia de ingenieria, la habilidad matemática *y* la experimentación se conjugan para poder transformar los recursos naturales en sistemas, mecanismos, códigos, programas, cionstrucciones, etc., que satisfagan las necesidades humanas.

Conviene examinar con más detenimiento esta definición. Se dice que un proyecto es una actividad ciclica porque se repite muchas veces la actividad de -provectar, antes de encontrar, la solución óptima que se va a aplicar en el campo; Esta es una caracteristica importante. Es muy raro, en efecto, el caso en el cual se alcanza un resultado con una única exposición de los criterios. Seria casi imposible obtener el proyecto óptimo de un generador de vapor después del primer análisis de las necesidades que deben satisfacerse. El desarrollo del proyecto puede repetirse varias veces, ya que generalmente se manejan varias posibilidades de un mismo elemento, hasta encontrar la adecuada para llevarla a cabo. EL proyecto también es una actividad única puesto que Los criterios, los cálculos *y* Las especificaciones que sirven de base

- 11 -

para obtener· un:sistema o un mecanismo, no se utilizarán en su forma original para otro proyecto.

Veamos ~Lgunos ejemplos. Si un estudio de mercado demuestra La necesidad de fabricar un altavoz cuya potencia de sonido alcance un kilómetro y que a la vez sea portátil y resistente, los ingenieros desarrollarán los criteriós, planos· y especificaciones para poder realizarlo. Este conjun(o. de datos constituirá el proyecto del altavoz y no se repetirá en su forma original ya que el producto existirá en el mercado. La etapa que dió por resultado La fabricación del .primer altavoz se llama costrucción del. proyecto. Cuando ese altavoz se multiplica cierto número de veces, la etapa que se efectúa se llama producción del proyecto.

#### Veamos ahora qué es un sistema.

un sistemA es un conjunto ordenado de elementos que funcionan en forma coordinada para lograr un fin. Rsi, el automóvil es un conjunto de mecanismos que funcionan para lograr la Locomoción. En el ejemplo anterior se puede ver que un altavoz es el conjunto de dispositivos que sirven para amplificar la voz. Existen, desde Luego, sistemas más complejos; basándose en La definición que se

 $-12$  -

ha dado se puede considerar corno sistema electrificación regional, a una planta automóviles, inclusive sistemas de transporte, de abastecimiento de agua, de distribución de comestibles, etc. a un nia de ensarnbladora de

Recientemente se ha desarrollado una nueva función de ingenieria denominada Ingenieria de Sistemas que pretende enfocar, desde un punto de vista global, utilizando ampliamente Las mateméticas, el comportamiento de todos Los elementos que trabajan en forma coordinada para Lograr un fin, es decir, el comportamiento de un sistema.

Mediante este procedimiento se Logra establecer un modelo matemético del sistema y optimizar el mismo, obteniendo resultados más efectivos y más económicos.

Existen dos tipos de proyectos que se utilizan en el ejercicio profesional. Uno, es el proyecto por evolución y el otro es el proyecto por innovación.

 $-13$  -

El proyecto por evolución, es una actividad que predominaba anteriormente, pues no existia la gran demanda tecnológica de La actualidad. Una vez que se establecia cierto sistema, este evolucionaba poco a poco *y* se le introducian mejoras hasta alcanzar el nivel deseado en un momento especifico. Esta evolución era lenta porque La iniciaban Los consumidores que querian que en algún sistema se incluyeran ciertas modificaciones. Rún existe este tipo de proyecto, pero es menos importante que el segundo *<sup>y</sup>* responde cada vez menos a Las demandas de La vida moderna.

Durante mucho tiempo la construcción de casas *y* edificios *se*  efectuó por evolución. Los primeros moradores de la Tierra se resguardaron del frio utilizando las cuevas *y* cavernas que encontraban en la región; posteriormente empezaron a construir albergues con pieles y paja; el adobe se utilizó más tarde; La roca cortada vino después; el tabique cocido fue un paso más en este proyecto por evolución, llegando hasta el concreto armado *<sup>y</sup>* Los plásticos de la civilización actual.

El proyecto por innovación requiere una mayor disciplina mental. La ingeniería es una actividad creativa *y* por consecuencia, intelectual. Lo único que se puede ver son Los

- 14 -

resultados de la ingenieria, pero no la ingenieria en si. El proyecto por innovación tiene su origen en las actividades de los ingenieros, mediante un estudio previo de las necesidades del mercado, pero no basado exclusivamente en ellas. Los ingenieros tienen cierta sensibilidad que Les permite preveer con mucha anticipación cuáles serán las necesidades futuras del hombre y, por lo tanto, proyectan con esta idea en la mente.

Proyectar es un proceso complejo, sin embargo, este proceso puede metodizarse y dividirse en diversas actividades y en distintas etapas para lograr una solución mejor. Proyectar es una de las actividades fundamentales de la ingeniería, puesto que es la que más se ajusta al objetivo de la misma de manera económica, a los recursos naturales para el uso del hombre. Lo esta transformación no es el proyecto en si, **sino**  la aplicación produce cuidadosa de Los resultados obtenidos durante este proceso.

I.2.2 Características y modalidades de un proyecto.

Las principales caracteristicas de un proyecto son múltiples y existen muchas modalidades. En realidad, son tantas Las

- 15 -

modalidades como el número de ingenieros cuya función principal es La de proyectar. Esto se justifica porque La creación\_ .es un proceso bastante personal y cada ingeniero\_va adquiriendo ciertos artificios para acelerar el cumplimiento de su trabajo. Sin embargo, no se puede proyectar sólo con modalidades, sino que hay que basarse en algunos principios que rigen ésta actividad.

Las caracteristicas básicas del proyecto son Las siguientes: identificación de las necesidades existentes~ ~¿umuLatión de La información pertinente, formulación de Las -soluciones posibles, análisis de estas soluciones, valuación física y-económica de Las soluciones, optimización de Las soluciones con miras a encontrar una solución específica con base a ciertos criterios, diseño detallado del sistema, valuación en el campo, y proyecto por evolución.

Identificación de Las necesidades existentes. Este es el primer elemento de un proyecto y quizá el más importante. Un estudio de mercado o una tendencia identificada por un ingeniero son el punto inicial de un proyecto. Es importante cuantificar estas necesidades porque La ingenieria está sometida a un criterio económico y una falsa identificación puede traer consigo

 $-16 -$ 

soluciones que no satisfagan Las necesidades reales del consumidor provocando algún fracaso económico. Por ejemplo, con Las tendencias modernas hacia una mejor preparación fisica <sup>y</sup> debido al auge de Las competencias deportivas, La construcción de un estadio deportivo trae consigo La satisfacción de las necesidades de una comunidad en materia de participación deportiva y en la centralizacion de los deportes que practican o gozan ... como espectáculo un gran número de aficionados.

Acumulación de información pertinente. La información acumulada permitirá desarrollar válidamente un proyecto, siempre <sup>y</sup> cuando esta información sea útil. Esta etapa puede parecer tediosa *<sup>y</sup>*es a veces dificil de llevar a cabo por la aparente falta de información. No es raro que exista información sobre cualquier tema, menos del que se busca especificamente. Sin embargo, cuando se logra obtenerla se ven recompensados ampliamente los esfuerzos hechos en esta actividad, pues permitirán cuantificar mejor Los resultados *y* obtener mayor validez en los mismos. En el caso del estadio deportivo, intervienen numerosos técnicos para hacer estudios de urbanistica para decidir sobre el mejor emplazamiento del estadio en función a La afluencia de gente que a él asistirá,

- 17 -

tienen que hacerse estudios del subsuelo para determinar cimentación necesaria, estudios estructurales para su su construcción, etc.

Formulación de Las soluciones posibles. La tendencia a proporcionar una solucion única a un problema determinado es, por lo general, muy fuerte. Esta tendencia, sin embargo, debe evitarse, puesto que al iniciar un proyecto el ingeniero no se encuentra en posición de valuar todos Los criterios que La rigen. Mediante la formulación de múltiples soluciones se podrá alcanzar un nivel más elevado *y* más satisfactorio de un proyecto. Estas soluciones no deben caer dentro de los marcos conocidos únicamente, sino que debe darse vuelo a La imaginación *y* no eliminar ninguna de antemano como poco factible por más inverosimil que parezca. La etapa de eliminación vendrá después. As1 para La construcción del estadio, se puede hablar de distintos lugares donde se pueda ubicar según todos Los factores que intervienen en su construcción, o también del tamaño que pueda **tener, o el material a usarse} etc.** 

Análisis de Las soluciones. Este es el primer proceso eliminatorio de las soluciones. EL análisis debe hacerse tomando

 $-18$ 

como base Los criterios establecidos en La identificación de Las necesidades existentes. A menudo se da el caso en que se piensa que una solución satisface estas necesidades, cuando en realidad sólo refleja un deseo de satisfacerlas. Un análisis cuidadoso, en  $\sim$ función de Las necesidades, eliminará algunas de Las soluciones propuestas. Por ejemplo, construir el estadio deportivo en el Lugar que al principio parecia ideal, puede resultar más caro que en otro Lado, siendo que los dos satisfacen las necesidades iniciales; el análisis económico arrojará este resultado objetivo para evitar tomar una decisión basada sólamente en una corazonada.

Valuación fisica y económica de Las soluciones. A veces se ha dicho que cualquier proyecto se puede realizar si existe bastante dinero y bastante tiempo para efectuarlo. Este no es un caso común, sino por el contrario, siempre hay Limitaciones de tiempo y de dinero. Por eso las soluciones deben valuarse desde el punto de vista de su realización fisica, es decir, si es posible construir el sistema con los materiales existentes y si además, tiene justificación desde el punto de vista económico. Aqui conviene preguntarse si la inversión que se piensa hacer determinado rendirá beneficios económicos y cómo un sistema se puede financiar esa inversión. En este paso se eliminarán de nuevo algunas soluciones.

Optimización de Las soluciones. Las técnicas modernas de optimización son muy numerosas. conviene, por Lo tanto, utilizar estas herramientas de La ingenieria para solucionar Los problemas. Con este fin se conceptúa un modelo matemático que represente Los parámetros más importantes de cada sistema y ese modelo se optimiza basándose en ciertos criterios para estar asi en La posibilidad de escoger una solución entre Las que se presentan en Los pasos previos. En el caso de nuestro estadio, aquí se desarrollarán Las técnicas de investigación de operaciones, de ingenieria económica, etc., para poderlo hacer una inversión atractiva además de generar un satisfactor de Las necesidades deportivas y de esparcimiento de una comunidad.

Diseño detallado del sistema. Una vez que se obtiene una solución optimizada se puede proceder a elaborar el diseño detallado, que consta del trazado de los planos correspondientes y La enumeración del conjunto de especificaciones necesarias para la realización del sistema. Como se dijo anteriormente, un sistema es un conjunto ordenado de cosas que funcionan en cierta forma para Lograr un fin. En esta etapa, por Lo tanto, cada ingeniero contribuye con sus conocimientos espec1ficos dentro de su

- 20 -

especialización para obtener el sistema más adecuado. En ejemplo que estamos siguiendo, seria en este momento cuando se haria el proyecto, cuando se especificaria el presupuesto

Conjuntamente con esta etapa; se hace un estudio económico más detallado de La solución, especificando todas las erogaciones necesarias para La construcci6n o la producción del proyecto, analizando cuidadosamente el plan de financiamiento y asignando el tiempo y el dinero necesarios para la buena administración del proyecto.

EL resultado de un proyecto puede ser un programa, un desarrollo, un mecanismo o un sistema, según vimos en Los casos del altavoz *y* del automóvil. La representación fisica de ese sistema o mecanismo es un prototipo. EL conjunto de planos *<sup>y</sup>* especificaciones son una representación simbólica del sistema, el sistema en sj no existe aún, para convertirlo en una realidad hay que construirlo. Cuando Los planos *y* Las especificaciones se entregan a un taller para su construcción, el primer sistema fisico que se obtiene es un prototipo. Asi, el primer altavoz producido es el prototipo de Los altavoces que se van a construir, el primer automóvil construido es el prototipo de Los automóviles

 $-21$ 

que se van a producir. En algunos casos, el prototipo es La última etapa del proyecto, como resulta en La construcción del estadio, ya que ese mismo estadio no podrá duplicarse en su. forma original. Quedan aún dos etapas que son de La competencia del ingeniero proyectista aunque él no Las ejecute personalmente.

Valuación en el campo. una vez obtenido el sistema fisico o prototipo, es necesario efectuar La valuación bajo condiciones reales, con el fin de identificar Las ventajas *y* Las fallas de su comportamiento. Ningún proyecto puede comportarse de modo ideal, debido a Las limitaciones de tiempo, dinero *y* a las limitaciones impuestas por condiciones especiales. Por Lo que esta valuación es muy necesaria para acumular los datos que servirán como base práctica para La elaboración de futuros proyectos. En el caso estadio deportivo, al construirlo ya se llegó al final del del proyecto, sin embargo sirve de experiencia para futuros proyectos parecidos, por Lo que se puede considerar un prototipo en este sentido.

Proyecto por evolución. En base a Las valuaciones Llevadas a cabo en la etapa anterior se podrá mejorar el sistema por evolución, modificando aquellos criterios que se aplicaron *y* que

- 22 -
se comprobaron que no eran totalmente válidos. Mediante este procedimiento se logrará acercarse al punto óptimo de satisfacción de Las necesidades de La primera etapa,

Todas estas consideraciones son de primordial importancia para este trabajo, pues para realizarlo se fueron siguiendo casi todas estas etapas del desarrollo de un proyecto, .el cual consistió en optimizar La construcción de viviendas de interés social.

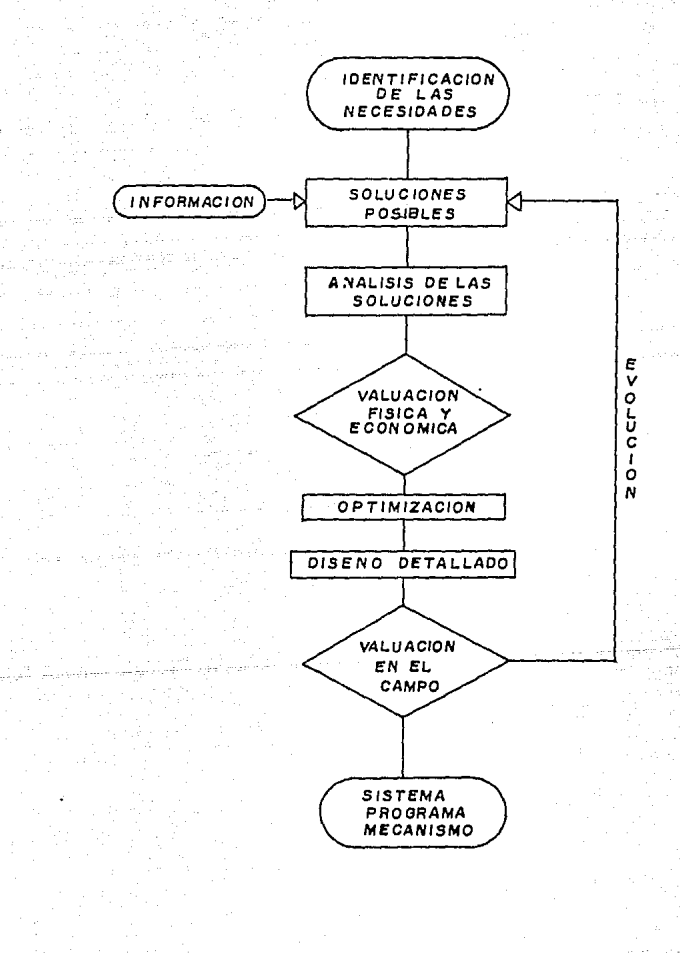

I.3 Ruta Critica *y* su correcto control para el éxito de un proyecto.

I.3.1 Métodos de administración.

RL iniciar La organización de un proyecto se establece La meta que se piensa alcanzar, siendo ésta, por Lo genera L, La terminación del proyecto, o sea, entregar al jefe o al cliente aquellos planos, especificaciones o sistemas físicos que se Le han encomendado al ingeniero. Puede ser, por ejemplo, una presa, o La primera horquilla para cabello de una fábrica de articulas de tocador, o en nuestro caso particular una unidad habitacional de interés social. De igual manera, Lo que se quiere alcanzar pueden ser Los resultados de un estudio económico de cierta región con recursos naturales abundantes, o un estudio sobre La modificación de una operación que se Lleva a cabo en una Linea de ensamble. Administrar, por Lo tanto, es organizar *y* controlar. Sólo por medlo de La administración efectiva se Logran profesionales. proyectos

- 25 -

La administración existe a diversos niveles que responsabilidades y obligaciones acordes a estos. El administrativo consta de cinco elementos: 1Q Establecer Las traen ¿iclo metas deseadas. 2Q Desarrollar Los planes de acción para Lbgrir esas metas. 39 Determinar Los horarios y las erogaciones de cada; paso. 40 Controlar y valuar el progreso, *y finalmente, 59, Tomar una* decisión y actuar de la manera apropiada para poder implementarla. Es un ciclo porque después de la decisión, se lleva a cabo una iteración para modificar o incorporar Los ~csultados de La decisión tomada. Para poder administrar efectivamente un proyecto existen distintas herramientas que se encuentran al alcance del ingeniero. Algunas son obvias como: hacer una lista de lo que se piensa y ver si en efecto se está Llevando a cabo. Otras son aparentemente un poco mas complejas , pero estén basadas en una rnetodologia que permite organizar de una manera concisa cualquier proyecto *y* Llevar a cabo Los cinco pasos enumerados con anterioridad. Una de estas técnicas ha tenido mucho éxito en La industria, el Método de La Ruta Critica. Este método se emplea con frecuencia en Los proyectos medianos y en la totalidad de Los proyectos mayores.

- 26 -

El Método de la Ruta Critica es un arma poderosa para la administración de un proyecto ya que todo lo que se lleva a cabo en este se realiza por primera vez. También es muy útil. para la planeación de un proyecto pues, al no existir antecedentes, es necesario organizar el trabajo de tal forma que no tome ni más tiempo ni más dinero de lo estrictamente. ne'cesario'.

ula Politika

#### I.3.2 El Método de la Ruta Critica

La base de este método de planeación consiste en un diagrama o red de actividades que muestra la dependencia de cada actividad en la que se tiene que desarrollar una función del tiempo, del costo, de Los recursos usados o de una combinación de estos elementos. La Ruta Critica se ha utilizado en todo tipo de proyectos, desde La construcción de un puente hasta una operación quirúrgica complicada, aunque es utilizada sobre todo en el campo de La ingenieria.

Las ventajas de Los métodos de planeación son múltiples, algunas de Las cuales se enumeran a continuación:

27

1. Se logra una planeación más lógica de las actividades que hay que desarrollar.

2. Se simplifica la coordinación de un proyecto entre los distintos elementos que la integran.

1999 - Paul March, amerikan

3. Se ahorra dinero debido a que no existen actividades inesperadas que hay que llevar a cabo.

\*\*\*\*\*\*\*\*\*\*\*

4. Se pueden comunicar las ideas de una manera aráfica más concisa.

Por medio del MRC se puede llevar a cabo un control más efectivo de los gastos que hay que hacer en el desarrollo de un proyecto ya que, por lo general, en las empresas todos los costos se centralizan y las erogaciones se hacen en función de las actividades y no de los proyectos.

A veces se piensa que el proyecto más económico en costos de dinero es el más económico bajo cualquier concepto. Esto no e s siempre cierto. El valor del tiempo es también grande. En efecto, si un proyecto está parado por una situación que implica que este

28

proyecto duraré un mes més de Lo previsto, La maquinaria o Los operarios que se utilizan no estarén produciendo y estos costos son tan reales como La cantidad de dinero que se paga de multa o que se recibe de utilidad extra si el proyecto termina antes o después de La fecha especificada en el contrato. La comparación de costos y de tiempo es muy valiosa en cualquier proyecto y el MRC permite llevar a cabo esta comparación de una manera sistemática.

I.3.3 Conceptos Generales del Método de La Ruta Critica.

Existen muchas variaciones en La manera de representar Las actividades que se han de Llevar a cabo para completar un proyecto. EL més usado es el método de actividades sobre flechas, pero cualquier método que esté basado sobre los mismos principios es igualmente efectivo.

A continuación definiremos algunos términos bésicos:

Actividad es la parte individual de trabajo que hay que efectuar en un proyecto. Es un trabajo único con una duración determinada. Por ejemplo: instalar un motor: dos dias. Todas Las

- 29 -

actividades deben estar conectadas entre si y dependen de una o más actividades. La actividad se representa por medio de una flecha.

ACTIVIDAD

Evento es el punto de partida de una actividad y sucede sólo cuando todas Las actividades que Le preceden han Llegado a su término.

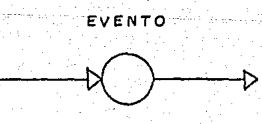

Red es el conjunto de actividades y eventos que reflejan, de una manera fiel, el proyecto.

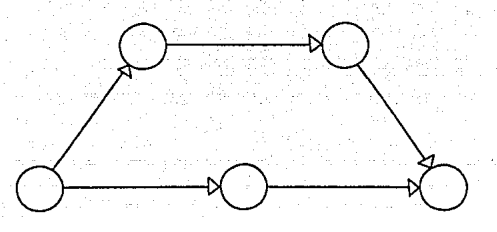

Actividad virtual es una actividad que dura un tiempo iqual a cero. Como cada actividad debe estar precedida por un evento У debe concluir con atro evento, a veces es necesario usar una actividad virtual para satisfacer la regla anterior. Esta actividad se indica mediante una flecha punteada.

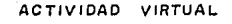

Tiempo Libre u holgura es el tiempo que existe entre el final de una actividad *y* el principio de la siguiente. As!, una actividad que dura cinco dias y que tiene un tiempo libre de tres dias, puede prolongarse más del tiempo establecido de antemano sin alterar La fecha de terminación del proyecto.

Ruta Critica es la secuencia de actividades y de eventos en donde el tiempo libre es minimo. La dúración de la Ruta Critica es el tiempo mini1110 requerido para terminar un proyecto. Este tiempo es valioso, pues permite determinar con certeza La fecha de terminación del proyecto y por Lo tanto es la base para programar Las erogaciones para Llevarlo a cabo.

La aplicación de este método es de múcha utilidad para el propósito de este trabajo. Sin embargo aqui solo quisimos dejar sentadas las principales herramientas de trabajo del mismo, su utilización práctica La tendremos en el capitulo V.

32

### CAPITULO II

 $\mathcal{F}^{\text{in}}_{\text{in}}$  , and  $\mathcal{F}^{\text{in}}_{\text{out}}$  , and

ta daya miliy ashf  um se padr Pip Cip. 18.

 $\sim 75$  ) of  $275$  percentage  $\mu$ 

 $\{x_{i_1},\ldots,x_{i_m}\}$  .

in the motorcy

 $18 + 12$  =  $125 + 125$ 

 $\tau_{\rm{max}} \ll 1$ 

 $\sim$ 

#### PROGRAMA FINANCIERO DE VIVIENDA.

# Capitulo II

Programa Financiero de Vivienda II.1 La vivienda de interés social en México

II.1.1 Antecedentes de La vivienda de interés social en México.

Ante La creciente necesidad de vivienda en México, el gobierno federal instrumentó el Programa Financiero de Vivienda, puesto en marcha en el año de 1963 y regulado por disposiciones del Banco de México.

La instrumentación de consideración de que Los recursos este orograma se del Estado son insuficientes funda en La para satisfacer La demanda de habitaciones, por Lo que se estima conveniente utilizar parte de Los ahorros del público captados por Los bancos, para que con La inversión de estos recursos, complementados con otros gubernamentales, se atienda en mayor proporción La demanda existente de vivienda.

- 33 -

**Los** objetivos fundamentales del Programa son:

R. Destinar recursos bancarios al financiamiento de vivienda para familias de recursos Limitados, atendiendo a sectores de La población, asalariados o no asalariados, con lngresos suficientes para cubrir Los pagos derivados de Los créditos para construcción, adquisición, rehabilitación, saturación urbana o mejora de su vivienda, *y* de ser el caso el importe de Las rentas.

B. Incrementar La oferta de viviendas mediante La participación del Gobierno Federal, Los gobiernos estatales *y* municipales, del sistema bancario *y* de los sectores privado *y* social.

C. Aumentar La ocupación de mano de obra de escasa o mediana calificación a través del financiamiento para La construcción de conjuntos habitacionales e impulsar La industrialización de La construcción.

Lo anterior, por medio del otorgamiento de financiamientos en condiciones preferenciales para la construcción, adquisición, rehabilitación, saturación urbana o mejora de viviendas.

- 34 -

La vivienda que forma parte del Programa Financiero de Vivienda del Gobierno Federal, es aquella cuyas carater1sticas fija el Banco de México, tanto por lo que se refiere a las técnicas del proyecto y constructivas y a sus valores máximos de venta o pago de renta, como a los créditos para su construcción y Los requisitos que deben Llenar Los acreditados.

un conjunto habitacional es un grupo de viviendas que cumple con Los valores, normas y criterios de carácter técnico fijado por el Banco de México. Las principales caracteristicas técnicas fijadas para los diversos tipos de vivienda se senalan en el siguiente cuadro:

- 35 -

i akan muti Sulisa ya Gabasa ya 193

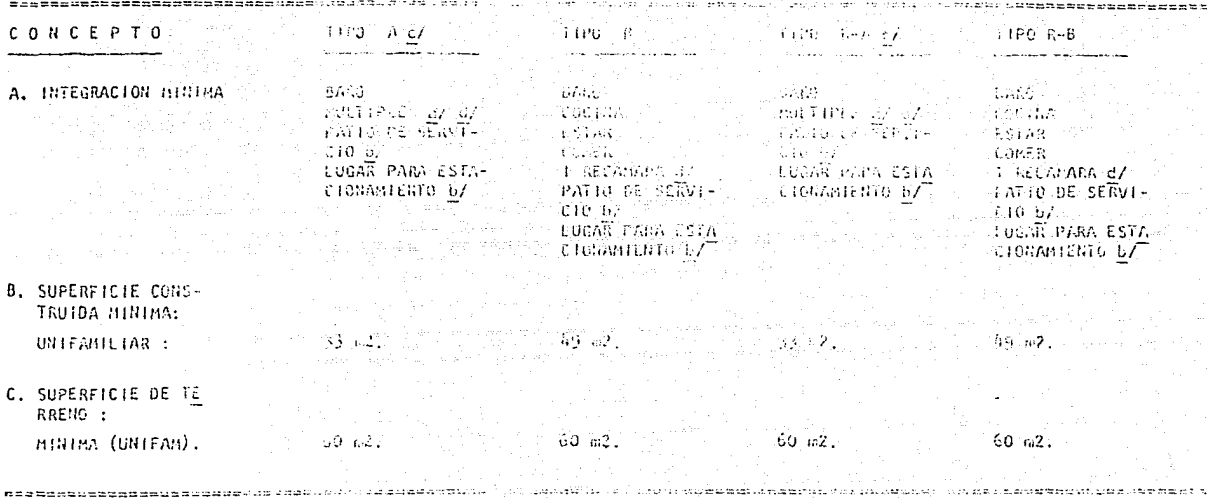

Espacio de uso múltiple que permita preparmeión de alimentos, estar, coman y donatrel preyecto deberá contem--a7 plor el crecimiento a cuando seños dos recusares. Se reconfenda una recomura en la etapa iniciala

No nocesariamente cubierto. ы

Sólo en este timo de vivienda la urbanización podrá no contemplar inicialmente paviamentos en calica. c/

**Silvers** 

Pora la vivienda sultificalleur que not tiene jar hillidad da succiniento, su recontenda que cuente con 2 reconn  $\Lambda$ ras.

NOTA: En edificios mattifusitórios para renta se recomienda que condien con en local para babitación y otro para el aseo personal del conserie.

#### 1. Normas de proyecto urbano

al En su caso deberá cumplirse con Las disposiciones oficiales para el régimen de propiedad en condominio.

En Los casos de edificios dúplex y construcciones en condominios horizontales planeados para crecimiento posterior, dicho crecimiento deberá preveerse de manera de no afectar La estructura de La vivienda que crece, y deberá sujetarse a Las disposiciones juridicas que correspondan; previéndose que su ejecución no afecte Las áreas de propiedad común, ni a Las viviendas contiguas, y unicamente se desarrolle de acuerdo al correspondiente de condominio deberá precisión que el crecimiento no proyecto. EL reglamento preveer <sup>y</sup>aclarar con alterará establecidos al constituirse el condominio. Los indivisos

bl Se requerirá siempre de un área para estacionar un automóvil por vivienda, sin perjuicio de Las resoluciones que sobre el particular expidan Las autoridades competentes.

cl En todos Los casos, deberá cumplirse con Las disposiciones y Lineamientos emitidos respecto a Las economias de agua y de ecologia en general.

- 37 -

#### 2. Normas de proyecto arquitectónico

al EL concepto vivienda incluye casa sobre terreno urbanizado deberá diseñarse la vivienda de manera que brinde comodidad a sus habitantes, se evite La promiscuidad, *y* haya condiciones de aseo e higiene para Las personas *y* para la preparación de alimentos.

bl Para el cómputo del área construida, no se incluirán espacios para Lavado y tendido de ropa ni volados. En edificios dúplex *<sup>y</sup>* multifamiliares <vertical u horizontal> se incluirán Los muros interiores, perimetrales de La vivienda y La parte correspondiente de Los medianeros; y se excluirán Las áreas ocupadas por elementos de propiedad común como vestibulos, pasillos, escaleras, etc.

el Deberá aplicarse a Los proyectos de vivienda la coordinación dimensional en base al módulo de 90 cm. <considerando en proyección horizontal la dimensión libre entre paños interiores de muros> *y* procurar La utilización de Los materiales más económicos, preferentemente regionales, que proporcionen protección suficiente y bienestar comprobado, asi como de componentes normalizados o industrializados.

38

3. Normas de carácter constructivo.

al La duración de materiales, estructura y construcción en general, será no menor de veinte a~os, en La inteligencia de que La vivienda, por toda su duración tendrá condiciones adecuadas de habitabilidad, con sólo mantenimiento normal.

b) Cimentación, estructura, muros y techos.

Cualquier elemento podrá usarse como parte estructural, siempre que, además de soportar las cargas de diseño apropiadas para la estructura que integra, sea resistente al fuego y al intemperismo o que para Lograr esas resistencias sea debidamente tratado y/o protegido por otros materiales. Dichas resistencias deberán perdurar a Lo Largo de La vida útil de La estructura que será como minimo la señalada en el inciso a) anterior. El grado de resistencia al fuego será el que establezcan Las autoridades competentes.

En el caso de vivienda con entrepisos y/o azoteas estructuradas con madera, La protección mencionada deberá consistir en un plafón de tableros de yeso, cartón o cualquier otro material incombustible.

- 39 -

cl Azoteas.

Impermeables y capaces de proporcionar aislamiento de Los cambios de temperatura exterior.

dl Pisos.

En baños y cocinas, materiales de origen pétreo (mosaico, losetas, cemento, etc.>, hules o sintéticos. En el resto de La vivienda podrén emplearse también maderas.

el Acabados exteriores.

Materiales capaces de proteger a La edificación de La intemperie, o maltrato esperado en La zona.

f) Acabados interiores.

Materiales de bajo costo de mantenimiento. En baños y cocinas, materiales impermeables (mosaico, azulejo, cemento, etc.).

gl Puertas y ventanas.

Madera, hierro, materiales sintéticos y otros materiales resistentes. La solución estaré de acuerdo con el clima.

- 40 -

h) Instalación sanitaria.

il Alimentación de agua. Tuberia de fierro galvanizado, de cobre o de materiales sintéticos.

ii) Eliminación de aguas. Tuberias de fierro fundido, cemento, barro, materiales sintéticos o pétreos. têwkê Ref

iiil Por Lo que respecta al uso racional de agua potable, se deberá cumplir con La Norma Oficial Mexicana NOM-C-328/2/1986 Industria de La Construcción- Muebles sanitarios de Losa Vitrificada - Inodoros de Bajo Consumo de agua, misma que establece Las especificaciones y métodos de prueba que deben cumplir Los inodoros de Losa vitrificada para el uso sanitario y diseñados para un consumo de agua no mayor de 6 litros por descarga.

i) Instalación eléctrica.

Conductores eléctricos con recubrimiento, debidamente calibrados para evitar sobrecalentamiento, instalados dentro de tuberias de metal o materiales sintéticos, con diámetros adecuados.

- 41 -

#### Valores Máximos de La Vivienda

EL valor máximo de La vivienda tipo-A no deberá exceder del equivalente a 100 veces el salario minimo general mensual del Distrito Federal vigente el dia 10. del mes anterior al del primer pago mensual del adquiriente y, tratándose de vivienda tipo-B, deberá exceder de 100 veces dicho salario, sin que sea superior a 216.

En estos valores se incluyen Las áreas de estacionamiento de La vivienda, se trate o no de edificios multifamiliares.

La clasificación de Las viviendas para determinar si son tipo-A o tipo-B deberá efectuarse considerando su valor una vez que dichas viviendas ya se encuentren construidas, rehabilitadas o mejoradas.

Los valores de Las viviendas deberán urbanizado, La construcción debidamente rehabilitada y toda clase de gastos a comprender terminada, excepción el terreno mejorada o de Los que autorize el Banco de México y en la medida que este señale.

- 42 -

CAPITULO III

PROYECTO ARQUITECTONICO.

## **Capitulo** III

#### Proyecto Arquitectónico

III.1. Valoración del proyecto arquitectónico en base al precio de venta permitido por Las autoridades hacendarias.

III.1.1 Presupuesto por concepto de obra.

Tomando en cuenta Las especificaciones bajo Las cuales tiene que construirse la vivienda de interés social, en especial del tamaño y costo de La misma, en este trabajo seleccionamos el proyecto de interés social ubicado en Avenida Refor·ma s/n en La ciudad de Mazatlén, Sinaloa.

Dicho proyecto consta de 111 viviendas de interés social, de Las cuales 101 son del Tipo-A y 10 del Tipo-B, sin embargo para poder ilustrar el proceso de una manera més clara y sencilla, tomaremos en cuenta ónicamente Las de Tipo-A pues Las otras significan una parte muy pequeña del proyecto.

EL proyecto ocupa un érea de 19704 m2 més Las calles, cuya distribución se muestra en el siguiente plano:

- 43 -

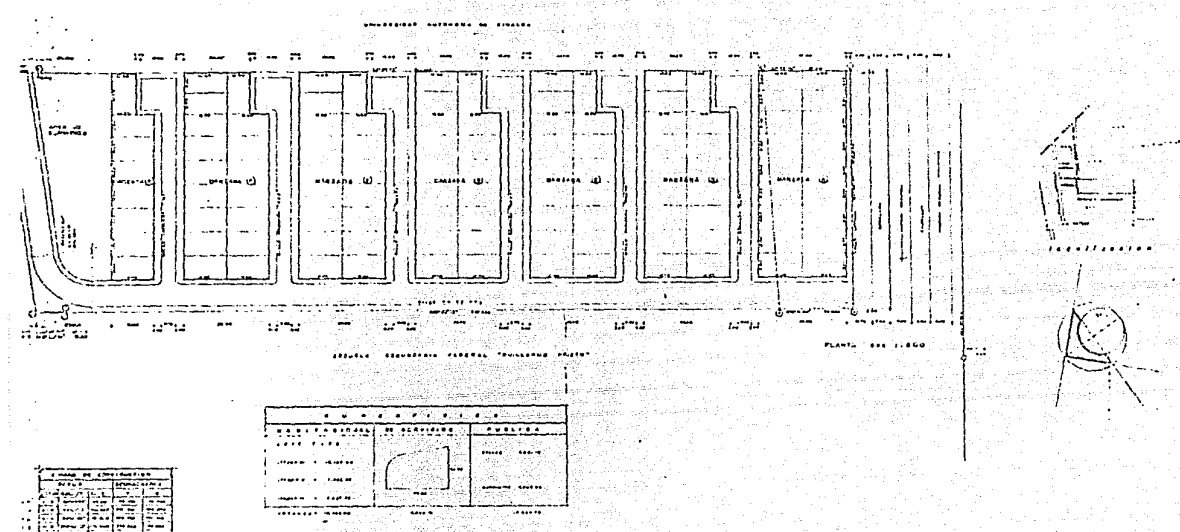

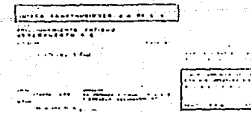

Cateria

44293

Šeft.

متسوري

التوارد والأقواء

Todas Las casas son iguales en su planta arquitectónica, y Los planos estructurales, de distribución e instalaciones eléctrica y sanitaria se muestran a continuación:

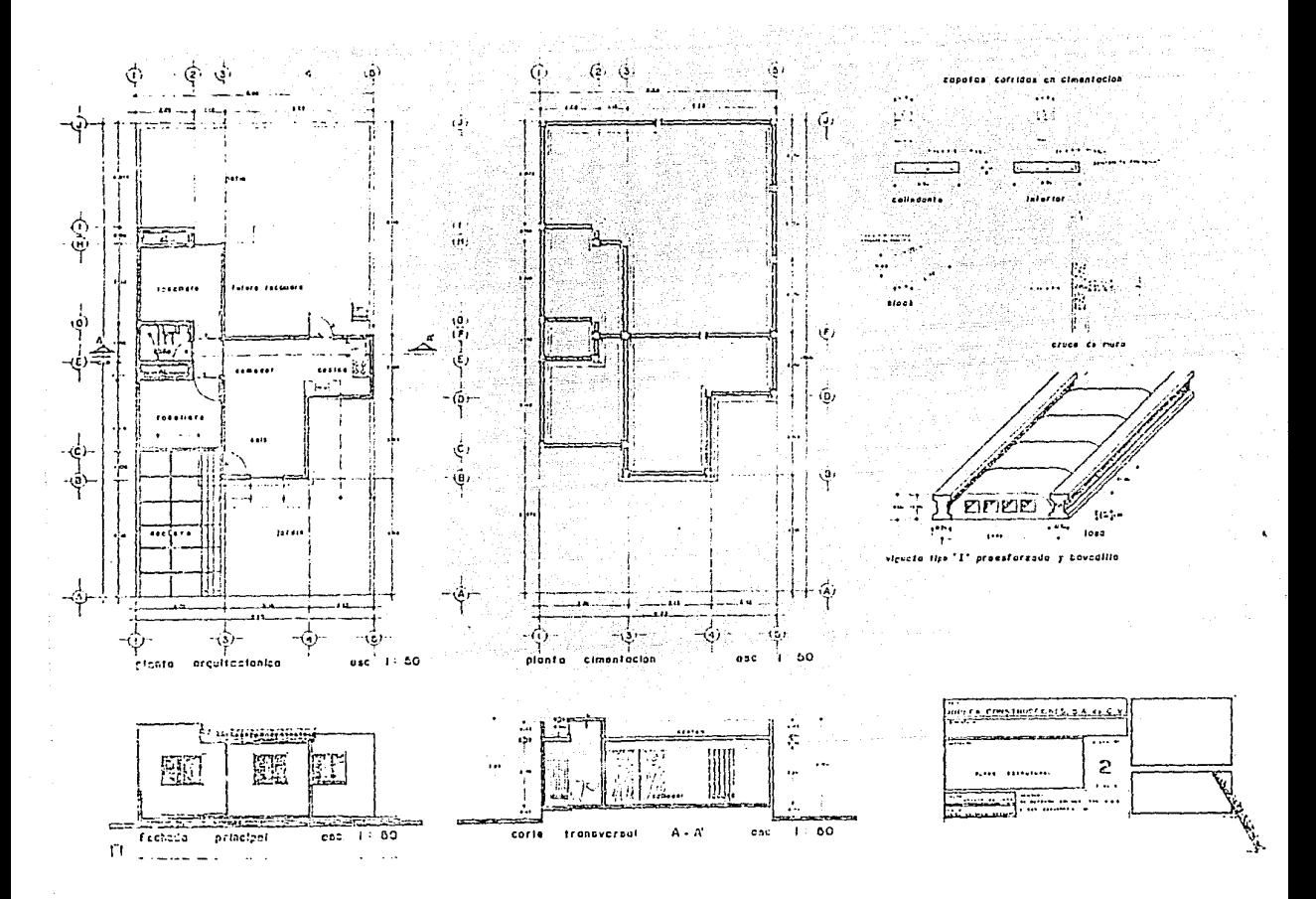

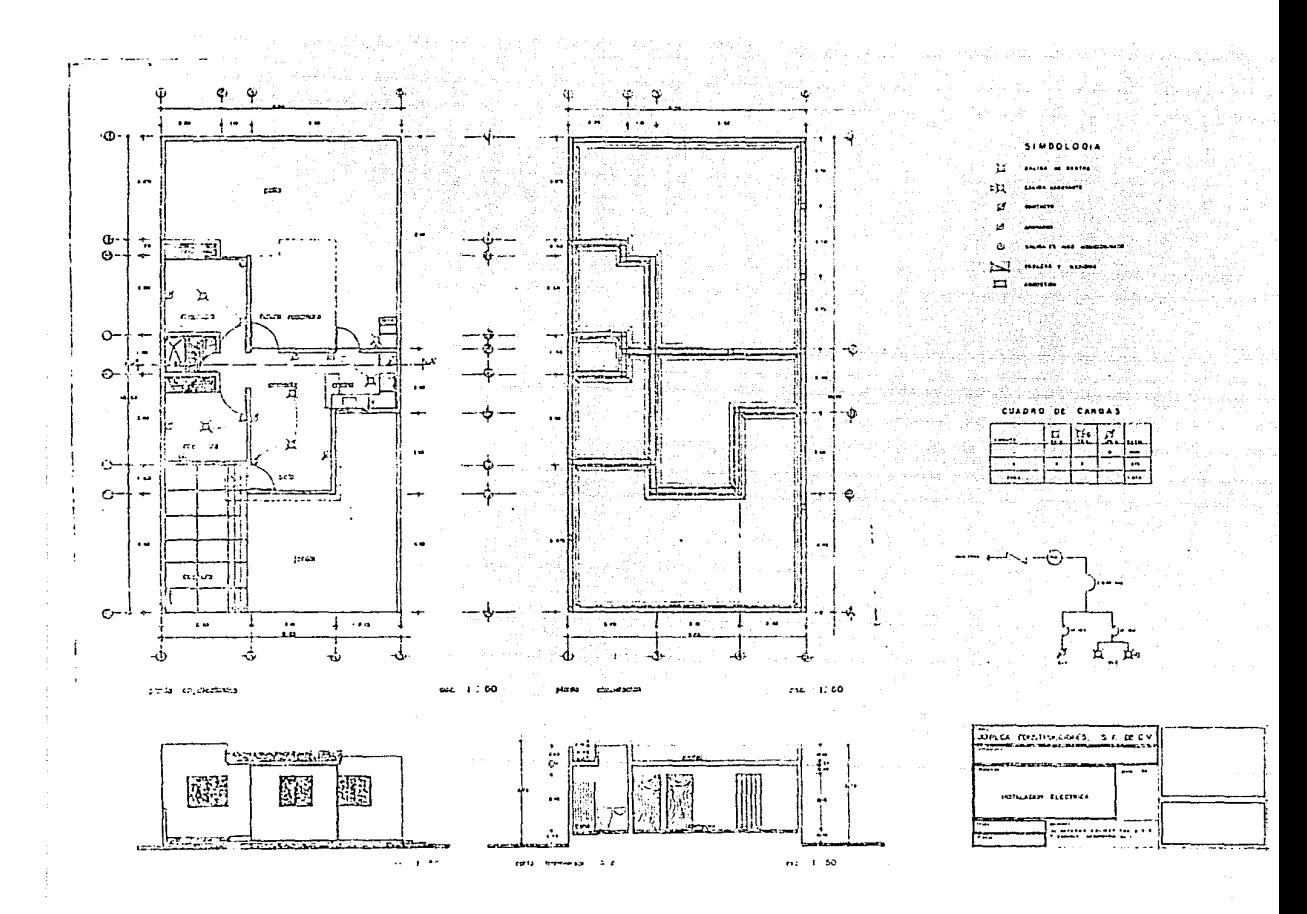

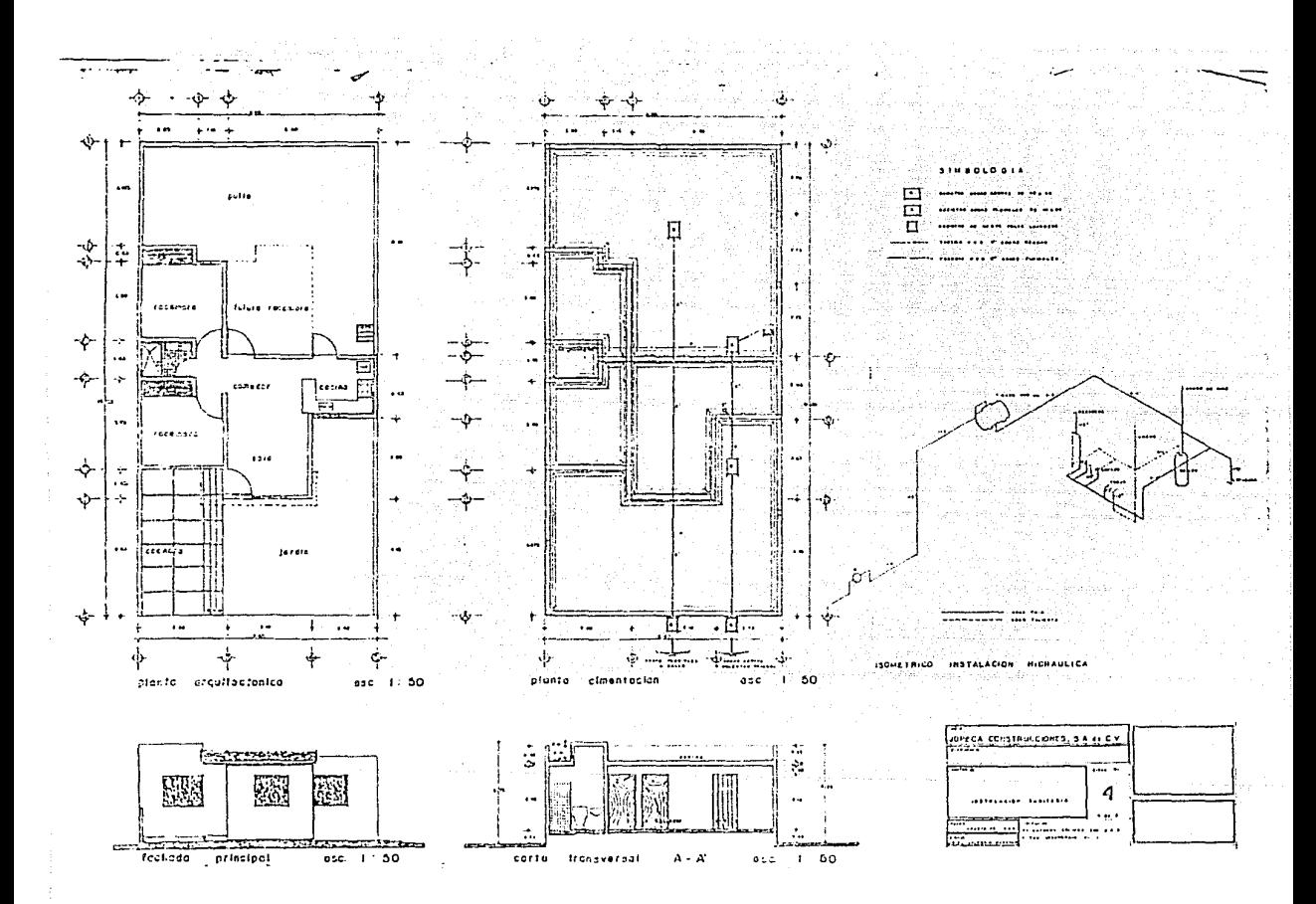

Considerando el salario minimo del Distrito Federal en el tiempo en que se está desarrollando este trabajo, como de \$ 259 200.00 mensuales, el costo de Las casas es de \$ 25 920 000.00 m.n.

R partir de Los datos y restricciones de Las que se habló en el capitulo anterior, procederemos a elaborar el presupuesto por concepto de obra, en el que se mostrarán Los precios de cada partida, pero sólo se realizarán Los análisis de cómo se Llegó a ese precio, en Las partidas más importantes, ya que este no es un trabajo de construcción, sino de una aplicación de La Ingenieria Industrial en este campo.

Para La elaboración de un presupuesto general de obra, definirse dos etapas primordiales: edificación. Cada etapa con sus La urbanización respectivos deben y La actividades especificas. Pero además para cada conceptos concepto y y actividad se debe calcular el rendimiento de La mano de obra, el rendimiento del material, Los sobrecostos de Los salarios y Los gastos indirectos de La empresa, para poder Llegar a un costo total de La obra.

- 49 -

continuación definiremos las actividades específicas por concepto de obra que involucra este proyecto:

Urbanización.-

Pavimentos.

- 1. Trazo *y* nivelación del terreno.
- 2. Limpieza y despalme del terreno en un espesor requerido.
- 3. Carga y descarga del material producto del despalme fuera de la obra.
- 4. ExcavaciOn en corte, carga y descarga del material dentro de la obra para zona de rellenos.
- 5. Incorporación de humedad, tendido y compactado del material producto de excavación en corte.
- 6. Mejoramiento de base, incluye uniformizar el material, incorporaciOn de humedad, tendido, afinado *y* compactado.
- 7. Cama de arena en un espesor de 3 cm.
- B. Suministro *y* colocaciOn de adocreto.

Red de agua potable.

- 1. Trazo de ejes para apertura de zanjas.
- 2. Excavación en zanja con maquinaria.
- 3. Suministro e instalación de tubería de PVC hidráulico de  $4\%$ incluye acostillamiento y prueba.
- 4. Igual que el anterior pero con PVC de 2".
- S. Suministro e instalación de piezas especiales para crucero.
- 6. Cajas de operación de válvulas.
- 7. Instalación de tomas domiciliarias.
- 8. Relleno compactado en cepas.

Drenaje sanitario.

- 1. Trazo y nivelación de ejes para apertura de zanjas.
- 2. Excavación en zanja con maquinaria.
- 3. Suministro e instalación de tuberia de concreto de 30 cm.
- 4. Acostillamiento de tuberia.
- 5, Suministro e instalación de tuberia de concreto de 25 cm.
- 6. Acostillamiento de tuberia.
- 7. suministro e instalación de tuberia de concreto de 20 cm.

- 51 -

8. Acostillamiento de tuberia.

9. Suministro e instalación de tuberia de concreto de **15** cm. para descargas domiciliarias.

10. Pozos de visita común.

Guarniciones y banquetas.

- 1. compactación de terreno en zona de banquetas.
- 2. Banqueta de concreto F'c 100 kg/cm2 en espesor de B cm. **in**cluye doblado y escobillado.

- 52 -

3. Guarnición de concreto F'c 100 kg/cm2.

Edificación. -

Albañilería.

- **<sup>1</sup>**. Limpia y trazo.
- 2. Excavaciones
- 3. Mamposteria de piedra
- **4.** Dalas de concreto.
- 5. Castillos de concreto.
- 6. Muros de tabique.

7. Albañales 2"

8. Albañales de concreto.

- 9. Registros 40 x 60.
- 10. rirmes de concreto.
- 11. Losa de concreto.
- 12. Entortado
- 13. Recibir instalaciones eléctricas
- 14. Recibir instalaciones sanitarias
- 15. Afinado pisos.
- 16. Recibir accesorios.
- 17. Boquillas.
- 18. Enjarres exteriores.
- 19. Enjarres interiores.
- 20. Azulejo baños.
- 21. Azulejo cocina.
- 22. Recibir herreria.
- 23. Colocación de Lavaderos.
- 24. Colocación de accesorios.
- 25. Colocación botiquín.

Instalación Eléctrica.

- 1. Salidas techo.
- 2. Salidas arbotante.

3. Contactos.

4. Salidas aire acondicionado.

5. Tablero *y* acometida.

Instalación sanitaria.

1 . Salida w.c.

2. Salida Lavabo.

3. Salida regadera.

4. Salida boiler

5. Salida fregadero.

6. Salida Lavadero.

7. Toma domiciliaria.

B. Salida tinaco.

9. W.c. completo *y* Lavabo con accesorios.

- 54 -

10. Tapa de w.c.

11. Regadera

12. Fregadero

13. Lavadero.

14. Mezcladora del Lavabo.

15. Botiquin.

16. Tinaco de 600 Lts.

Aluminio *y* vidrio.

1. Ventana sala

2. ventana cocina.

3. ventana recámara.

Herreria.

1. Puerta cocina.

Pintura

1. Vinilica interiores muros.

2. Vinilica plafones.

3 Esmalte herrerias.

4. Barniz puertas.

#### Carpinteria

1. Puerta principal.

2. Puerta baño.

Aunque esto es lo que generalmente se utiliza en una casa de este tipo, no necesariamente se utilizó todo en este caso, sino que hubo algunos cambios en orden a economizar en materiales y hacer més eficiente el trabajo. Por ejemplo, las losas de Los techos de Las casas se hicieron de vigueta y bovedilla, material prefabricado de répida instalación y menor costo, ademés de que es un poco mas térmico, y esto es importante en clima cálido. También se cambió el material de Los muros, por block hueco, dentro del cual se colaron Los castillos en Los Lugares donde estaban planeados siendo esto ventajoso porque queda el muro Liso.

Para La ejecución de un presupuesto existen ya muchos estudios basados en La experiencia de construcción en cuanto a rendimientos de materiales y mano de obra, asi como de proporciones de mezclas, que facilitan y agilizan el trabajo, al poder recurrir a ellos y aplicarlos sólamente, en vez de buscar La comprobación exacta.

Por Lo anterior sólamente mostraremos el análisis de precios unitarios de algunos conceptos importantes a manera de saber se Llegó al presupuesto final; no es necesario mostrar análisis de todos Los conceptos, ya que está por demés en cómo Los este

- 56 -
trabajo, pues Lo que a nosotros nos interesa es el presupuesto final.

En Los siguientes cuadros estén Los anélisis unitarios del muro de block hueco, de La zapata de cimentación corrida, de La colocación de herreria, de La ventana 1.50, del suministro *y* colocación de Lavabo *y* de de precios  $1.20 \times$ pintura vinilica en muros *y* plafones aplanados, para ilustrar un poco Las bases para La cuantificación del presupuesto de distintas actividades que involucra una obra de construcción.

#### **STENA** DΈ CONSTRUCCION. S

JAMECA CONSTITUCTIONES, C.A. DE C.V.

FECHAL 23/Abr/07

### ANALISIS DE PRECIO UNITARIO

COMEPTO CLAVES & 01-0212 KUSO DE CLOCK HUECO TIPO PIRAMISE FESADO de 19 x 20 x 43 FECHA DE ULT.DATA 207357787 en 15 ca de cap, aventado con englero craento-archives (13) Tarean Br

1) INSURES MATERIALES

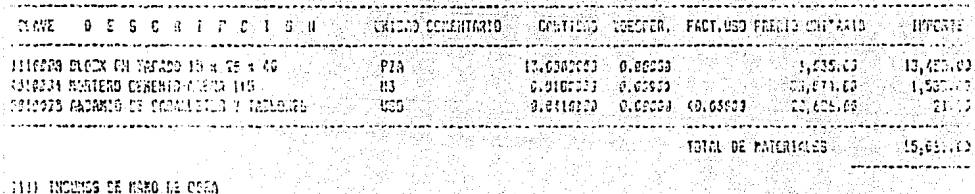

. S

THIS INCUMES OF MAKO AS COAN.

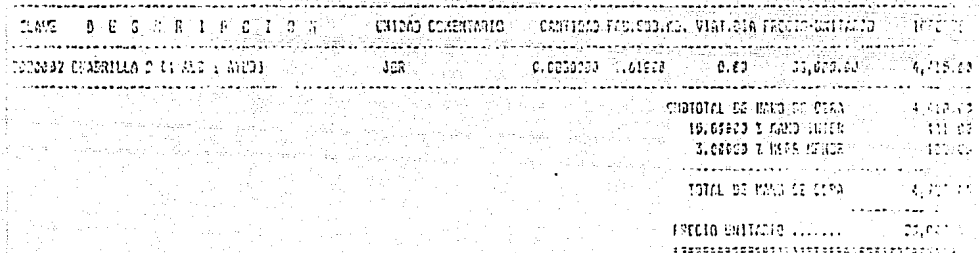

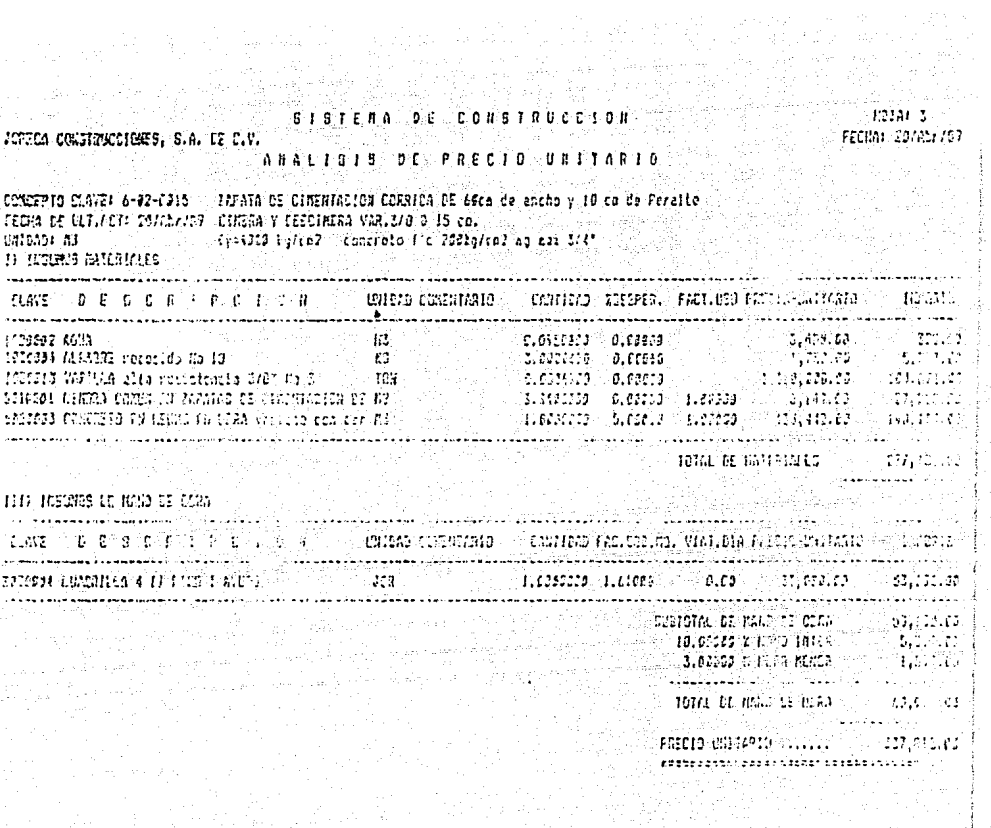

in a chuid ann an Coilleacha.<br>1922 - An Coilleachadh<br>1933 - Chuid Ann an Coilleachadh

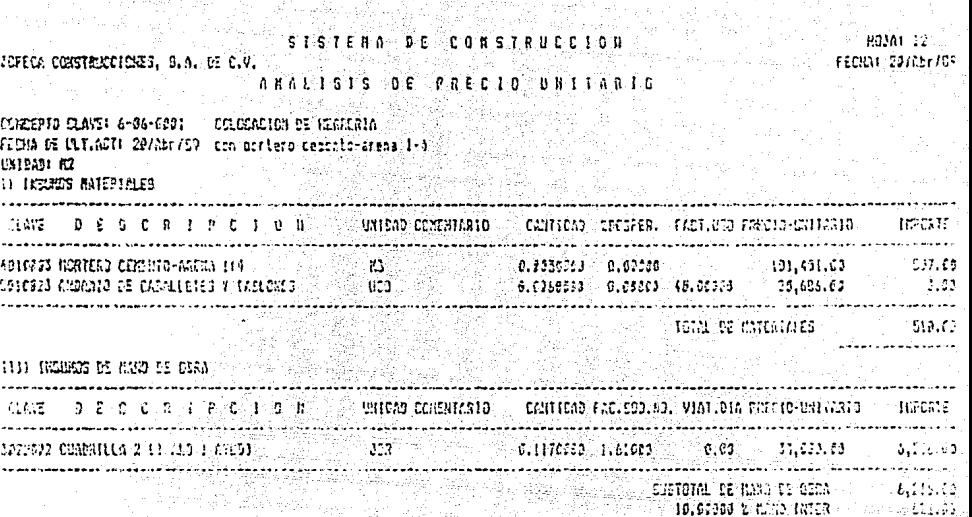

V

3월 4월 3월 10일<br>1월 4월 22일

3.89888 2 1573 61859 105.67 \*\*\*\*\*\*\*\*\*\*\*\*\*\*\*\*\*\*\*\*\* TOTAL DE MANO DE CERA. 1,524.00 Anglia Louis

....... פובזונות פוסדא 7.51 1,1140,000,000 (1,01,01) (30,000) (

### **CISTERN DE COUSTRUCCIÓN**

begin del

n napa na

an menyebutkan<br>Kabupaten Indonésia

 $\sim$  KMAH  $14$ FEDIAL 20103712

# 

 $\sim$  visitio classe G-07-0018  $\sim$  validati strates a 1750 conjunction character. State is William Wilhels' en perifice estructurales (5.193) and all significant State Party of All The Party of Beauty 상도로 공격 후에

an ing Kabupatèn Propinsi Jawa<br>Propinsi Jawa Bandung Propinsi Jawa

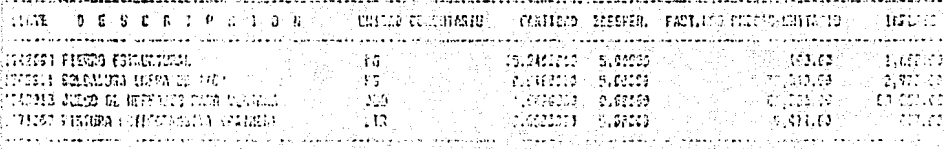

than it entrances. 제15세 300 프로그램<br>기반 1 분에 보기 시도

total is might can be

attin taivaa milli  $\begin{smallmatrix} \texttt{t} & \texttt{t} & \texttt{t} & \texttt{t} & \texttt{t} & \texttt{t} & \texttt{t} \\ \texttt{t} & \texttt{t} & \texttt{t} & \texttt{t} & \texttt{t} & \texttt{t} & \texttt{t} & \texttt{t} & \texttt{t} & \texttt{t} & \texttt{t} & \texttt{t} & \texttt{t} & \texttt{t} \end{smallmatrix}$  isa iso

)<br>Ann a<mark>nnais se</mark> gan sé roin <sup>(199</sup>1) (1991)

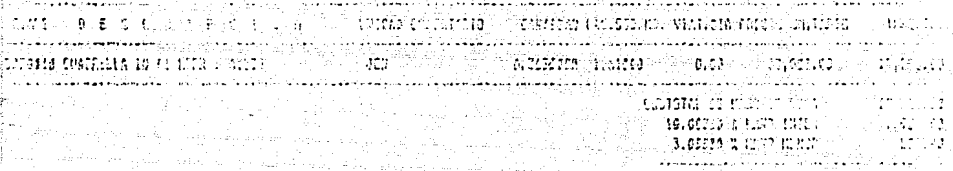

an Military<br>Personal Party

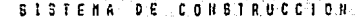

JUPECA CONSTRUCCIONES, S.A. Nº C.V.

#### ANALISIS DE PRECIO UNITARIO

. TORGEPTO CLAVE: 5-10-3611 – CUMINSTRO Y COLOCACION DE LAVARO (2003) 2002 2003 FECHA DE ULT.OETI 28/Abr/07, Linsa bisnzo economico, incluso liave mescladora -SSITADI PIN (chos de aliectiación, llave da control y esnocla en el 1) INFONCE NATERIN ED a sa wilaya kasance aka 1

. . . . . . . . . . . . . . . **NAW** D E S C R L P C 1 O H CHIOND CONZINTARIO & CANTIDAD IDESPER. FACT.USD PRECID-UNITARIO --------------------. . <u>. . . . . . . . . .</u> 1993 LANG EL CENTEL Y UNO DE ALIN. PRA UD TA (1992598 0 68218)<br>1993 LANG EL CENTEL Y UNO DE ALIN. PRA UD TA (1992598 0 68218)<br>1993/03 LANG EL CENTEL Y UNO DE ALIN. PRA UD TA (199359 0 68218)<br>1993/93 DESPOI PRA (19937) D. 1 ومتسامات  $1016. \text{ EE} \text{ BREIAES}$ 14.657.60

TID DISUNDA DE HINO DE COLA

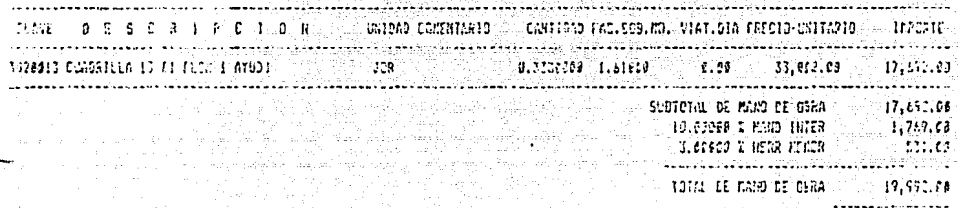

**HOUAL 9** FEDIAL 26/A5/707

FRECTO UNITARIO ....... 114,042.05  $\label{thm:main} \begin{minipage}[t]{0.9\textwidth} \centering \begin{minipage}[t]{0.9\textwidth} \centering \centering \end{minipage} \begin{minipage}[t]{0.9\textwidth} \centering \begin{minipage}[t]{0.9\textwidth} \centering \centering \end{minipage} \end{minipage} \begin{minipage}[t]{0.9\textwidth} \centering \begin{minipage}[t]{0.9\textwidth} \centering \centering \end{minipage} \end{minipage} \begin{minipage}[t]{0.9\textwidth} \centering \begin{minipage}[t]{0.9\textwidth} \centering \centering \end{minipage} \end{minipage$ 

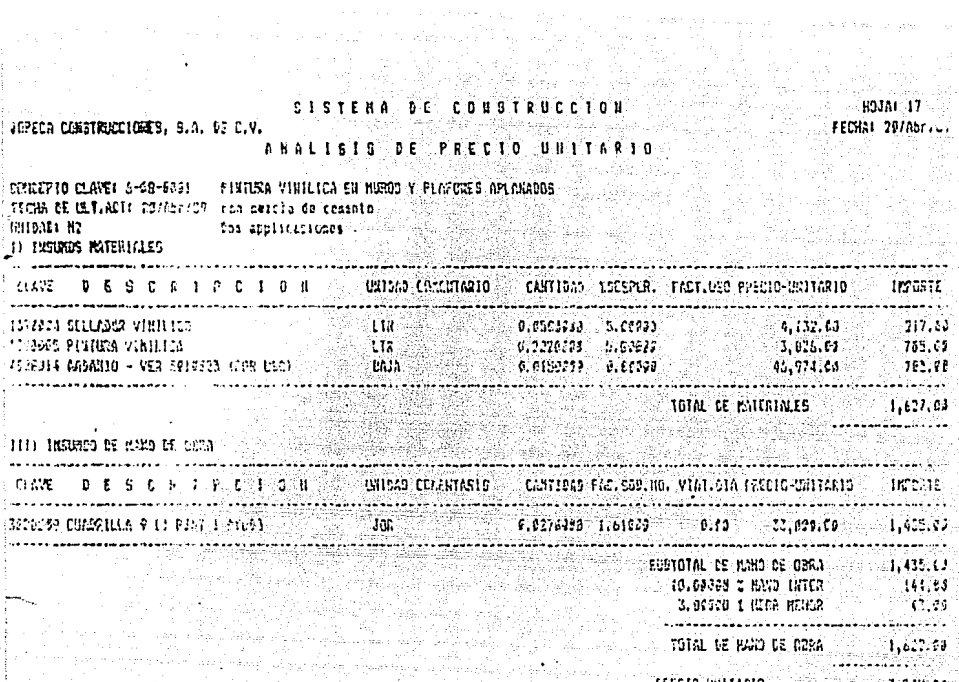

Una vez teniendo todos los anélisis de precios unitorios necesarios, se puede proceder a realizar el presupuesto final. En este presupuesto se consideran precios de mano de obre obtenidos de acuerdo a La cotización del momento en esa zona del pe1s, pero no hay que olvidar que estos pueden cambiar de acuerdo al Lugar en donde se construye. En cuanto a rendimientos de mano de obra, estos estén tornados de tablas promedio de rendimiento de La mano de obra de la Cd. de México, elaboradas por el departamento de estudios técnicos y capacitación.

R continuación se presenta el presupuesto para una habitacional unifamiliar tipo-R. cesa  $3.5.3.1$ ∫p. έ is.  $\ddot{i}$ 

. MORECA CONSTRUCCIONES, S.A. IE C.V. 3

ga mangkit ka

(LOICACICKICE LÀ GORA) FRAZC ANITONO AEROPUERTO) AV REFORMA PRESUPERTO NON AGA/A/1937 **SALATERS** (1999) **SINALDA** STATE Voë nookkir 11/456/89 (1999) ια προστηρίου οι στερουσίατοι σειρονοι το σχειλίδα δέξε αξβιτερίουμε οποκυβιακά αυτό λογουλογική στου δεν του<br>Στερουσίατου οι στερουσίατοι σειρονοι το σχειλίδα δέξε αξβιτερίουμε οποκυβιακά αυτό λογουλογική στου σχειρική

ę.

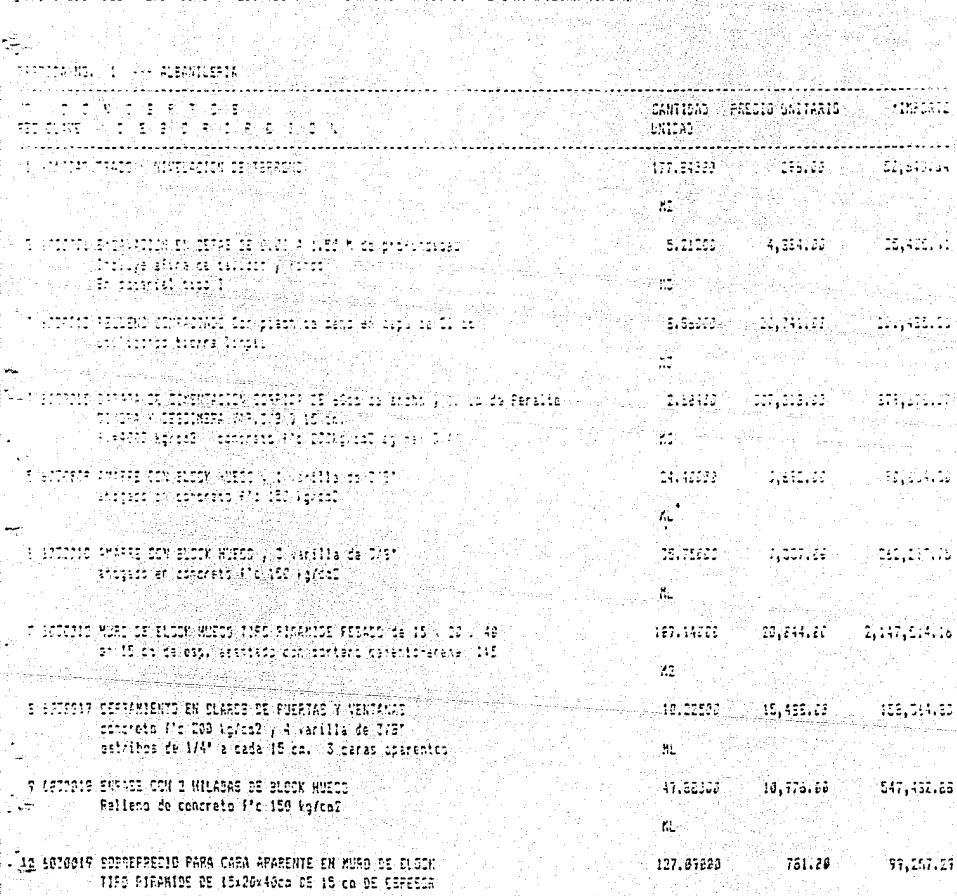

หัววิลิง

an Roja.<br>Heima

-54

ś  $E = 5$ Ã Ŧ Æ ÷ ü ō

ķ.

JUPECA CONSTRUCCIONES, S.A. DE C.V.

HOJA: 2

医腹下术

88

, PRESUPUÈSTO NOI ASA/A/1933.<br>"Si Fechai Il/Abr/S9" (1983) : "Calconication de la Ceala Frace Antibus Acroposto, av reforma<br>"Testalpenon del Fresupiesto" fresupiesto fara Cha Casa Hastfactonal Unifacto la Tipo a 14. PR

18

마련 만든 것

V. ing terup<br>Salah Sepa

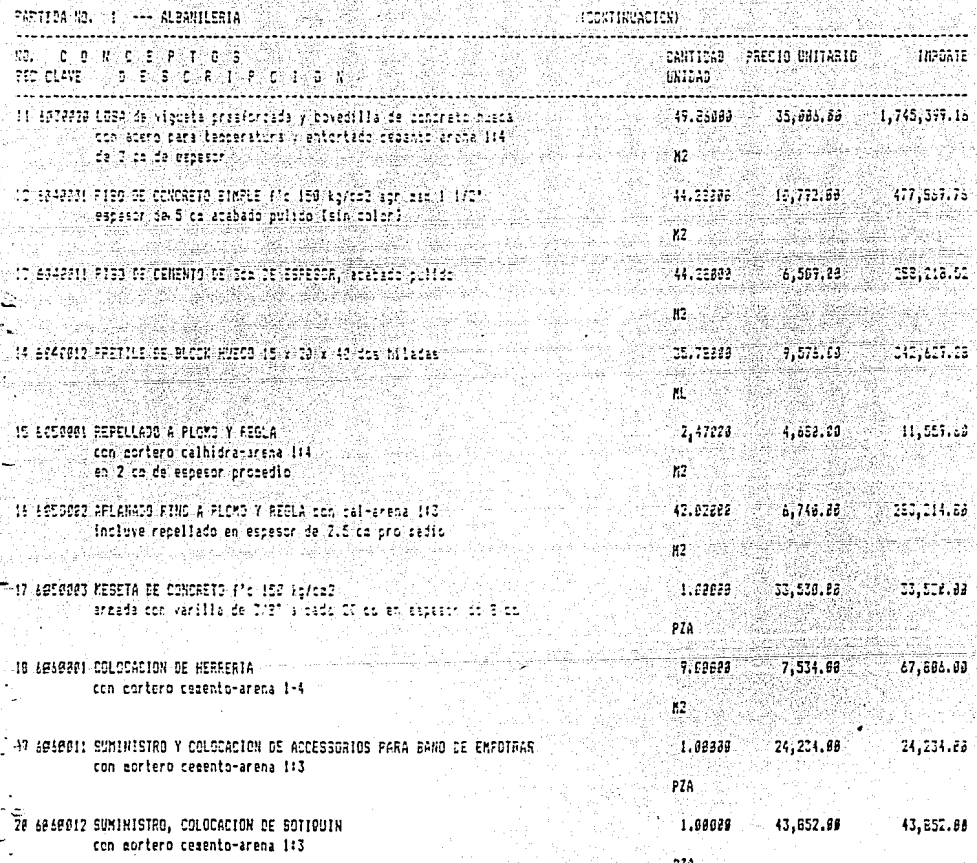

#### Š \g. ានថ P  $\overline{\kappa}$ Έ ÿ Þ Đ. Æ

JOPECA CONSTRUCCIENES, S.A. DE C.V.

- 192 Ŋ in. 국

باليا

FRESUPUESTO NO: ASA/A/1529. UBICACION DE LA DERAK FRACC PATIBUS AERGFUERTS, AV REFORMA 는 한국 고 인한 후의 작가<br>기대의 사료 사건이다. DE FECHAI 11/Abr/89 MATATELLE SERVICE **SINALDA** COMPOS DESCRIPCION DEL PRESUPUESTO: PRESUPUESTO PARA UNA CARA MARITACIONAL UNIFANILIAR FIFO A John Ro 

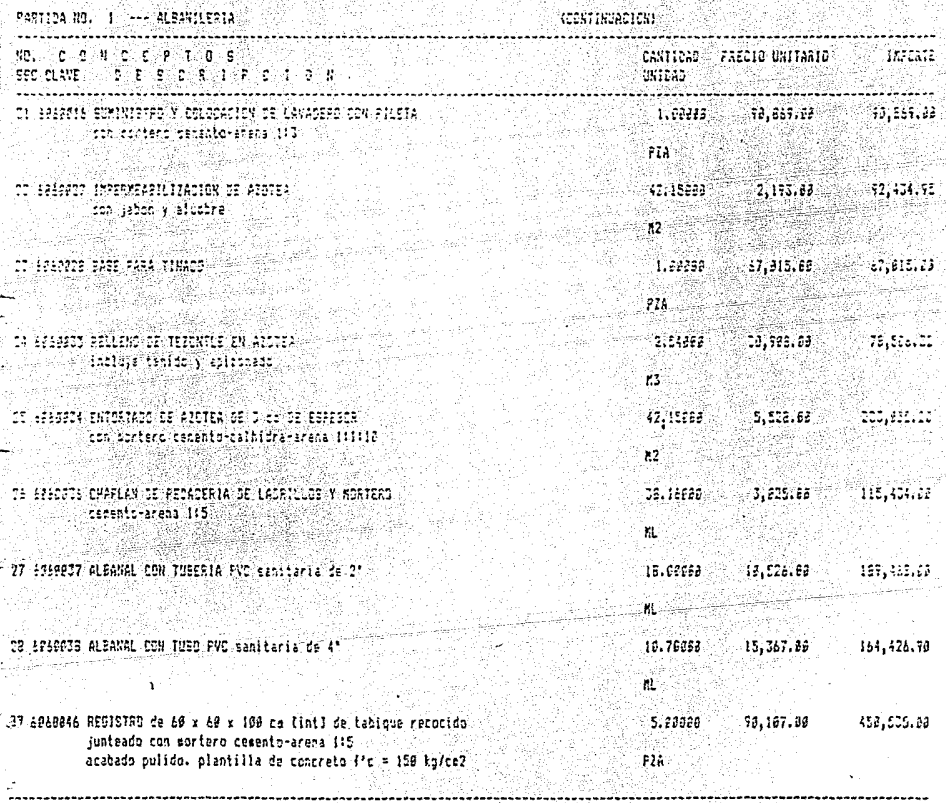

TOTAL DE LA FARTIDA NO. 9,264,268.55 11 ESSANNSPRERERERER

553AT

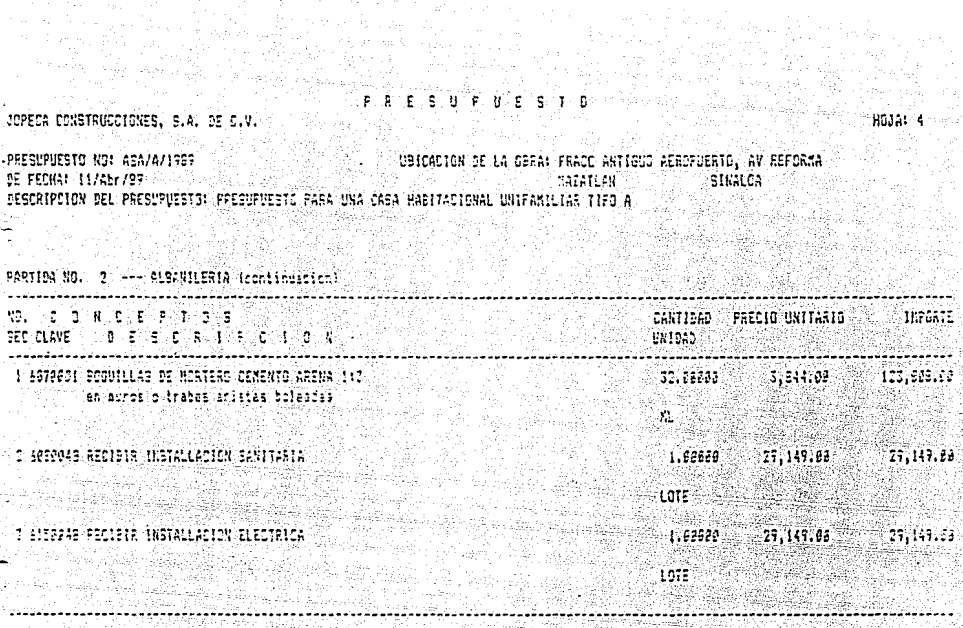

i de para<br>1990 - A

لي بي به <sup>رو</sup>ده

TOTAL DE LA FARTIJA NO. 21 151,386.00 ==================

地形态

32. 사장

1,773

#### $E = 5 - 7$ `₽. ĥ ΠE - 5 U F B.  $\hat{u}$

.JOPECA CONSTRUCCIONES, S.A. DE C.V.

**MARK AND ARRESTS OF LA DESAIR FRACE ANTIEUS AERDFUERTS, AV REFERNA**<br>Arrest av de format av de samt av de format av de format av de format av de format av de format av de format a FIRESUPUESTO MONIAGRANAISSER (1999) **MAZATLAN** DE FECHAL 11/467/87 - 2000 - 2000 STRALEN - Collection CEBERIFEICH DEL PREBURUSSTON FREBURUEETO FARA UNA CABA HABITACICHAL UNIFAMILIAR TIFO A

FARTION NO. 5 444 INSTALLACTON ELECTRICA

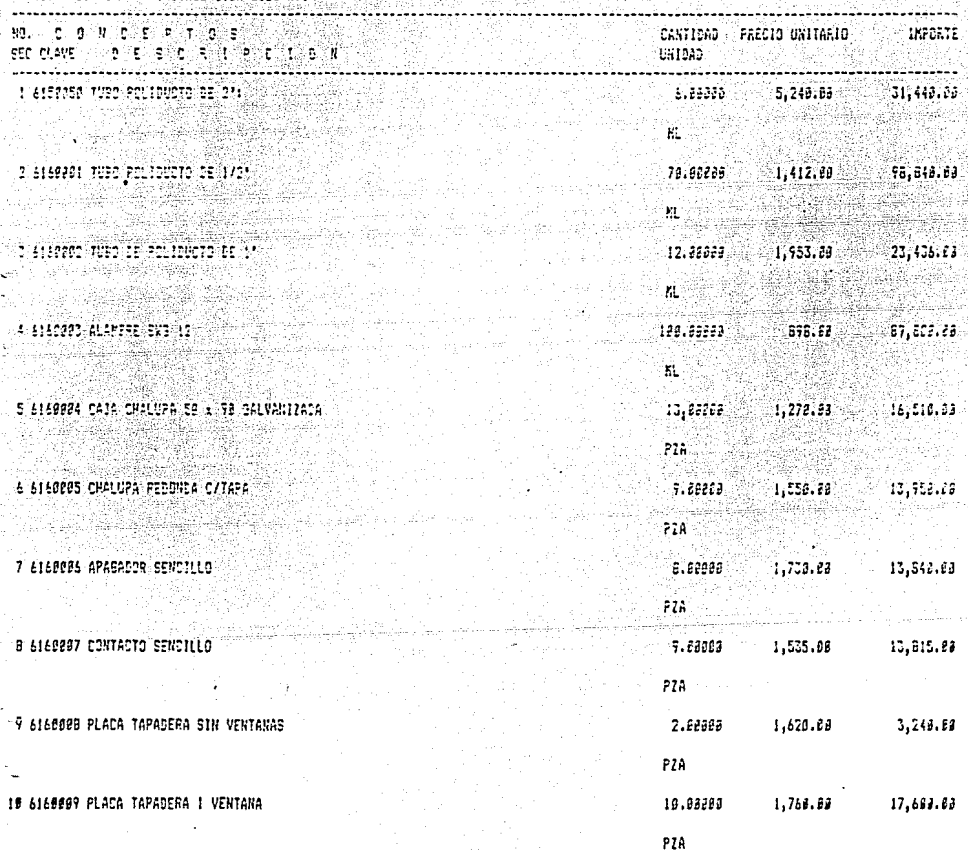

#### ΜĖ s.  $0 - P - C - E - S - T - S$ ÷Ŕ

issi Sees -JOPECA CONSTRUCCIONES, S.A. DE C.V.

Survey's

"PRESUPUESTO NOI 49A/A/1989  $\sim$  UPICACION DE LA GBRAN FRACO ANTIGUO AEROFLERTO, AV REFORMA DE FECHAL 11/Abr/89 **SPZATLAN** SHIALCA COMPOS 寄れたば かままい DESCRIPCION DEL PRESUPUESTOI PRESUPUESTO PARA UNA CASA HABITACIONAL UNIFANICIAE TIPO A

> $\mathbb{Z}^*$ 78. S

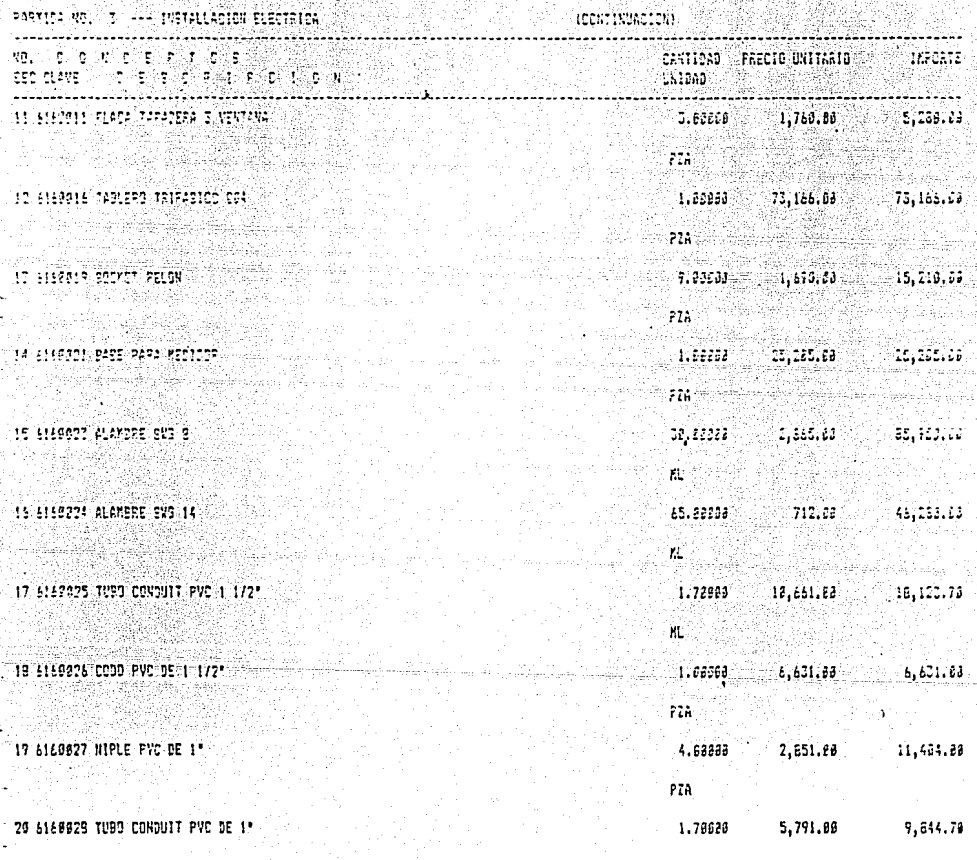

 $P2A$ 

 $\epsilon \rightarrow 0$ 

#### ø ŧ Ï. ់អ្ន Ŧ. U.E.S ੇ ਜ b

#### JOPECA CONSTRUCCIONES, S.A. DE C.V.

un.t ۵£

/ PAESUPUESTO NO: ASA/A/1797 UBICACION DE LA OBRAJ FRACC ANTIGUO AERGPUERTO, AV REFORMA DE FECHAI 11/Abr/69 **MATATLAN STRALDA** DESCRIPCION DEL PRESUPUESTO: PRESUPUESTO PARA UNA CASA HABITACIONAL CNIPAMILIAR TIPO A

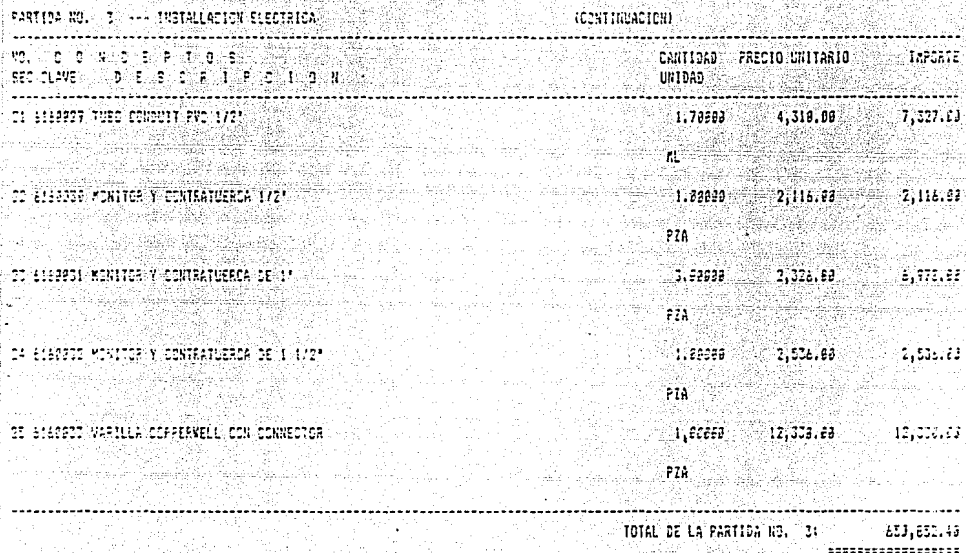

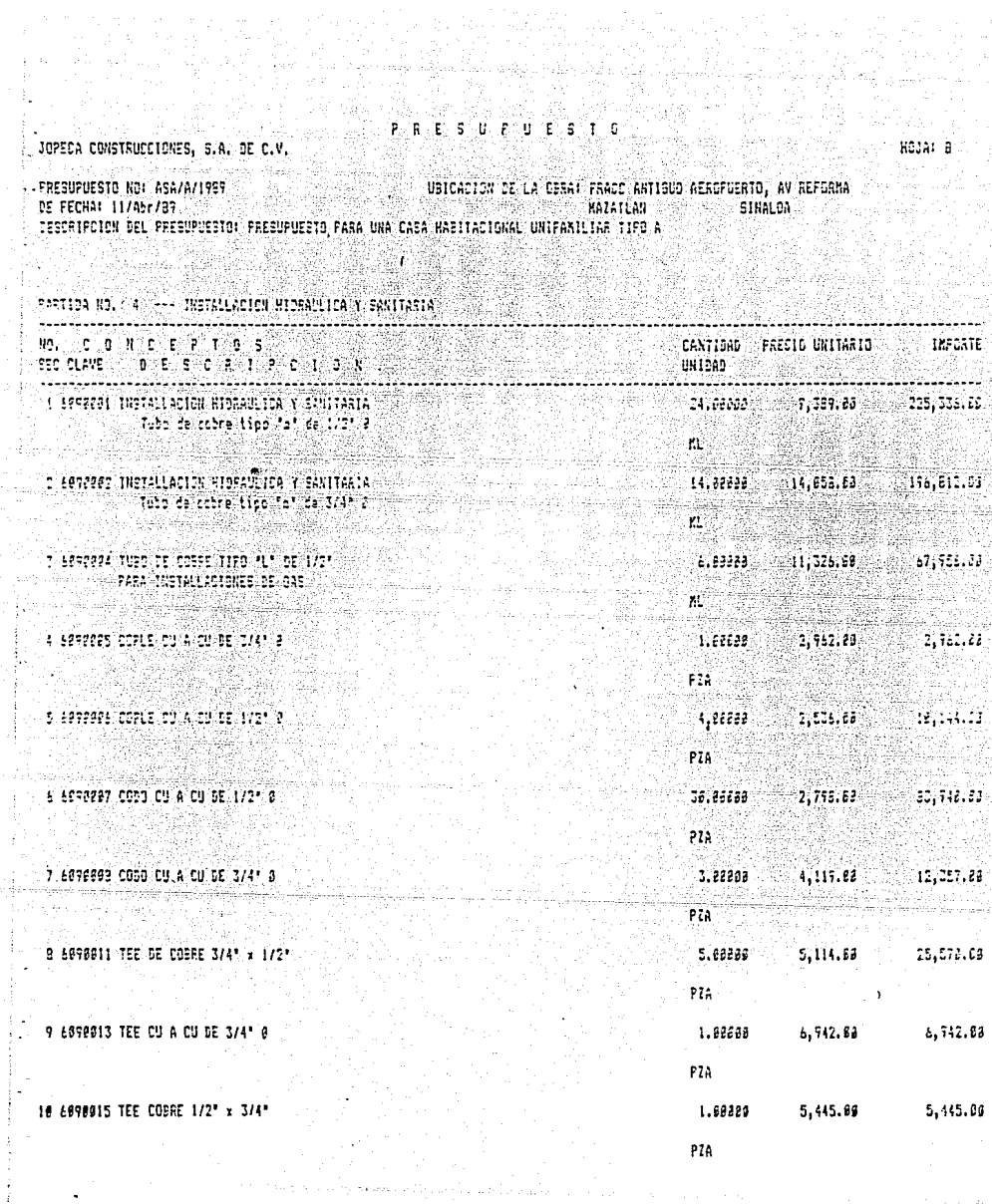

tu<br>H

化四重制

ä  $\overline{p}$ ä E.S £ ٠s Ŧ FECA CONSTRUCCIONES, S.A. DE C.V. UBICACION CE LA OBRAN PRASO ANTIGUO AEROFUERTO, AV REPORMA **LARESTPOESTS NOV ASA/A/1989** DE FECHAL 11/Mbr/67 EIGHLON MARTING.

-2235 Jul 2010

IIRCRIFOICH DEL FRESUPUESTO: PRESUPUESTO PARA UNA CASA HABITACICAAL DWIFAMILIAN TIFO A

 $\ddot{i}$ 

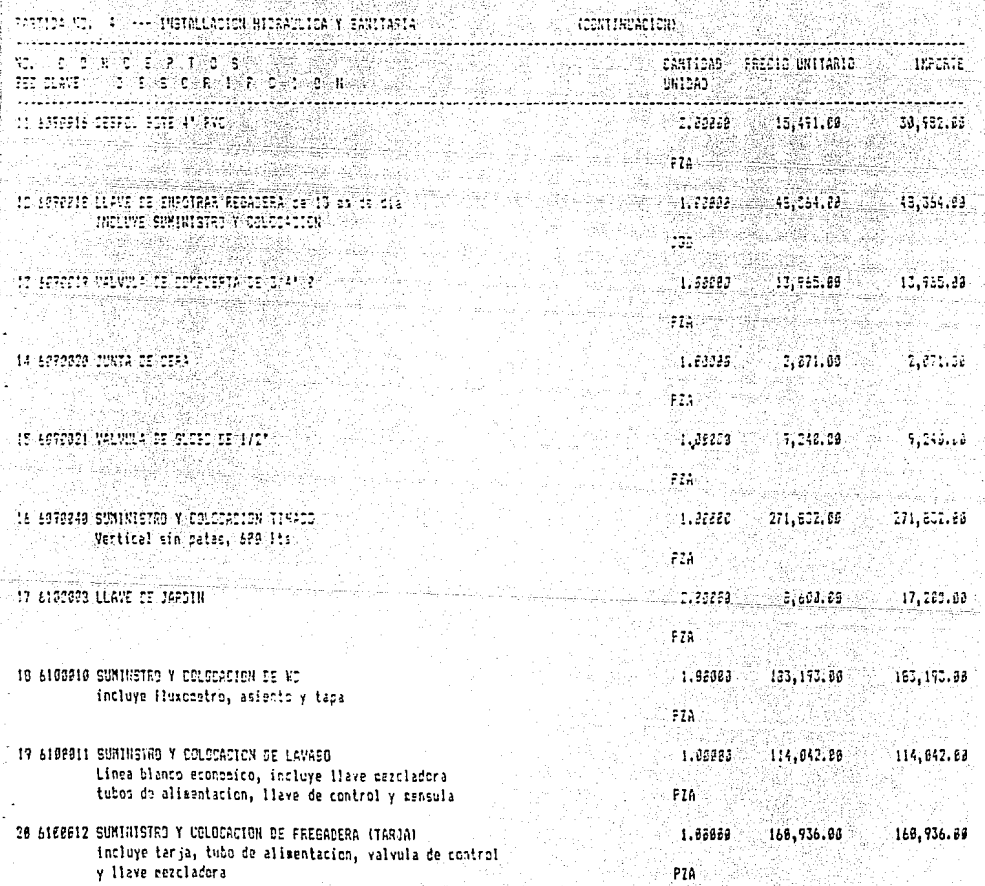

IJ.

#### में से स  $3.07$ t E S I ċ.

JOPECA CONSTRUCCIONES, S.A. DE C.V.

PRESUPUESTO NO: ASA/A/1989 UBICACION DE LA CERA: FRACC ANTIGUO AEROFUERTO, AV REFORMA DE FECHAIL11/Abr/89 - 54 Mazariae (C) SINALOA 7. a DEBORIFOICH DEL FRÉSURUESIC: FRÉSURUESIC PARA UNA CASA HASITACIONAL CHIFARILIAE TIPO A

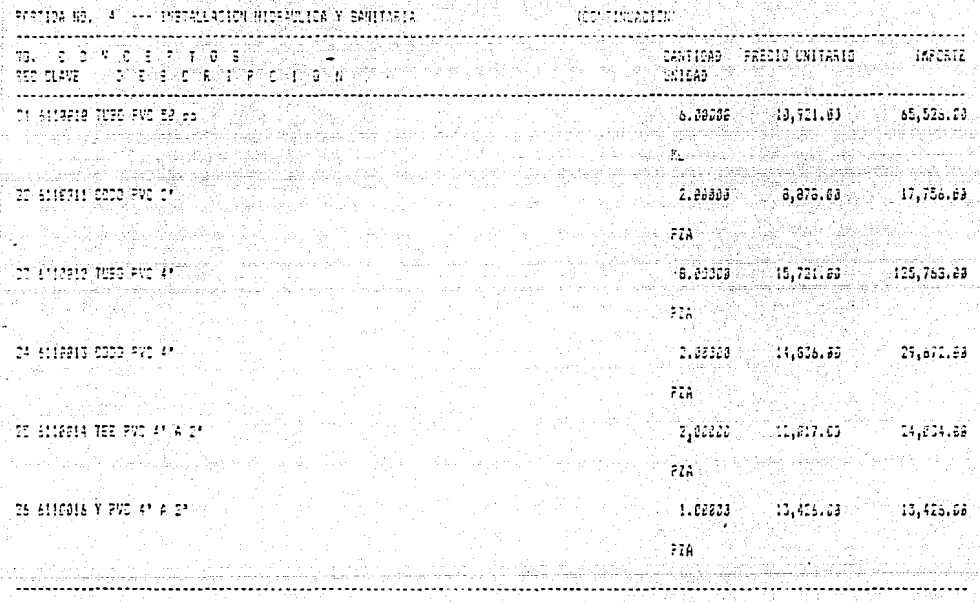

TOTAL DE LA PARTICA AC. 1,765,471,05 \*\*\*\*\*\*\*\*\*\*\*\*\*\*\*\*\*\*

ROJA: 10

#### $U$  ,  $F$  ,  $U$  ,  $E$  ,  $S$ ខែ**ខ**ាង T ä

### JOPECA CONSTRUCCIONES, S.A. OE C.V.

FRESUFUESTO NOI ABA/A/1999 UBICACION CE LA OBRAT FRACC ANTIGUO AEROPUERTO, AN REFORMA 조광 **RAZATLAS** 2000 COM Sinaboa

### PARTICA NO. 5 --- HERRERIA, ALUMINIO Y VICRIC

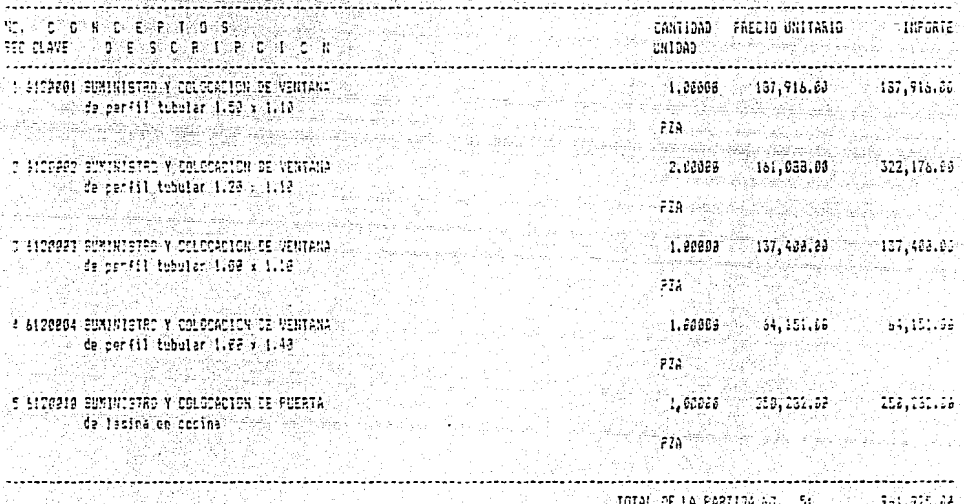

#### $\mathsf{S}^{\mathbb{C}}$  $5 - 1 - 5$ t  $\mathbf{u}$ F t. Έ

### JOPECA CONSTRUCCIONES, S.A. DE C.V.

803AF 12

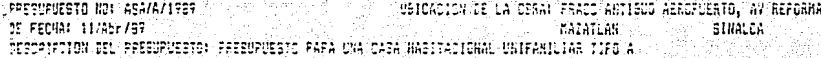

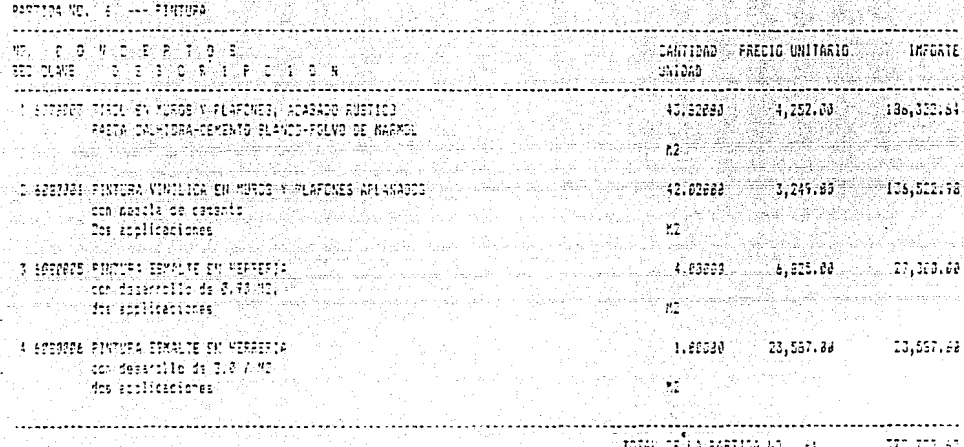

### P R E 5 U P 0 E 5 ्र 288.

i.<br>G

#### OPECA CONSTRUCCIONES, S.A. DE v.

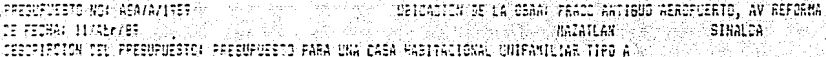

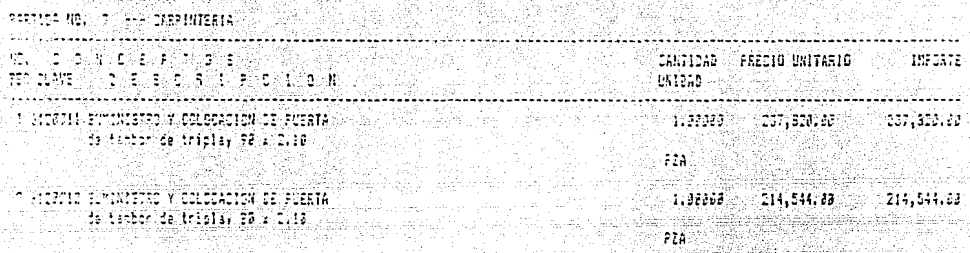

an an am Choirige anns an Choirige anns an Choirige anns an Choirige anns an Choirige anns an Choirige anns a<br>Bhailtean an Choirige anns an Choirige anns an Choirige anns an Choirige anns an Choirige anns an Choirige ann

#### ï ٠ę

#### JOPECA CONSTRUCCIONES, S.A. DE C.V.

### нa.

FRESUPVESTO NO: ASA/A/1789 UBICACIEN DE LA OBRA: FRACC ANTIGUO AERCPUERTO, AV REFORMA DE FECHAI 11/Abr/89 **MAZATLAN** SimilDA -28 SESCRIPCION DEL PRESUPUESTO: PRESUPUESTO PARA UNA CASA HABITACIONAL UNIFAMILIAR TIPO A

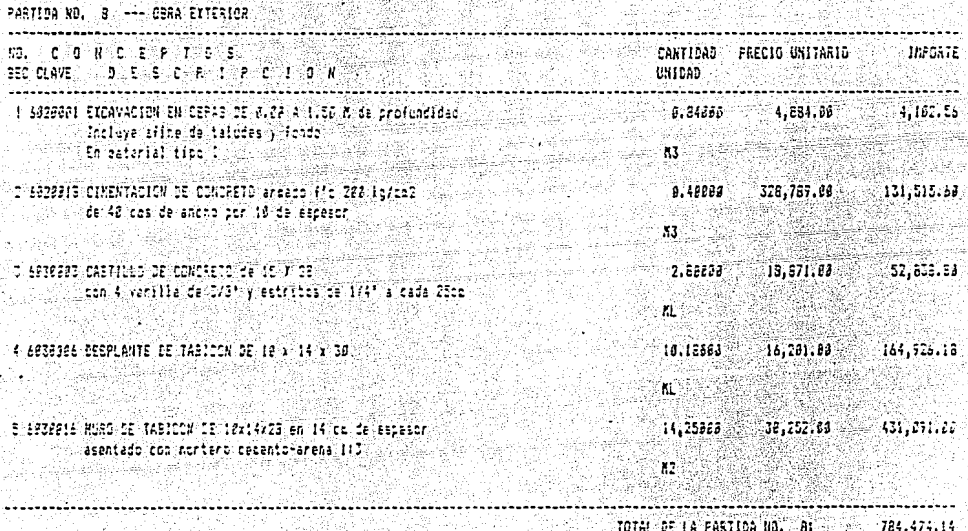

# ESTA TESIS NO DEBE SALIR DE LA BIBLIOTECA

 $F - R - E - S - H - F - H - E - S - I - G$ 

.<br>JOFFCA CONSTRUCCIONES, S.A. DE C.V.

HBJA: 15

AT En SPIESTO NOI ASA/A/1789 USICACIEN DE LA OBRAI FRACE ANTIGUO AERCFUERTO, AV REFORMA DE FECHAL 11/Abr/89 **EATATLAN** ETHALON: - RECHAN (1791) 25 MAIN 1997 - 2001 - 2012 12:30 MAIN 1997 - 2013 12:30 MAIN 1997 - 2014 12:30 MAIN 1997 - 20<br>- RESPONSE DEL PRESUPUESTO I PRESUPUESTO PARA UNA CARA HABITACIONAL UNIFAMILIAE TIPO A

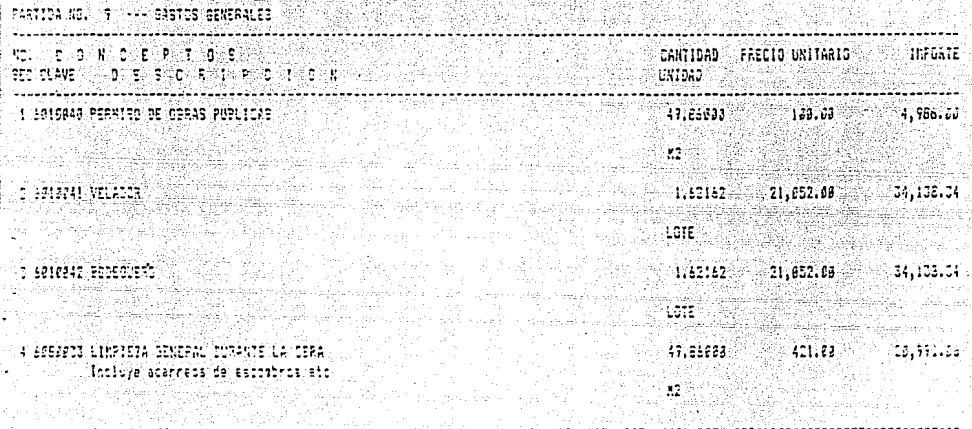

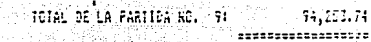

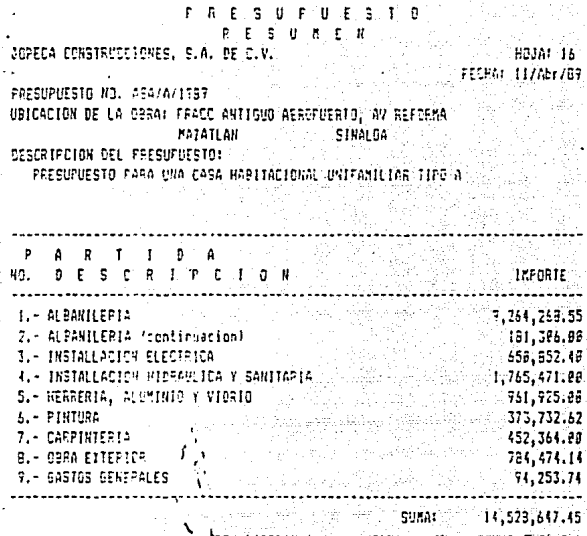

Estos \$ 14 528 647.00 m.n. son el costo directo de obra, a esto hay que agregarle el costo de urbanización, administración, intereses, imprevistos *y* La ut iL id ad para Llegar al precio tope de \$ 25 920 000.00 m.n.

Estos costos *y* La utilidad se reparten como sigue:

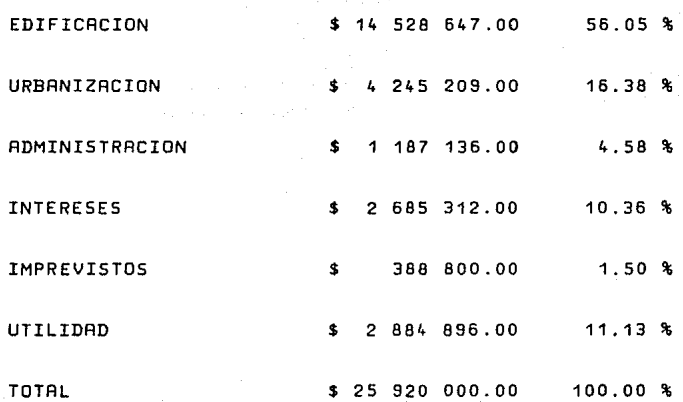

Los costos de edificación y urbanización se obtienen por medio de presupuestos como el anterior. EL costo de Los intereses se obtiene calculándolo de acuerdo a La tasa a La cual se dé el crédito y el tiempo de utilización del mismo, este célculo se hace en el capitulo v.

Los gastos de administración se obtienen de estimar Los gastos de oficina mensuales como salarios, renta, Luz, teléfono, etc., y multiplicándolos por La duración de La obra.

Los imprevistos se fijan de una manera un tanto arbitraria en el 1.5 % para tener un pequeño colchón de seguridad. Las utilidades son el remanente para alcanzar el precio de venta autorizado.

De esta manera queda hecho el .anélisis primario del precio de venta de la casa, en posteriores capitulos analizaremos el manejo de estos costos para aumentar el porcentaje de utilidad.

- 82 -

# CAPITULO IV

a di kacamatan ing Kabupatèn Kabupatèn Kabupatèn Jawa Propinsi Jawa Propinsi Jawa Propinsi Jawa Propinsi Jawa

الفارق والمتحدث والتهب القاربين

င်း သင်္ဘော မြောက်တို့ မြောင်း သင်္ဘောတွေကို သင်္ဘောသော မြောင်းနိုင်ငံတွေ အများသည်။ အသုံးသည် အသုံးသည် အသုံးသည်<br>သူနောက်ခြားနိုင်ငံတွေ မြောင်းသော မြောက်တို့ အမျိုးသည် အသုံးသည် အသုံးသည် အသုံးသည်။ အသုံးသည် အသုံးသည် အသုံးသည်။

الأوار والأوالي والاستعمال

سأبكوس وساد كالأحداء

للمعاصر والأوالية فللمؤد المكتب الممالك الواودات الكراوة ولراويا والمتنادي والاقتلاب الكائه والقوامة

favorida ciencimi a permea

الموارد المستقلة المستقلة المستقلة المستقلة المستقلة المستقلة المستقلة المستقلة المستقلة المستقلة المستقلة الم<br>والموارد المستقلة المستقلة المستقلة المستقلة المستقلة المستقلة المستقلة المستقلة المرادة المستقلة المستقلة الم

a Galia

# RUTA CRITICA.

## **Capitulo IV**

#### Ruta Critica

A través del desarrollo de este trabajo, y por todos los elementos que rodean al proyecto que estamos estudiando, hemos fácilmente podido darnos cuenta de la importancia que reviste el tener todo el proceso bajo control, correctamente bien planeado.

Es entonces cuando recurrimos al método de la ruta critica para lograrlo. En el Capitulo I se dió un rápido recordatorio de su funcionamiento y su mecánica, ahora lo aplicaremos para el control de la obra de construcción.

Dentro de las condiciones del crédito de interés social que otorga FOVI existe una que dice que el tiempo máximo en el que se debe terminar La construcción de las viviendas es de seis meses a partir de que se otorga el crédito. Por ésta razón debemos planear la obra para que no sobrepase ese Limite; esto significa asignar los recursos necesarios, tanto en mano de obra, como en materiales para Lograr la fecha Limite, sin permitir que los recursos económicos sobrepasen Lo presupuestado, pues eso podria representar que no se pudiera terminar la obra completamente.

- 83 -

la obra se dividió en 3 etapas de entrega para fines financieros, que se explican en el capítulo 5, pues de esa manera. el crédito puente con el que se construye se va amortizando antes de acabar toda la obra, lo que reduce los intereses, al no disponer nunca del total del crédito sino como máximo poco más, de la mitad. Cada una de estas etapas también avudan a tener un control más adecuado de la otra ya que atacando por frentes se hace una medición más manejable de cantidad de obra, de materiales, etc.

En las dos primeras etapas se construyeron 36 casas en cada una, dejando 36 para la última. Esto fue una división: arbitraria, hecha solamente por comodidad de trabajo.

### V.1 Elaboración de La Ruta Critica de la Primera Etapa

Para La elaboración de la Ruta Critica to primero que vamos a hacer es una lista de las actividades a realizar y sus secuencias. Esta lista de actividades se hará sólamente de la primera etapa, leniendose en cuenta que es La misma para las tres etapas, variando en la última solamente la cantidad de casas a realizar.

- 84 -

IV.1.1 Lista de Actividades.

Las actividades de una obra como ésta son muchisimas si Las enumeramos de una en una, para darnos una idea de esto basta solamente con echar un vistazo al presupuesto y a todos Los precios unitarios. Por esto si queremos hacer una ruta critica de toda La obra, basados en cada actividad individual, seria una Labor gigantesca *y* poco préctica, ademés muy dificil de controlar.

Por esto se agruparon los conceptos en partidas a un nivel en el que ya se puede elaborar una ruta critica més fécilmente y que ademés es controlable. El agrupamiento de conceptos en partidas no corresponde a Las partidas Los del presupuesto en todos los casos, ya que aqui se hizo con una finalidad mas préctica, de manera que todas las actividades parecidas quedaran como componentes de una sola partida.

- 85 -

Estas actividades son Las siguientes:

Limpieza y trazo

Cimentación

Muros

Losas

Aplanado y pintura

Instalaciones <eléctricas, hidráulicas y sanitarias) ventaneria y puertas Detallado y Limpieza

### IV.1.2 Secuencia de Las actividades

En toda obra de construcción no es necesario que se termine completamente una actividad para comenzar La siguiente, sino tan sólo un porcentaje suficiente para que, mientras se termina, se puedan ir adelantando Las demás. De ahi que actividades se empalmen. todas Las

La primera actividad es La Limpieza y trazo del terreno, La cual es una actividad rápida por Lo que se consigue avanzar mucho en poco tiempo. Con el objeto de dejar Libre un buen espacio para

- 86 -

poder comenzar la excavación de la cimentación; se deja que limpieza avance un 50% para poder empezar la cimentación.

La cimentación es en forma de zapatas corridas sobre Las cuales se desplanta el muro. Estas zapatas conviene terminarlas por Lo menos en lo que respecta de eje a eje para asi poder empezar a levantar Los muros. Por eso se deja que avance un 15%, de manera que siempre vaya suficientemente adelante de Los muros, para no ser alcanzada por estos.

casi al mismo tiempo que se Levantan muros, se pueden empezar a poner instalaciones eléctrica, hidráulica y sanitaria, pues estas van por dentro de Los blocks de manera que conforme avancen Las hiladas se van metiendo instalaciones. Es por esto que tan sólo necesitamos un 5% de avance en muros para poner instalaciones. Conforme se dejan preparadas casi La totalidad de las instalaciones en Las primeras casas, se pueden ir colando las primeras Losas, por esto se considera que con un avance del orden del 11% en instalaciones, se pueden empezar a poner Las Losas de manera que avancen ambas actividades simultáneamente pero sin estorbarse. Considerando la velocidad de avance de La siguiente actividad, que es el aplanado, debemos dejar que haya un 24% de

- 87 -

Losas, mas o menos, ya que a la semana se terminan de aplanar unas 5 casas, y de esa manera no damos alcance al colado de Las Losas, dejando tiempo suficiente para que fragüe y poder descimbrar.

La siguiente actividad es La colocación de puertas ventanas, para lo cual hay que esperar que "agarre" bien aplanado y La pintura, de manera que quede todo listo. podemos considerar que significa un 13% aprox. de avance en el aplanado. y el todo listo. Esto

Una vez que se termina esto, sólo falta remover todo lo sucio que haya quedado en las casas, como montones de cemento endurecido, clavos, maderas, etc., y ademas resanar en donde haga falta o pintar incluso. Para esto hay que estar bien seguros de que ya nadie se va a meter en Las casas para que estas puedan cerrarse. Por esto se deja que avancen casi un 60% Las puertas y ventanas.

- 88 -

Resumiendo todas estas consideraciones queda el siguiente cuadro.

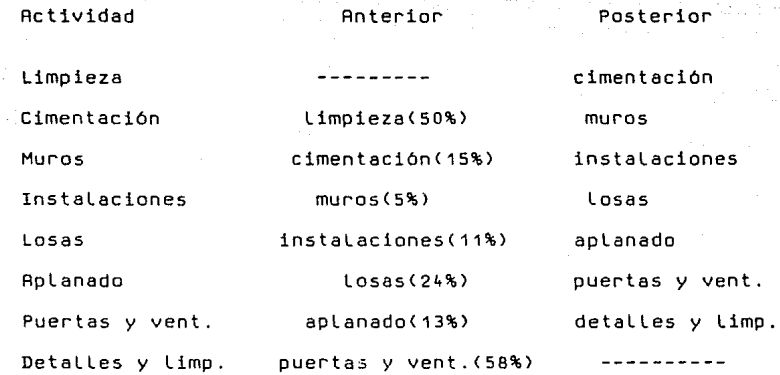

### V.1.3 Dibujo del Diagrama

A partir de las secuencias anotadas podemos proceder a dibujar el diagrama de flechas para una etapa, resultando el diagrama de la página siguiente.

- 89 -

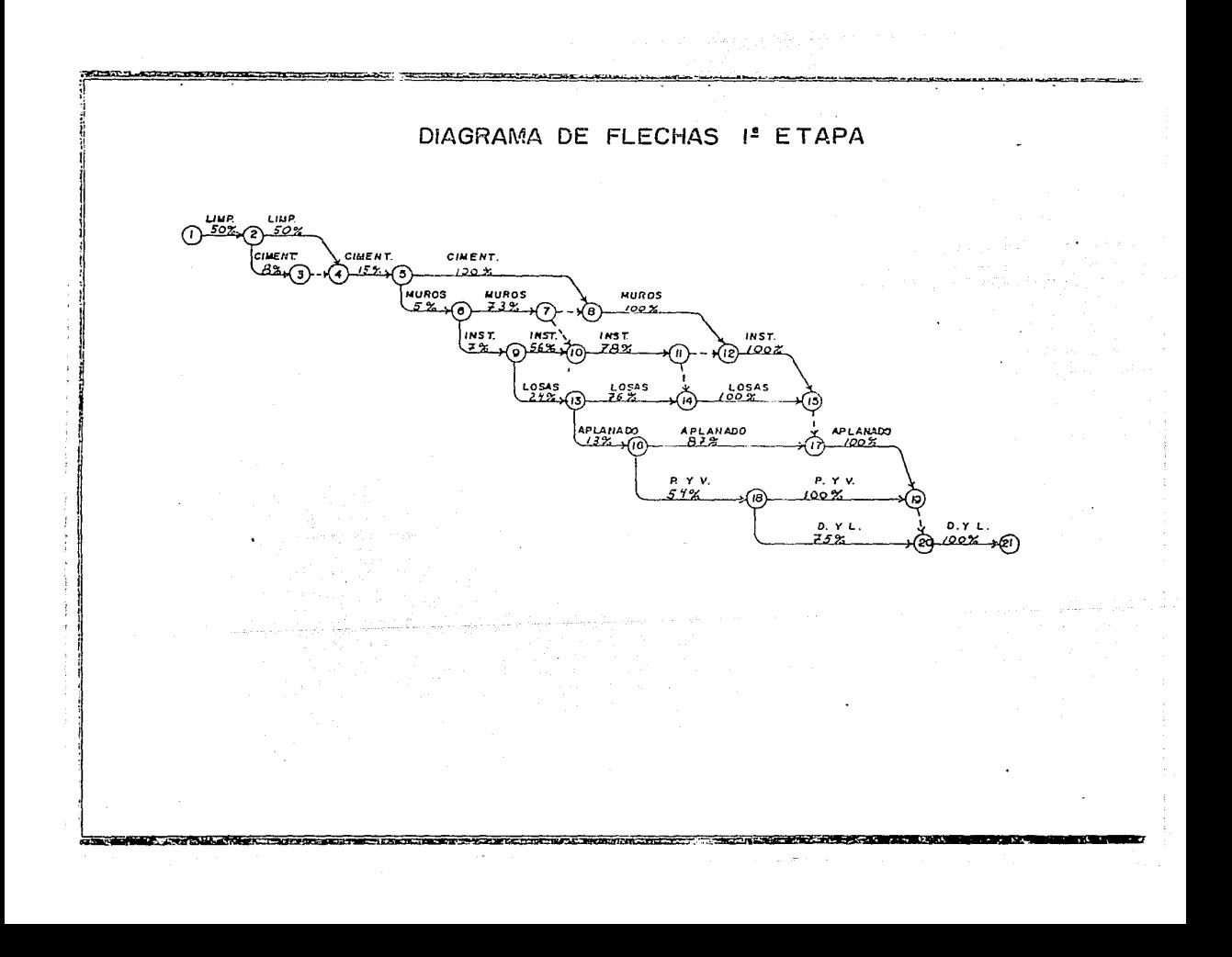

### **V.1.4 Valuación** de tiempos

Calcularemos ahora el tiempo para cada actividad, tomando como actividades independientes a cada partición de una actividad total. Estos tiempos son tomados en base a La experiencia del constructor. Obtenemos el diagrama de La siguiente pégina.
## DURACION DE LAS ACTIVIDADES DE LA I<sup>2</sup> ETAPA (DIAS)

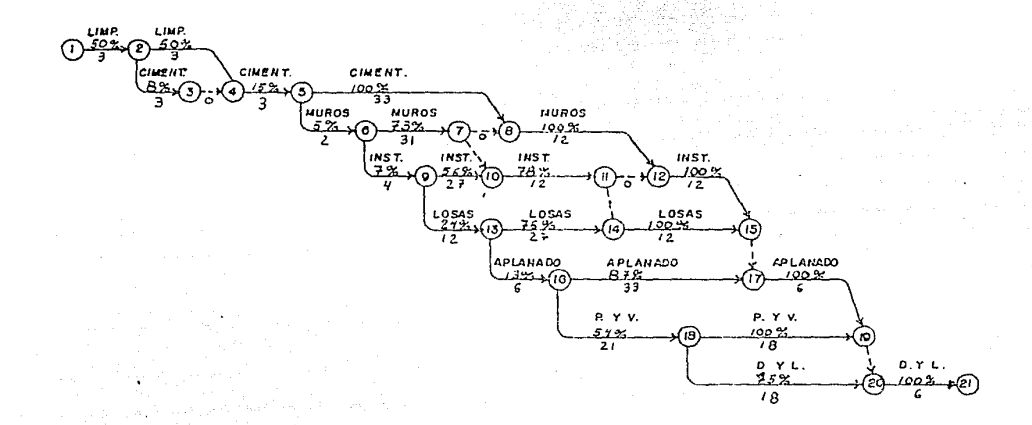

### V.1.5 Obtención de La Ruta Critica

EL siguiente paso, de acuerdo con el diagrama, consiste en averiguar cuéL es La fecha primera en que se pueden iniciar Las actividades. Resta fecha que comienza con el nudo cero, Le pondremos La fecha cero que encerraremos en un circulo para su fécil identificación. De aqui en adelante, el proceso consiste en ir sumando Los tiempos de cada actividad e irlos poniendo sobre el nudo en el que termine. Existen nudos a Los que Llegan 2 actividades, sobre estos nudos se circula La fecha mas tardia de iniciación de La actividad, puesto que ese es el tiempo que se tiene que esperar para poder seguir adelante. EL diagrama obtenido se muestra en La pégina siguiente.

FECHA PRIMERA DE INICIACION DE ACTIVIDADES Iº ETAPA

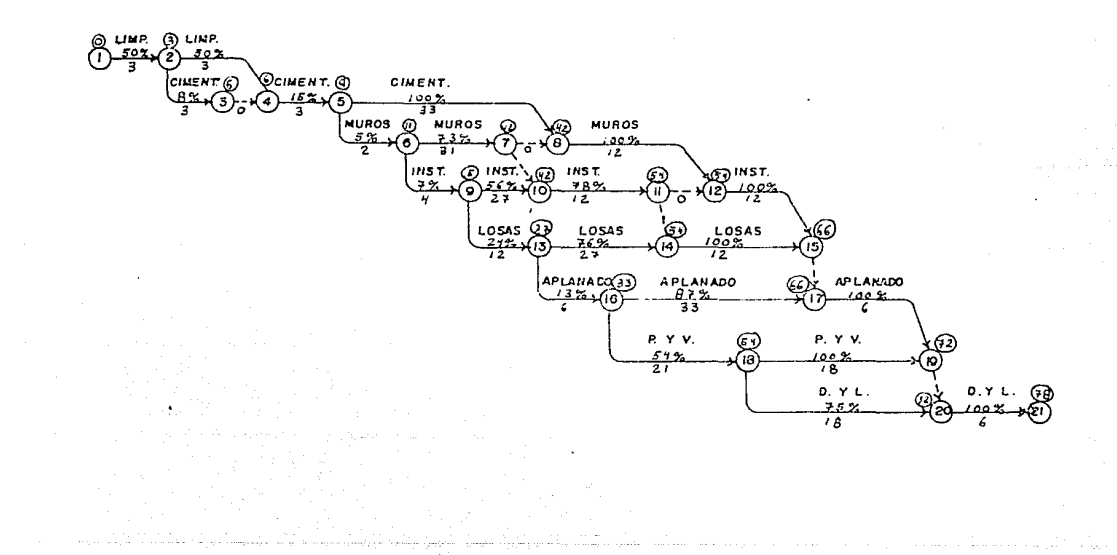

I D'INISTIA DE L'ESTRE L'ESTRE L'ESTRE DE L'AL DI L'ESTRE L'ESTRE DE L'ESTRE DE L'ESTRE DE L'ESTRE L'

Ahora pasaremos a obtener cuál es La fecha última o más tardia de realización de Los eventos, con objeto de no retrasar La duración del proyecto.

Para esto seguiremos La misma secuencia empleada en el proceso anterior, sólo que principiaremos a partir de La fecha 78 encerrada en un rectángulo sobre el último nudo del diagrama. La regla aqui es que para obtener La fecha última de realización de un evento se coloca La cantidad menor que Lleque a él, por Los distintos caminos que salen del nudo, cuando se está restando a partir del nudo final. Obtenernos el siguiente diagrama:

- 95 -

FECHA ULTIMA DE REALIZACION DE LAS ACTIVIDADES Iº ETAPA

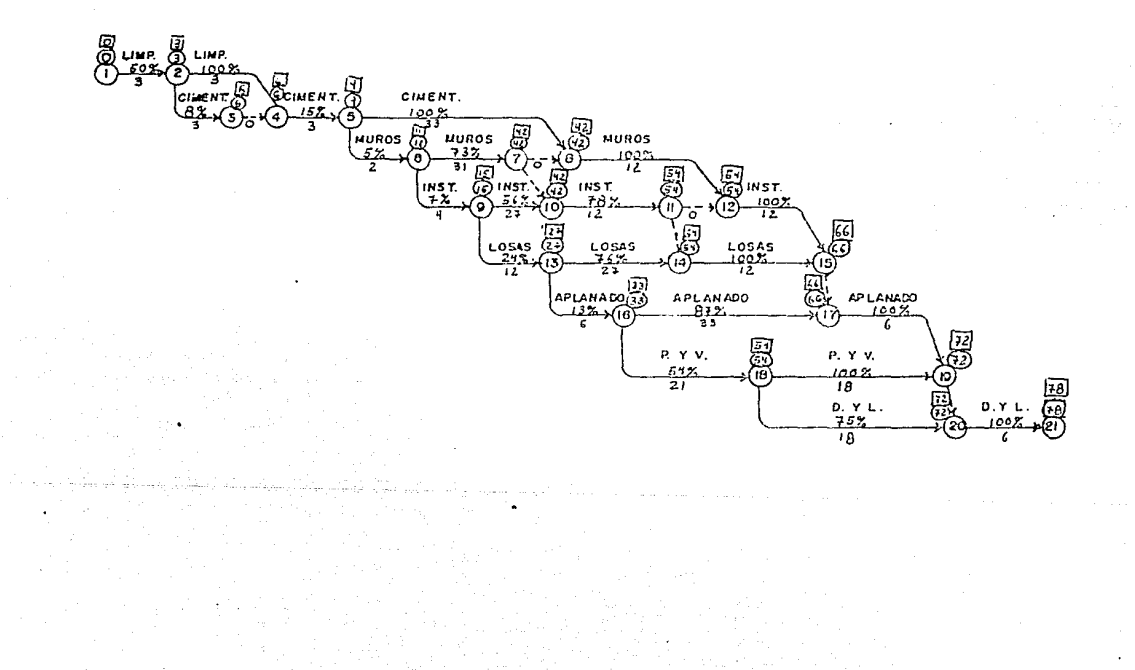

Como La ruta critica es La que pasa a través de todas las nudos en Las que coinciden la fecha del circulo *y* la del rectángulo, nos damos cuenta de que todas tas actividades son criticas, o sea que no pueden retrasarse en su fecha de comienzo porque retrasarian La duración total del proyecta, es decir no tienen holgura.

A continuación elaboraremos una tabla de resultados en la que quedan concentrados las datos del programa obtenido por medio del diagrama *y* Los tiempos de duración de cada actividad.

CUADRO DE RESULTADOS

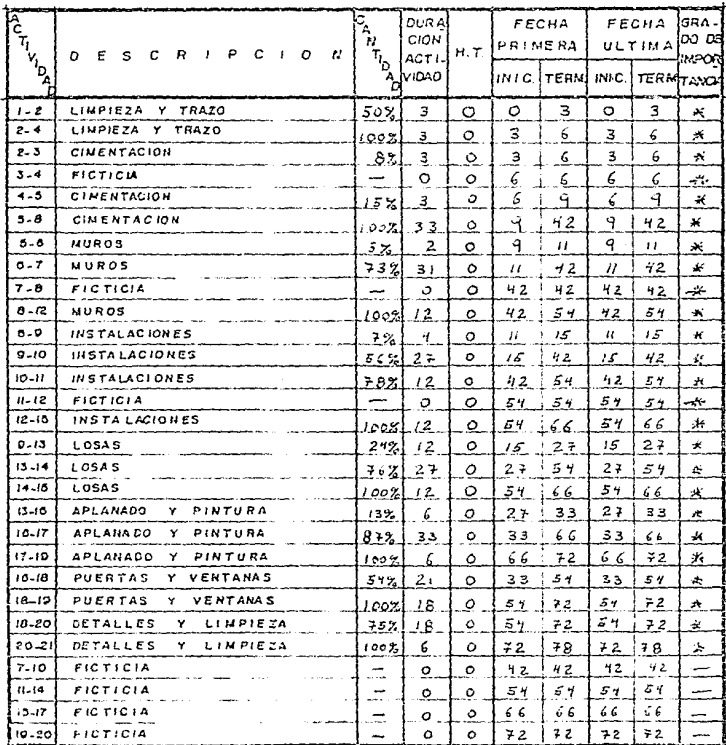

 $H, T$ .  $TOTAL$ HOLGURA

**The Contract Contract** 

**IDAD** 

 $\sum_{i=1}^n\sum_{j=1}^n\sum_{j=1}^n\sum_{j=1}^n\sum_{j=1}^n\sum_{j=1}^n\sum_{j=1}^n\sum_{j=1}^n\sum_{j=1}^n\sum_{j=1}^n\sum_{j=1}^n\sum_{j=1}^n\sum_{j=1}^n\sum_{j=1}^n\sum_{j=1}^n\sum_{j=1}^n\sum_{j=1}^n\sum_{j=1}^n\sum_{j=1}^n\sum_{j=1}^n\sum_{j=1}^n\sum_{j=1}^n\sum_{j=1}^n\sum_{j=1}^n\sum_{j$ 

GRITICA

ता एक अन्तर अस्तर कारण का संस्कृत सम्मान का संस्कृत

**The Read** 

**IV.1.6 Diagrama de Gantt** 

Obtenido ya el cuadro de resultados se puede hacer el diagrama de barras o diagrama de Gantt. Este diagrama muestra Las fechas iniciales y finales de cada actividad, dividida según su porcentaje de avance. El objeto de este cuadro es conocer con precisión La fecha de inicio de cada evento *y* cuidar para que no se retrase, esto se hace manejando la fecha inicial del proyecto <fecha cero> para que coincida con La fecha calendario en La que se planea comenzar.

EL diagrama de Gantt se muestra en La siguiente pégina.

- 99 -

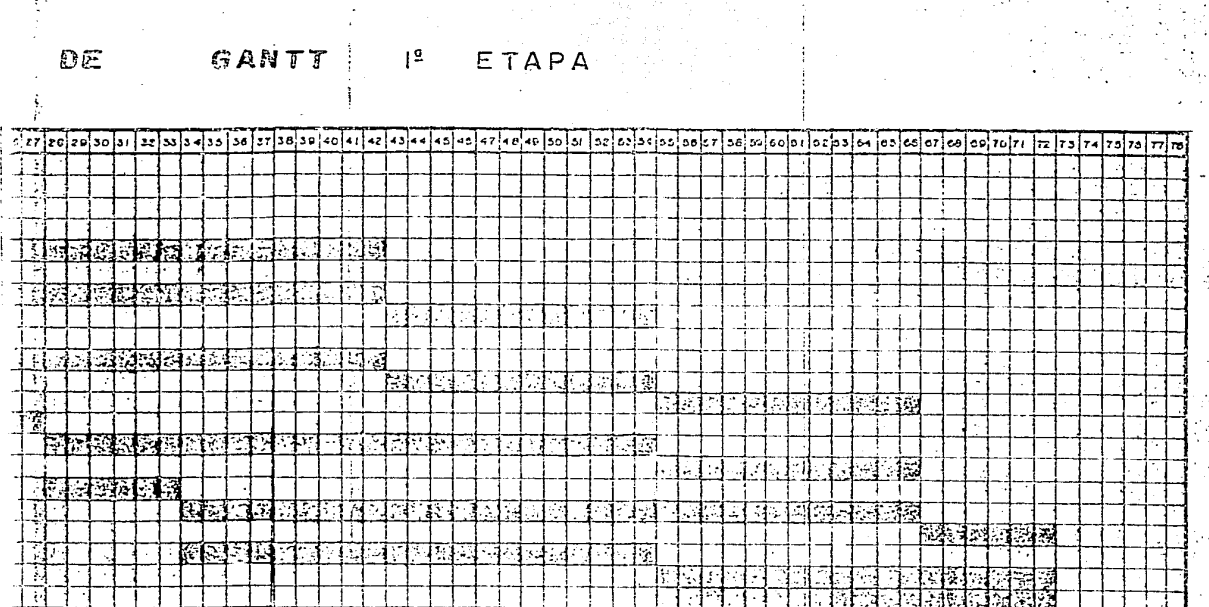

trich וד<br>ו

ד

<u> ئىندى بىرە: ئەزەرەبىر ئىرىمە ئەزەر ئىندى</u>

**SALE WINDER TO BE A STATE** 

**THE R. P. LEWIS CO., LANSING, MICH. 49-14039-1-120-2** 

K

**EXEMPT** 

 $\mathbf{1}$ 

an Salah<br>Sebagai Sepanja

 $\sim$ 

 $\mathcal{L}_{\mathbf{r}}$ 

 $\sum_{i=1}^{n} \frac{1}{i} \sum_{j=1}^{n} \frac{1}{j} \sum_{j=1}^{n} \frac{1}{j} \sum_{j=1}^{n} \frac{1}{j} \sum_{j=1}^{n} \frac{1}{j} \sum_{j=1}^{n} \frac{1}{j} \sum_{j=1}^{n} \frac{1}{j} \sum_{j=1}^{n} \frac{1}{j} \sum_{j=1}^{n} \frac{1}{j} \sum_{j=1}^{n} \frac{1}{j} \sum_{j=1}^{n} \frac{1}{j} \sum_{j=1}^{n} \frac{1}{j} \sum_{j=1}^{n} \frac{1}{j$ 

 $\sim$ 

 $\frac{1}{\sqrt{2}}\left(\frac{1}{\sqrt{2}}\right)^{\frac{1}{2}}\frac{1}{\sqrt{2}}\left(\frac{1}{\sqrt{2}}\right)^{\frac{1}{2}}$ 

97

ويشرم

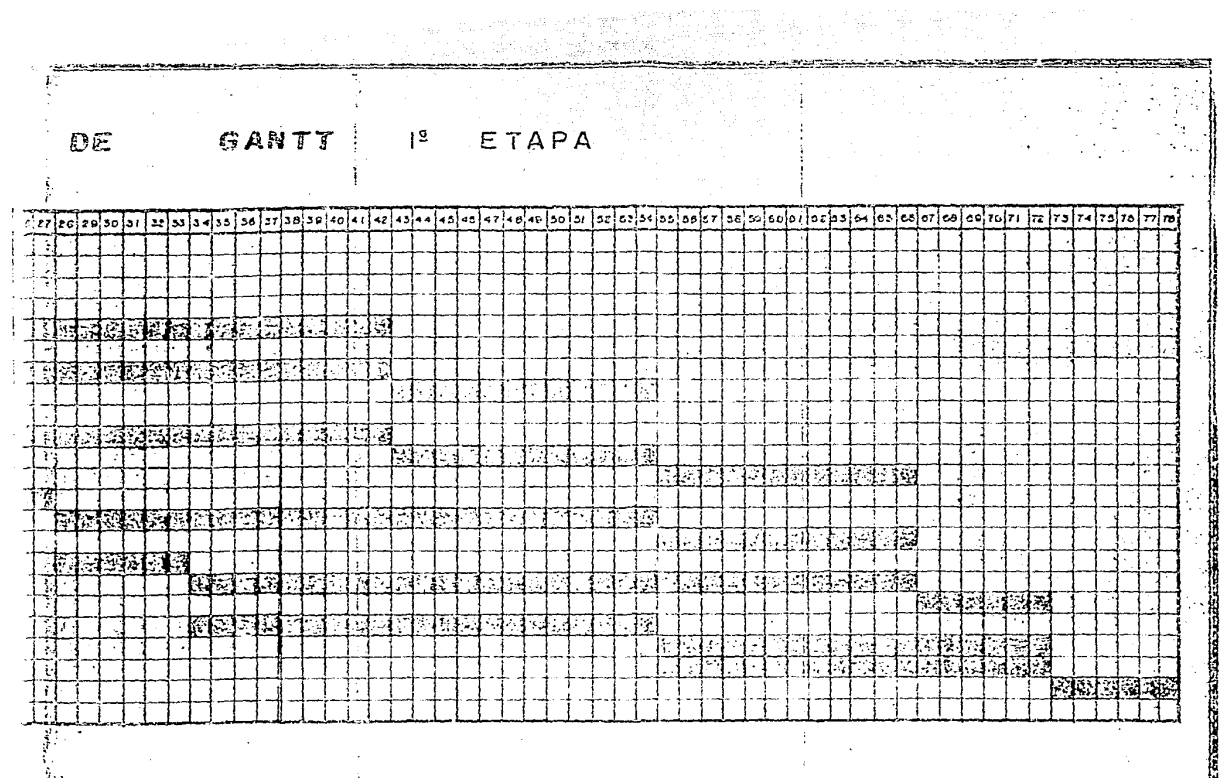

 $\mathcal{A}(\mathcal{A})$  and  $\mathcal{A}(\mathcal{A})$  $3 - 1$ 

DIAGRAMA

 $\mathbb{R}^2$ 

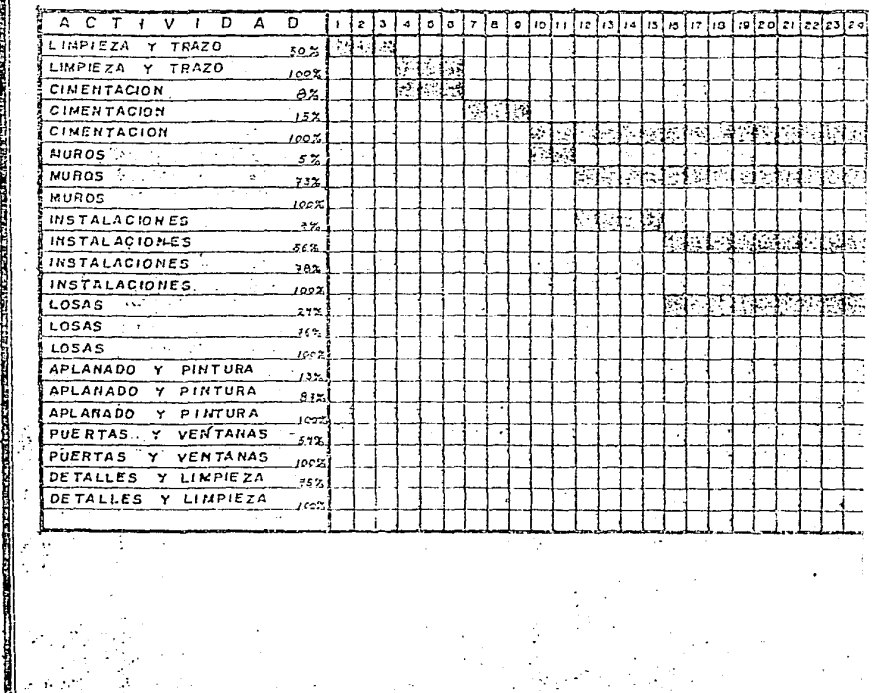

 $\frac{1}{2}$ 

والمحمد والمتبرة الوا <u>istantic</u>

14

Ιš

j,

IV.2 Ruta critica de Las etapas dos y tres.

La elaboración de La ruta critica de La segunda etapas, se puede hacer mas fácilmente a partir de La primera etapa, ya que La segunda, por ejemplo, como contiene La misma tercera cantidad de casas por hacer, resulta igual que La primera, por Lo que no nos vamos a detener en ella.

La tercera etapa difiere un poco sólo en La duración de Las actividades, por ser menos casas; por Lo tanto elaboraremos su ruta critica cambiando solamente Los porcentajes de avance requeridos en cada actividad para que comience La siguiente.

IV.2.1 Ruta critica tercera etapa.

Para la elaboración de la ruta crítica de la tercera partiremos de la lista de secuencias de actividades:

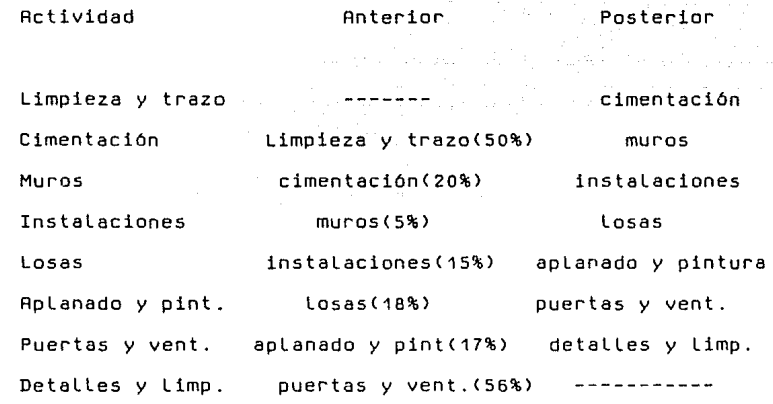

Con estos nuevos datos, y siguiendo el mismo proceso que en La primera etapa para La obtención de La ruta critica, tenemos el siguiente diagrama por resultado:

 $-102 -$ 

RUTA CRITICA 3º ETAPA

**START AND START OF A REAL PROPERTY** 

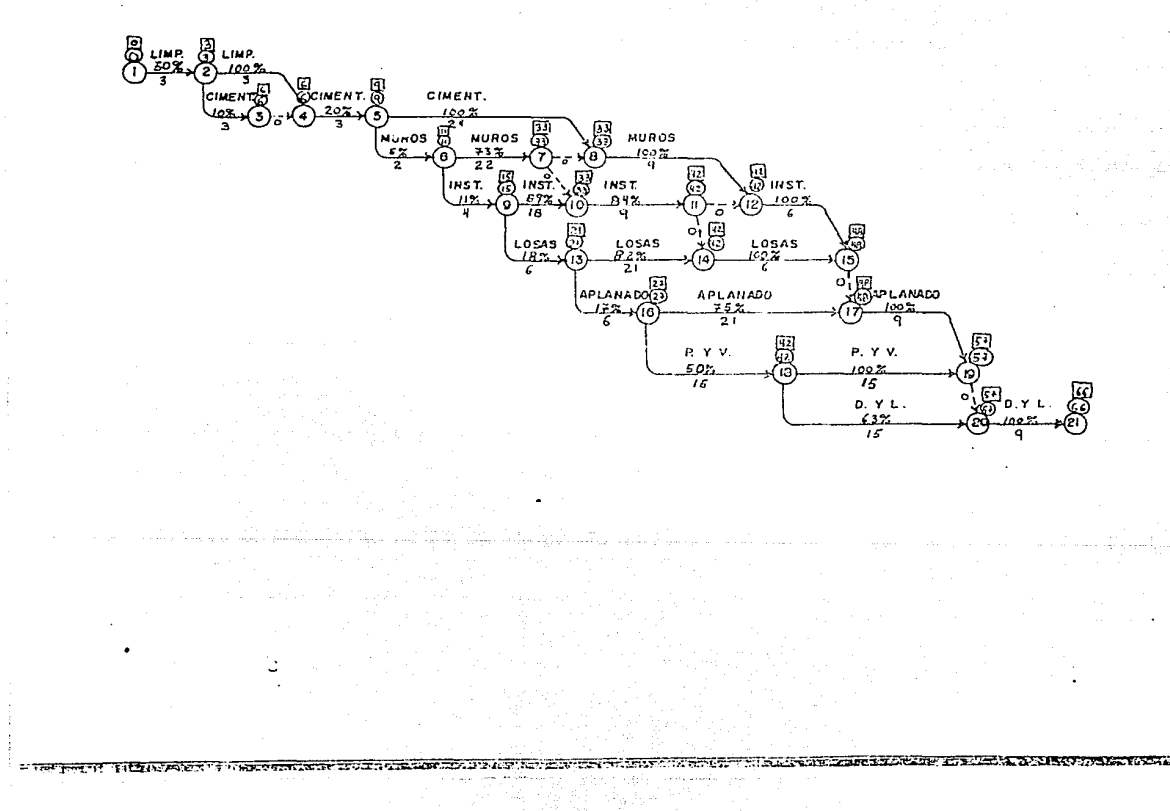

como muestra el diagrama de flechas, también en esta etapa como en Las dos anteriores, todas Las actividades son criticas.

Con esto se puede obtener el cuadro de resultados para La tercera etapa, y el diagrama de Gantt, mismos que se muestran en Las siguientes péginas.

- 104 -

# CUADRO DE RESULTADOS

电

 $\mathbf{r}$ 

 $\mathbf{r}$ 

 $\bullet$ 

 $\blacksquare$ 

 $\mathbf{r}$ 

 $\frac{1}{2}$ 

 $\mathbf{r}$ 

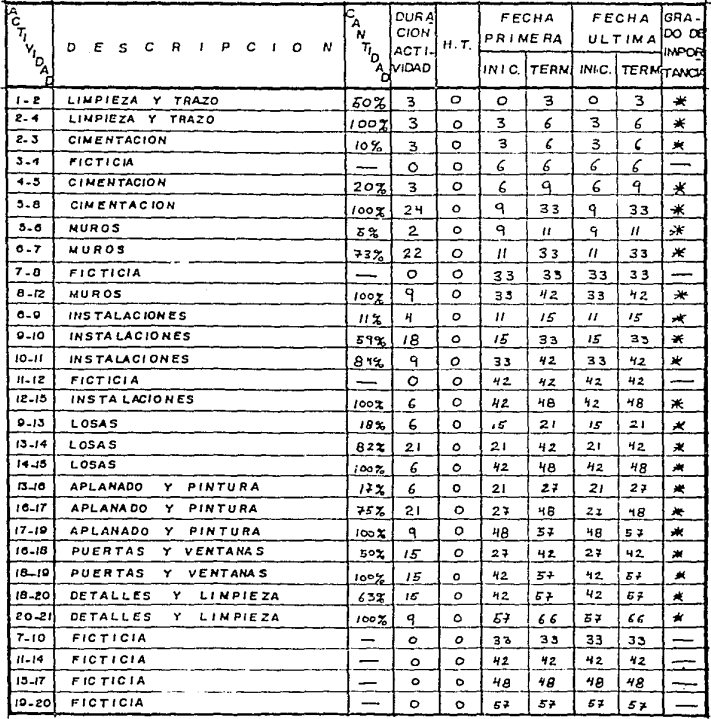

H.T. HOLGURA TOTAL

**ACTIVIDAD** CRITICA

\* \*

**Contract Contract** 

 $\mathbf{A}$ 

### DE GANTT  $3<sup>9</sup>$

a a shekara ta 1992.<br>Katalog asl nashrida ta 2002 a shekarar 2010 a 2010 a 2010 a 2010 a 2010 a 2010 a 2010 a 2010 a 2010 a 2010 a

 $\mathbf{v}$ 

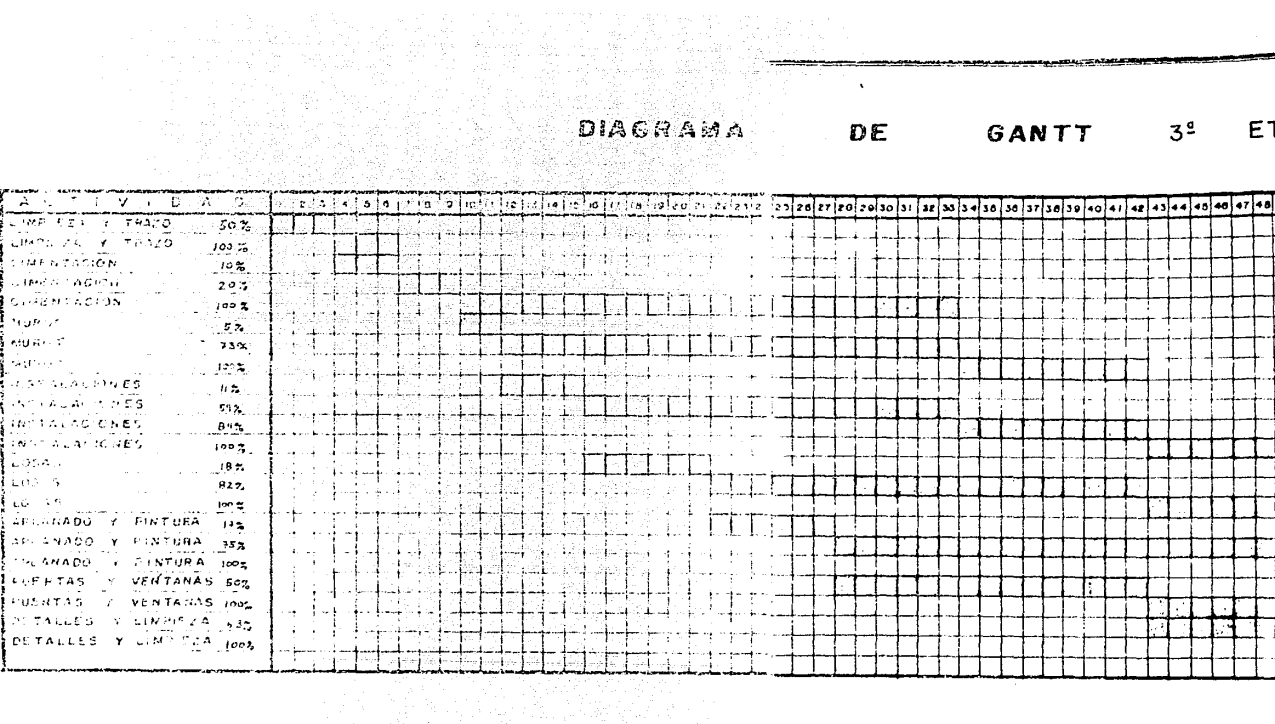

<u>a para se se a alban per constru</u>ir de la para de la para de la para del para del para del para del para del par<br>La para del para del para del para del para del para del para del para del para del para del para del para d

DE GANTT 3º ETAPA

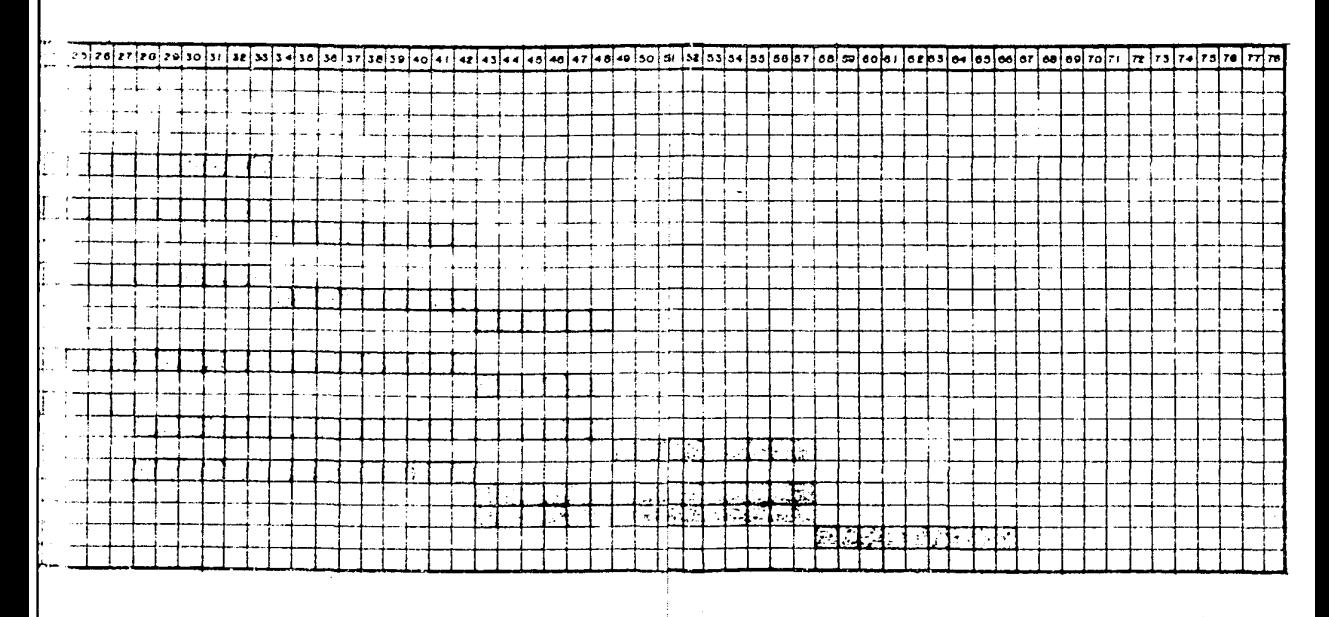

l. Ey

### IV.3 Diagrama de Gantt general

A raiz de Los diagramas de Gantt individuales, que se obtuvieron para cada etapa, haremos ahora el diagrama general en el que también se observará que las etapas segunda y tercera pueden empezar cuando se haya hecho un avance considerable de obra en La etapa anterior.

- 107 -

# DIAGRAMA DE GANTT GENERAL

 $\sim$ 

 $\sim 10$ 

 $\ddot{\phantom{a}}$ 

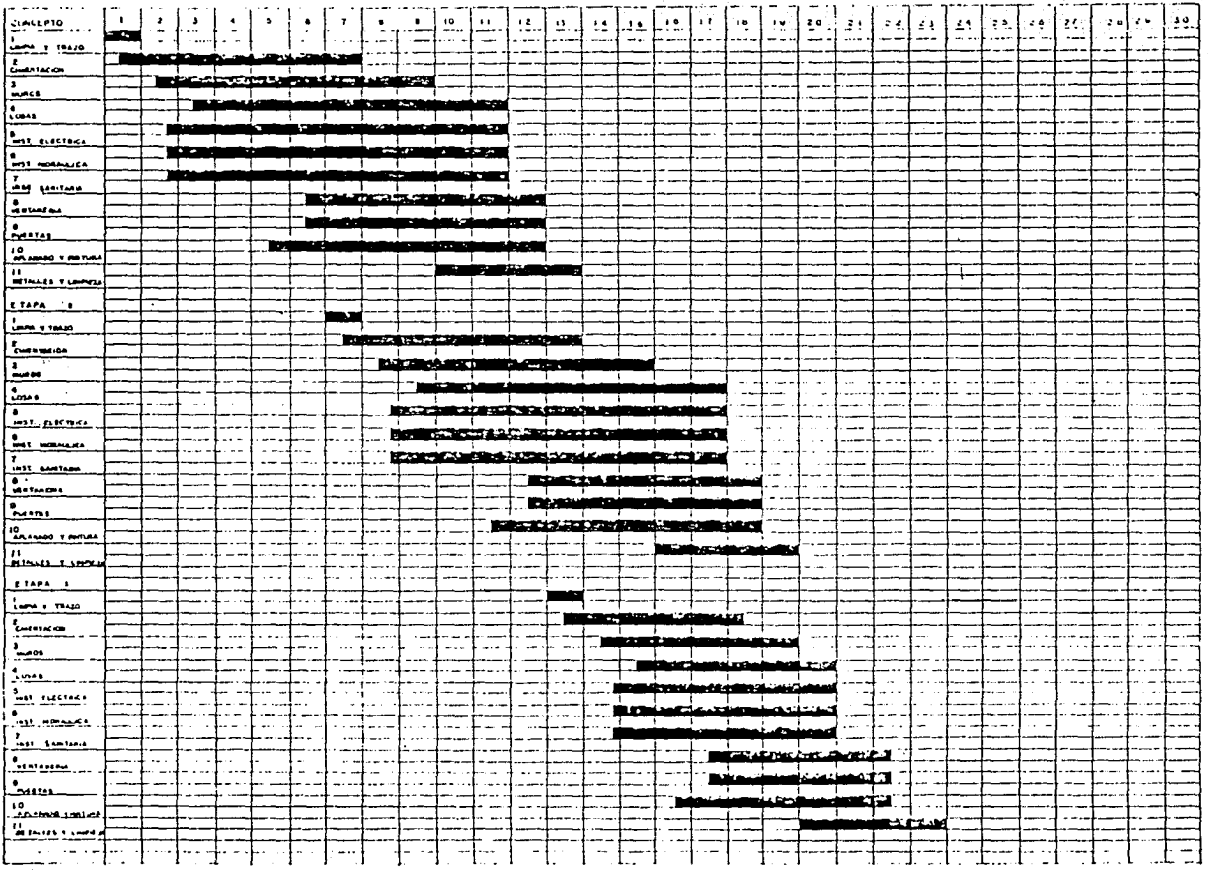

and the contract of the con-

IV.4 Métodos de Control

Si se quiere asegurar en un mayor porcentaje que La obra resulte como se previó, no basta sólo con -tener una planeación detallada, como la anterior, sino tener un método de control efectivo para mantener el proceso de construcción dentro de los parémetros deseados.

Para Lograr este control es necesario disponer de herramientas con Las que se pueda conocer el desarrollo real del proceso para compararlo con el plan original en cada paso, de manera que si algo en el proceso real no se ajusta a Lo planeado, se corrija inmediatamente *y* se vuelva a como estaba planeado.

En Los diagramas de Gantt elaborados, se dejó un espacio abajo de cada barra, de manera que ahi pudiera irse anotando el avance real de ta obra para compararlo con Lo planeado. Este avance real, semanal *se* obtiene del reporte del supervisor de obra referido al avance f1sico y a La utilización de materiales cada semana. EL formato para realizar este control es el que se muestra en la siguiente página.

- 109 -

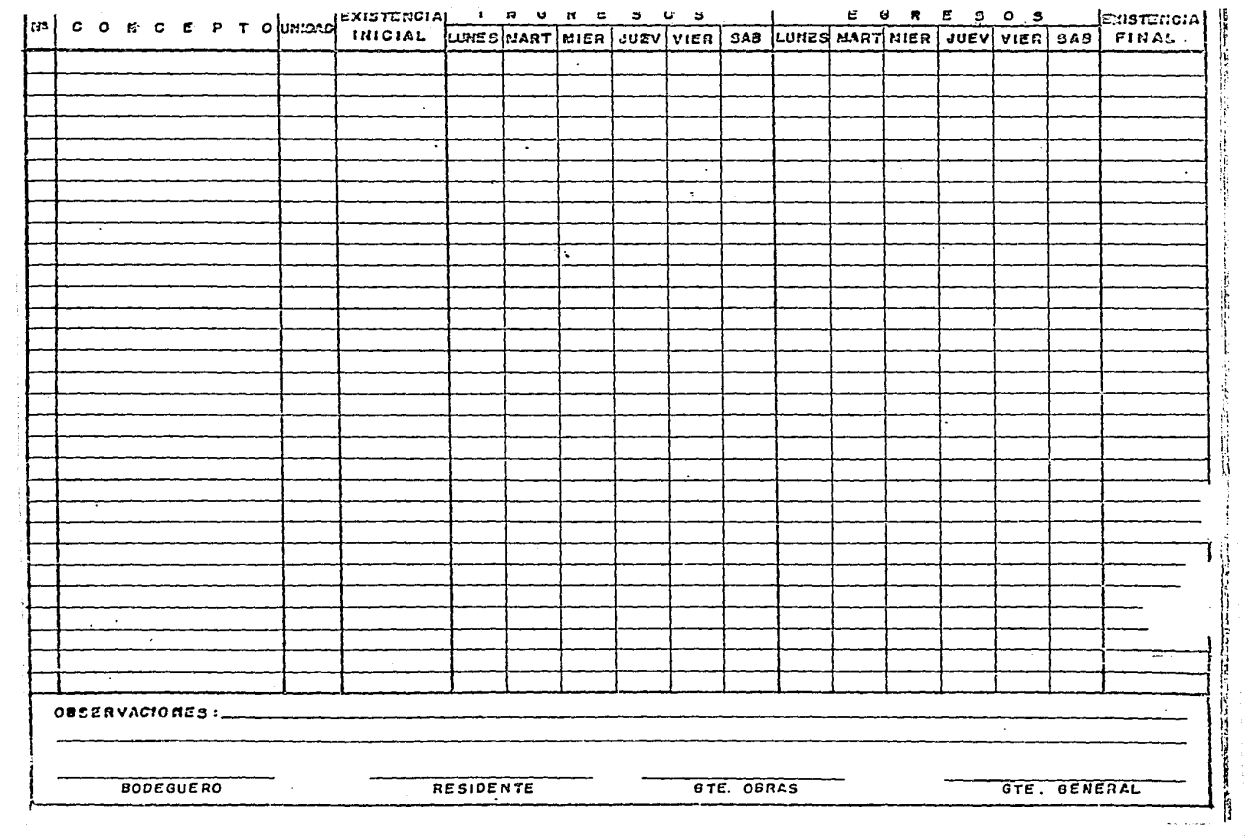

Con estos métodos de control, se sabe también La cantidad material que se va utilizando cada semana *y* Lo que Llegar al total estimado, de acuerdo al presupuesto. Esto ayuda falta de para también a que el desperdicio de material en cada concepto de obra, no sobrepase Lo planeado.

También es importante contar con un plan de protección en caso de que algún supuesto no saliese como Lo esperábamos; de este plan hablaremos más detalladamente en el capitulo VI.

Asi mismo es importante resaltar que La duración de Las actividades aqui descritas está estimada con un pequeno márgen de holgura, para tener seguridad en su cumplimiento, sin embargo La duración no es en ningún caso exagerada.

# **CAPITULO V** PRODUCED DE CAPITULO V<br>Capitulo VI De Capitulo VI De Capitulo VI De Capitulo VI De Capitulo VI De Capitulo VI De Capitulo VI De Capit<br>Capitulo VI De Capitulo VI De Capitulo VI De Capitulo VI De Capitulo VI De

a fara a tale fara a shekarar ta shekara ta 1979.<br>Matuki

in a shi ne shekarar ta

وأواد وأوادي والمحافي والمرود والمتهادي أعدا فيقو فقاعد المواد والمحارب وأبالهم والمتحاد المتحاد والمحارب 

 $\label{eq:2} \mathcal{P}(\mathcal{S}^{\mathcal{A}}_{\mathcal{A}}) = \sum_{i=1}^n \mathcal{P}(\mathcal{S}^{\mathcal{A}}_{\mathcal{A}}) = \sum_{i=1}^n \mathcal{P}(\mathcal{S}^{\mathcal{A}}_{\mathcal{A}}) = \sum_{i=1}^n \mathcal{P}(\mathcal{S}^{\mathcal{A}}_{\mathcal{A}}) = \sum_{i=1}^n \mathcal{P}(\mathcal{S}^{\mathcal{A}}_{\mathcal{A}}) = \sum_{i=1}^n \mathcal{P}(\mathcal{S}^{\mathcal{A}}_{\mathcal{A}}) =$ 

in andri S

ನ್ ಇವು ನಿರ್ಮಾಣದ ಕರೆದು ಎ

300 Million Andrew Million Adapt Adams

e sto astro-fal

a din 1920, senatga

### ANALISIS FINANCIEROS.

## **Capitulo V**

### Análisis Financiero

### V.1 Crédito Puente

Para La construcción de esta obra, nos apoyamos con un crédito bancario que se Llama Crédito Puente. Esto significa que primero se Le presta dinero al promotor o constructor de Las viviendas para que Las construya, y Luego, a La hora de venderlas, La misma institución bancaria o el Gobierno Federal, Les otorga un crédito hipotecario a Los adquirientes para que Liquiden el importe total de Las viviendas al constructor, quien a su vez paga su crédito y ya sólo queda el préstamo que hace el banco al comprador.

Este crédito puente representa como máximo el 80% del valor total de Las viviendas, en sus tipos R Y B, aunque en el tipo A puede Llegar a ser del 90%. La clasificación de Las viviendas para determinar si son Tipo-A o Tipo-E, deberá efectuarse considerando su valor establecido en La aprobación técnica que hace el Banco de México del proyecto.

- 112 -

Los créditos puente para la urbanización y construcción de viviendas, causan un interés méximo igual a La estimación del costo porcentual promedio de captación <CPP> del mes inmediato anterior al mes en que se causen Los intereses.

La amortización del crédito se efectúa paulatinamente conforme se vayan vendiendo Las viviendas, *y* se sustituye por créditos individuales.

EL Fondo de Operación *y* Financiamiento Bancario a La Vivienda <FOVI>, podré otorgar apoyo financiero a Las instituciones de crédito, mediante aperturas de crédito destinados al financiamiento de préstamos o créditos con garantia hipotecaria o fiduciaria, para La construcción de viviendas.

V.2 Captación de enganches.

EL método de venta de Las casas fue el siguiente:

AL mismo tiempo en que se comenzó a tramitar el crédito puente, se salió en pre-venta, durante un periodo de 3 meses aproximadamente.

- 113 -

AL adquiriente sólo se Le otorga un préstamo, por parte de La institución de crédito, del 90% del valor de La casa, o sea que siendo el precio de venta de \$ 25 920 ooo .oo, se Le dá por S23 328 000.00, en el momento en que se firman Las escrituras de La casa. El restante 10% se paga como enganche en la pre-venta, y son recursos que sirven para invertir en el terreno donde se va construir, en La urbanización del mismo y para gastos de administración.

EL enganche pudo ser pagado de contado, con La ventaja de contar con un 10% de descuento, o también se pudo dar en 3 pagos mensuales sin interés, o a 4, 5 ó 6 meses, cargando intereses del 2%, 2.5% o 3% respectivamente a cada mensualidad.

De Los 101 clientes que apartaron su casa en La pre-venta, La distribución de Los pagos fue como sigue:

### Contado 3 Meses 6 Meses

26 71

- **114** -

Por Lo tanto en Los 3 meses de pre-venta se recaudó, por concepto de enganches, \$ 251 092 224.00, faltando por ingresar \$ 6 407 424.00 de quienes tenian 3 meses més para pagar. O sea que el total de Los enganches fué de \$ 257 499 648.00

V.3 Costo Financiero.

V.3.1 Anélisis del Enganche.

En el caso de este proyecto que estamos analizando, el terreno era ya propiedad de cada cliente, pues habia sido donación del Gobierno Federal algunos anos atrés. Por Lo tanto, no se tuvo que invertir més que en La urbanización del mismo, La cual costó \$ 428 553 504.00. Dicha urbanización se Llevó el total de Los enganches que estuvieron repartidos como sigue:

Pavimentos y terracerías **1999** (111. 480 000.00 **Red de agua potable** ~· **42 120 000. 00 Drenaje sanitario 1996, 1996, 1996, 1996, 1996, 1996, 1996, 1996, 1996, 1996, 1996 Guarniciones** *y* **banquetas** 459 51,9. 00 Gastos de Admon. de Obra **1999 - 1999 - 1999 - 1999** - 1999 - 1999 - 1999 - 1999 - 1999 - 1999 - 1999 - 1999 - 1 **ToL.'ll** \$ 257 499 648.00

TerminAndose el total de la obra con parte del crédito puente.

**Como esto\$ recursos** se fueron recibiendo en formn intermitente, casi no fue posible manejar salternativas de inversión, ya que conforme iban llegando se iban aplicando directamente a la obra.

V.3.2 Análisis del Precio de la casa.

**El valor de La casa se reparte, en teor1a dP la si.gupnte manera:** 

- 1 ·16 -

re es l'articulation de la comparación de la causa de la comparación de la causa TV espresable nombre de docum

seguido de la comunicación

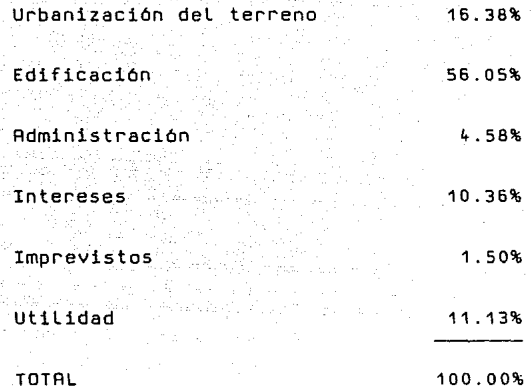

Manejando adecuadamente Los recursos financieros se puede disminuir el costo del dinero, o sea Los intereses.

Por principio de cuentas se nos plantea La disyuntiva de cómo manejar La construcción de Las casas para sacar ventdja *<sup>y</sup>* disminuir el costo del dinero. La obra se puede hacer en un sólo proceso toda o se puede dividir en etapas. Haciéndola en un solo proceso se harian todas Las cimentaciones juntas, Luego se har1an Los muros de todas Las casas al mismo tiempo, etc., hasta que se terminaran Las 101 casas juntas.

- 117 -

Haciéndola por etapas, se dividen Las casas en grupos y se ataca uno a La vez, pudiendo incluso atacar el segundo antes de que el primero haya concluido; asi se terminan unas casas completamente mientras otras apenas están comenzándose.

Aqu1 nos interesa analizar Las dos opciones desde el punto de vista financiero para ver si hay diferencia en el retorno del dinero y por tanto cuál puede incrementar La utilidad.

### V.3.3 La obra en un solo proceso.

En este caso, como ya dijimos, se ataca cada partida de la obra en su totalidad hasta que se termina. Esto representa mantener un número elevado de trabajadores durante casi toda La obra, lo cual ciertamente representa mayor dificultad para controlarlos. En cuanto al aspecto económico la siguiente tabla indica Los gastos semanales por partida y en total, y Los intereses que generan a Lo largo de toda La obra, y el diagrama de flujo de efectivo de La generación de intereses en este caso se muestra a continuación.

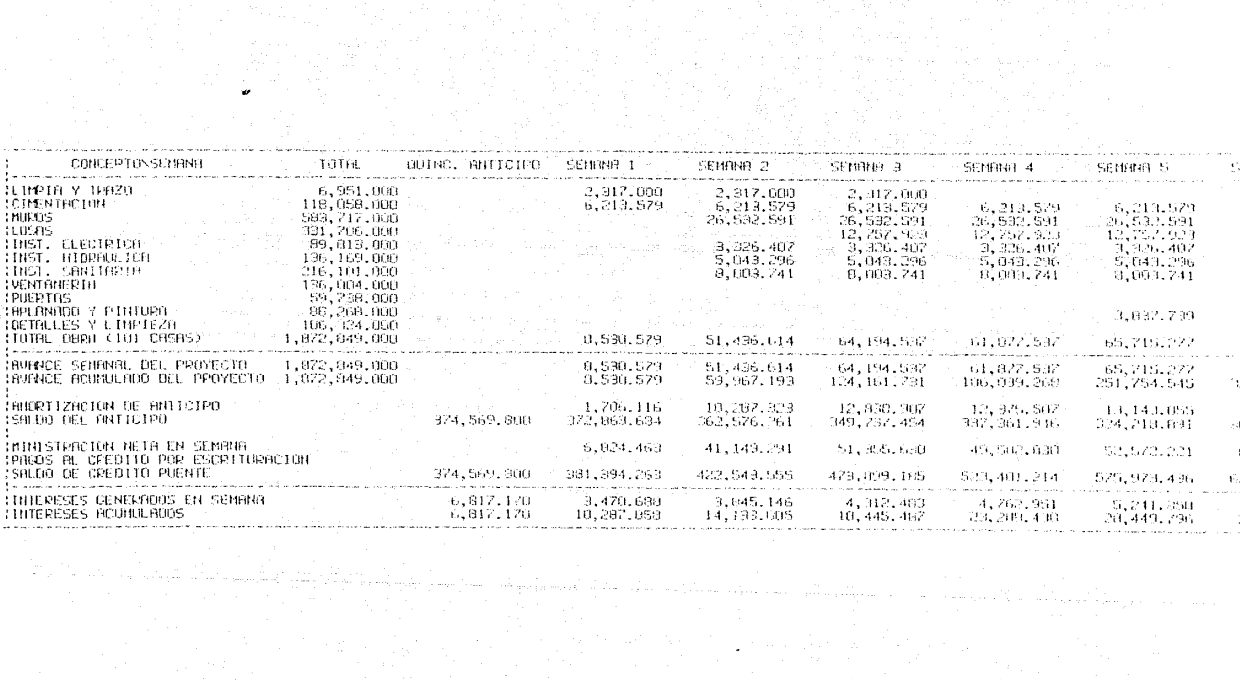

 $\begin{split} \mathcal{F}^{(1)}_{\text{G}}&=\frac{1}{2}\sum_{i=1}^{2}\left(\frac{1}{2}\sum_{i=1}^{2}\left(\frac{1}{2}\sum_{i=1}^{2}\left(\frac{1}{2}\sum_{i=1}^{2}\left(\frac{1}{2}\sum_{i=1}^{2}\left(\frac{1}{2}\sum_{i=1}^{2}\left(\frac{1}{2}\sum_{i=1}^{2}\left(\frac{1}{2}\sum_{i=1}^{2}\right)\right)\right)\right)\right)^{2}}{2\pi\left(\frac{1}{2}\sum_{i=1}^{2}\left(\frac{1}{2}\sum_{i=1}^{2}\left(\frac{1}{2}\sum_{i$ 

1000년 1월 1일<br>1970년 - 대한민국의 대학<br>1970년 - 대한민국의 대학

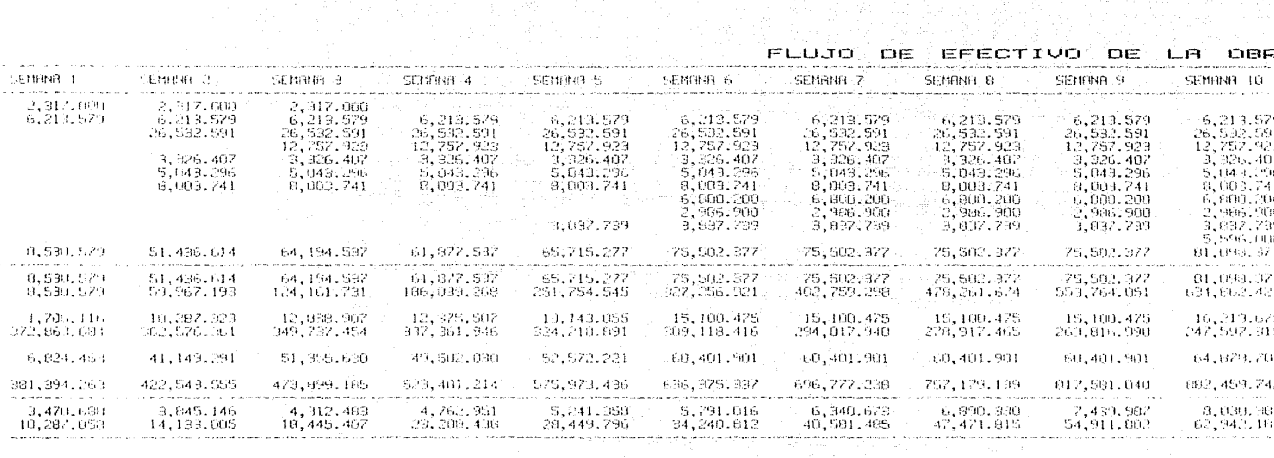

ال التي يوم التي العرب والتي تعمل موسوعية من التي التي أمام أمام التي يتم التي أو أنه التي أن أن أن أن أن التي<br>2- التي أمس من التي التي أمس من التي أنها التي يما يعم يعل من التي التي يتم التي يت من أن أيضا في من التي والت

ن المستقل والمستوطن المشارع على المالي عليه الموسوعة المالية والمستقلة المستقلة المستقلة المستقلة ال

 $\sim$   $\sim$ 

Marina Robert

الأرادي والوارد ويتبعون والمستحقق والمستحدث

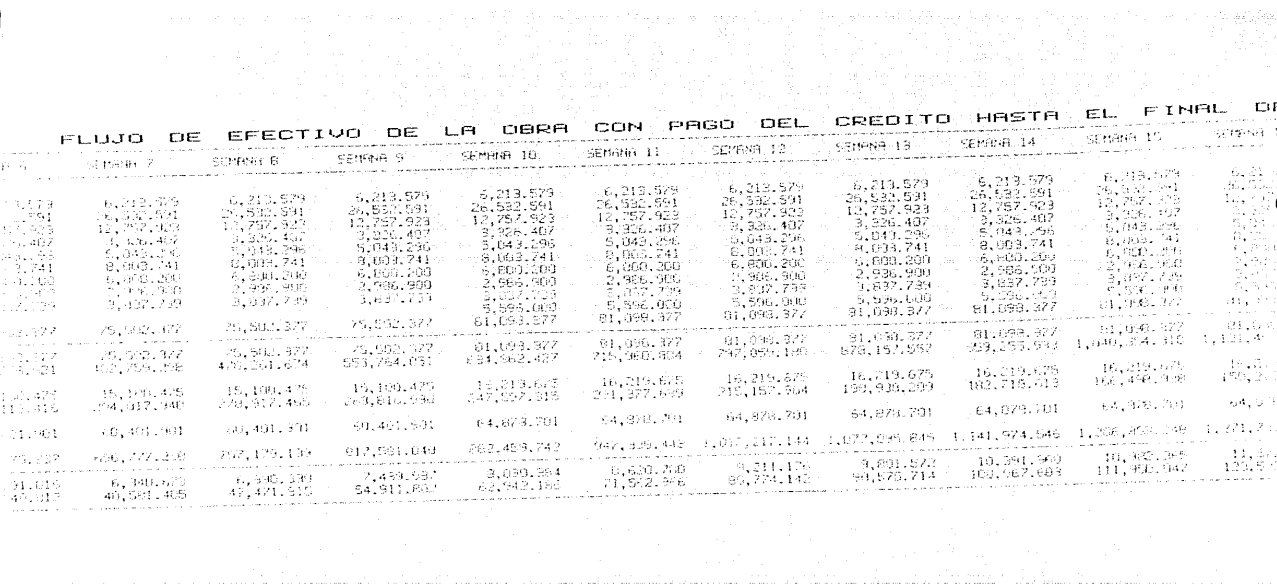

بالرزا لششاواتها بالهاججها وجالها الهادا والماجا وجرابهم فواسطها برقوا بعدا بردون المحاويات أراجات والدراءات المستحدثات الا

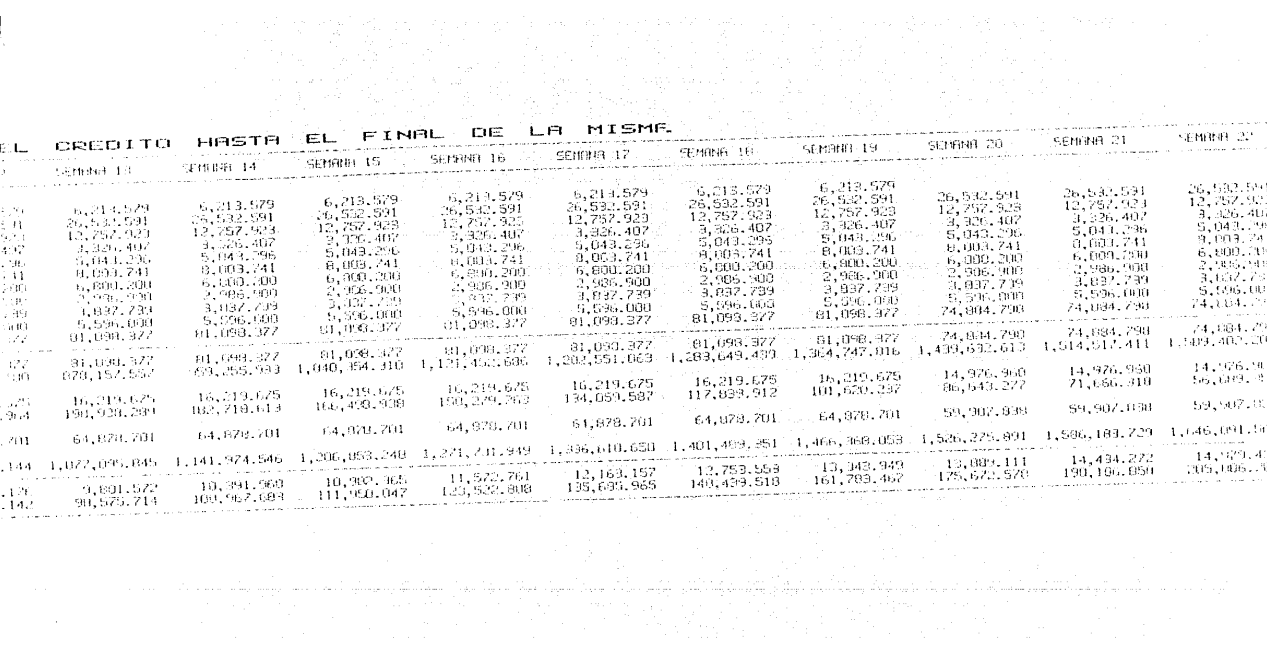

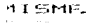

 $\pm$ 

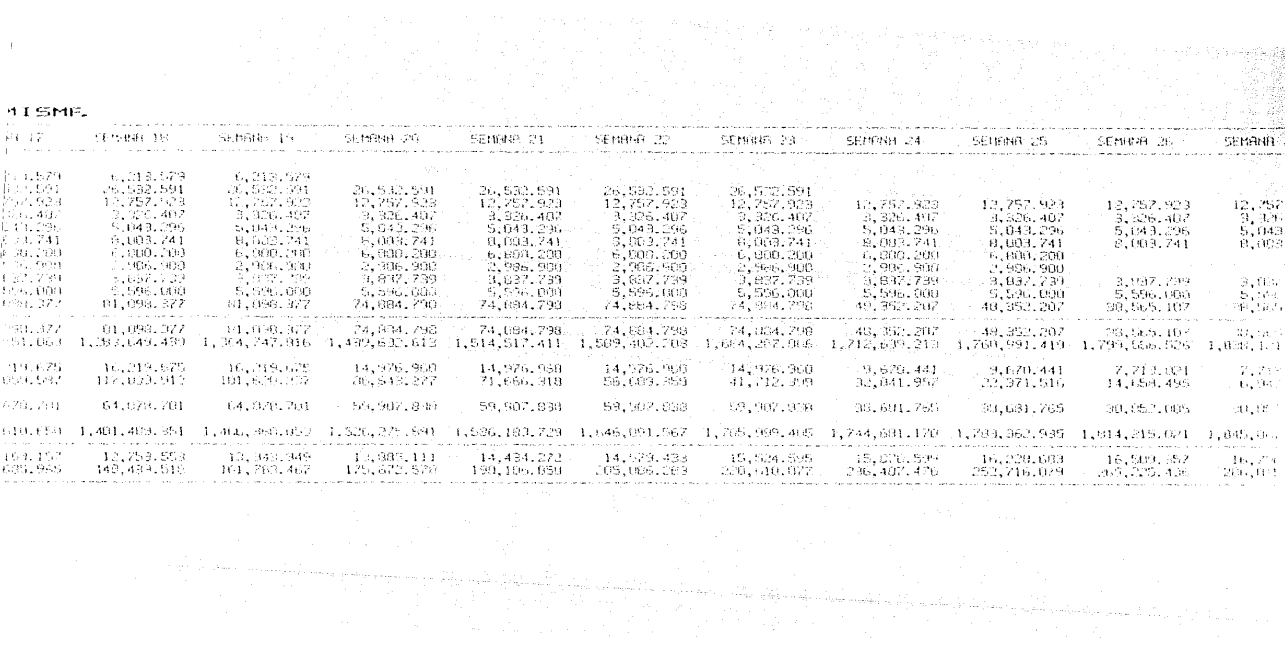
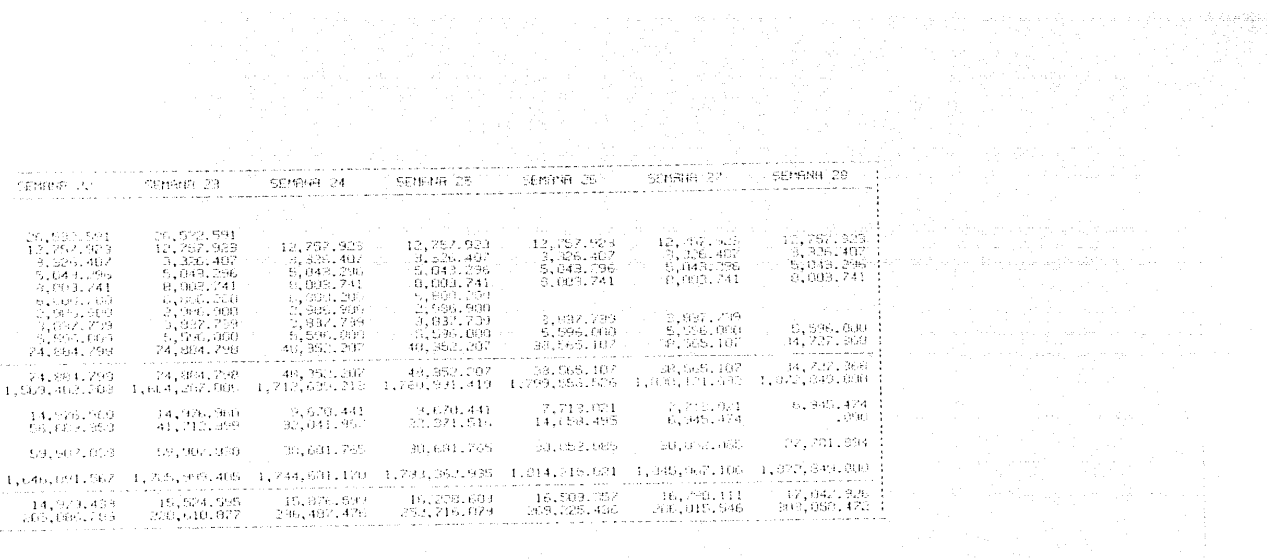

والتارينانيون الإستهليلية المتألفة لها المساوية المتها والمتحدث المستركل والمستقر بوساء التجار المواديات الموادي والمستحدث والمستحدث والمستحدث

e de la componentación de la componentación de la componentación de la componentación de la componentación de<br>La componentación de la componentación de la componentación de la componentación de la componentación de la co

#### OBRA REALIZADA SI

 $64.826$ 

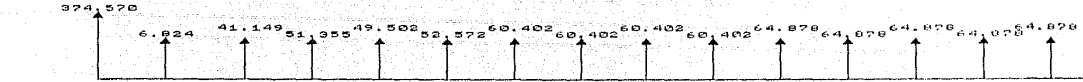

A NOT LOCAL POOP OF THE CHARLES AND ASSESSED AT A REPORT OF THE CONTRACTOR

**The Second Second** a Papa ka Tanahira Santa Tanahira<br>Kabupaten Papa Kabupaten Papa Kabupaten Papa Kabupaten Papa Kabupaten Papa Kabupaten Papa Kabupaten Papa Kabup 지난 결과학자 작동의 이번 사 r Meksikalistan for the name of the conkan dahil dalam kalendar kalendar dan k ia ina kaominina mpikambana amin'ny fivondronan-kaominin'i Andrew March (1989)<br>Jeografia

## OBRA REALIZADA SIN ETAPAS a de la componenta de la componenta de la componenta de la componenta de la componenta de la componenta de la<br>La componenta de la componenta de la componenta de la componenta de la componenta de la componenta de la compo<br>L

o a  $60,402$  (ta per kap gebegan) felsom tingen began ol

PAGO CREDIT

piece uni

 $s_{s_{1}s_{07}s_{0.601}s_{0}}$ 

TO TALES =

 $\therefore$  c a P. I. T a L = 1,872.64

and the common 

그는 힘들어 들었

անակարարության առաջարարության է հայտնի համար հայտնի արդյունը գործողությունների հայտնի հայտնի հայտնի համար, որ

TA PERTENTAK DENGAN KERAJAAN KERAJAAN PERANJAAN PROPERTASIONAL

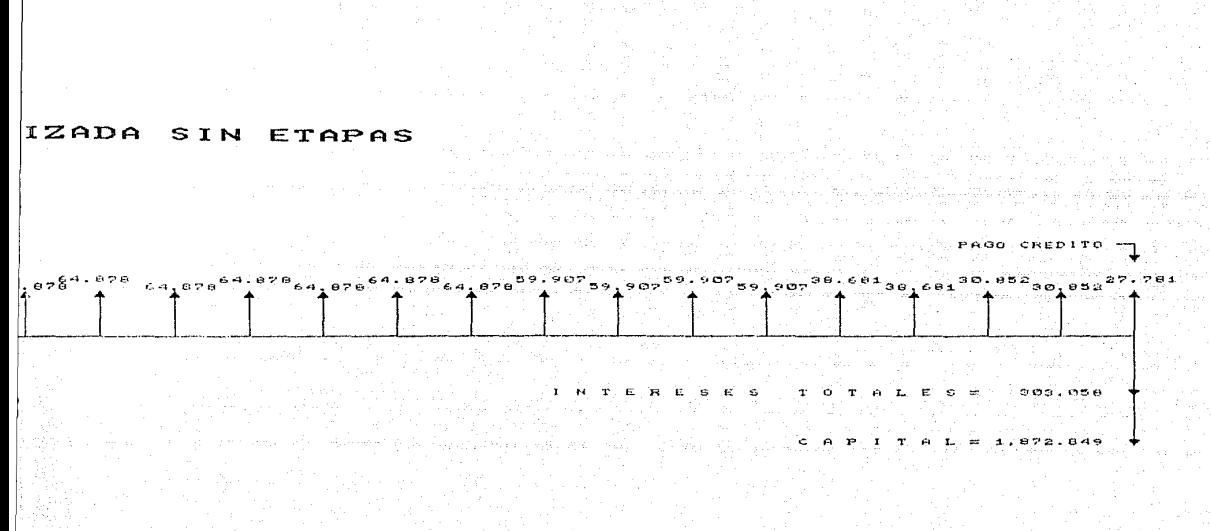

March Corp.

1. Se puede apreciar que haciendo la construcción de una sola vez además de que se generan intereses por \$ 303 058 472.00, et procésoise tteva 28 semanas y un mayor número de luente; lo cual dificulta et aspecto de control de la misma.

## V.3.4 La obra en etapas.

La división en etapas puede hacerse un poco arbitrariamente según el numero de trabajadores que pueden controlarse eficazmente y elitiempo que se quiera inventir, que len leste caso ino puede pasar de 6 meses. Por esto se ha dividido la construcción en 3 etapas, en las que al finat de cada una de ellas se individualizan las casas y se paga et crdito correscondiente la las mismas. LA continuación aparece una tabla en donde se indica el proceso así dividido y tos intereses que genera el crdito manejado, de lesta forma. Tambin se muestra a continuación como quedarta el flujo de lefectivo en este caso.

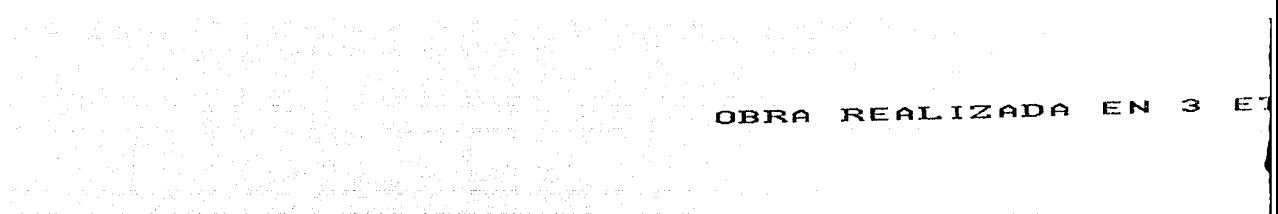

PAGO 18.  $E$   $T$   $A$   $F$   $A$ 

المستخدم المستخدم المستخدمة المستخدمة المستخدمة المستخدمة المستخدمة المستخدمة المستخدمة المستخدمة المستخدمة

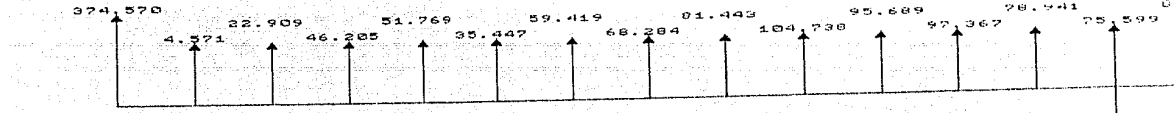

والرداد والمستحدث والمتحدث والمستعير والأطراب والقطيط والاقتفاء والمستعين والأوالد فعراضة

#### OBRA REALIZADA EN 3 ETAPAS

in Car

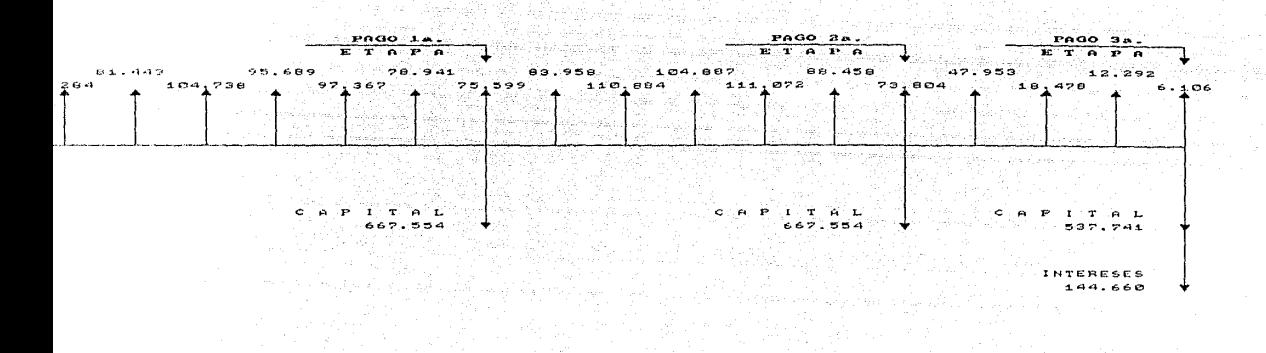

#### ETAPAS **IEN** з

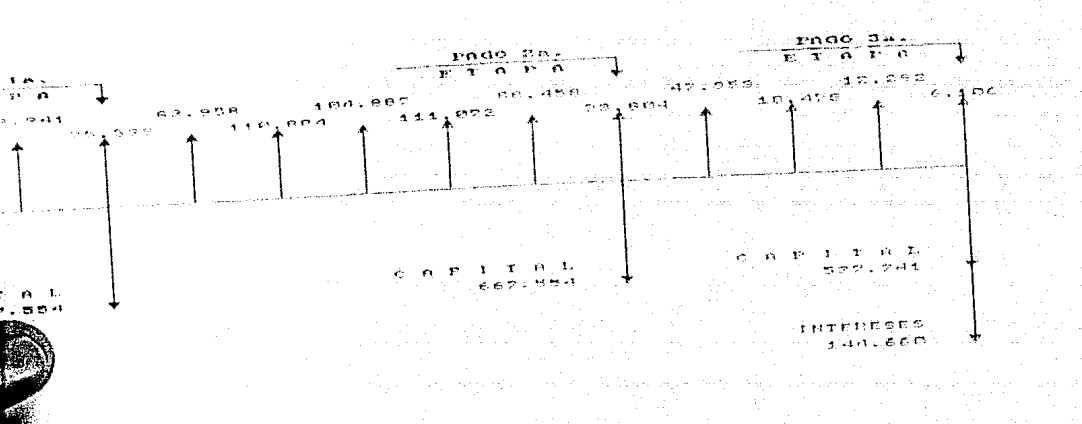

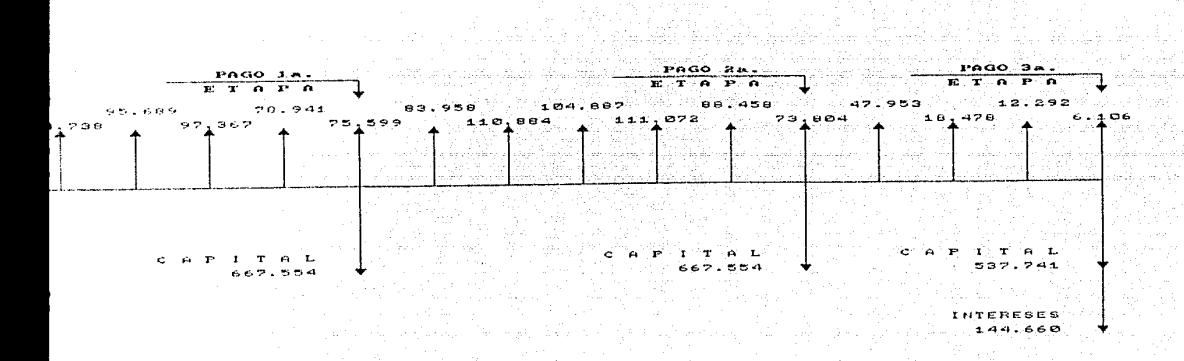

#### ETAPAS EALIZADA EN

المتهاش وتهوانهم الهمهمان والعميد المتعاط الدالية فهموسه a kanademik kelalui.

the country of the state of consumer present po-

Este procéso es más conveniente ya que además de reducir: los intereses a \$ 144 659 941.00, reduce el tiempo del construcción, a 23 semanas, y se usa menor cantidad de gente por semana, pues se. van atternando en tos diferentes trabajos, to cuat repercute en un mejor control. Por lo tánto la obra se ejecutó en 3 etapas.

### V.4 Rentabilidad de la inversión.

Aunque este negocio no se hace con dinero propio, sino que se solicita crédito, es interesante consideranto como alternativa de inversión para ver su rentabilidad."

. Primero conviene compararto contra -uña -inversión -bancaria, pues si una actividad economica no resulta: más trentable que **un** dinero depositado en banco, donde no hay riesgo, entonces no conviene hacerta de ninguna manera.

Entel momento en que, se realizó ila iobra el banco: tenfal instrumentos como las aceptaciones bancarias que daban hasta un 54% anual. Como esta obra tardó 23 semanas, habría que ver si una inversión equivatente en el banco dejaba más dinero en ese. tapsol Así tenemos que 54% anual significa 24.15% en 23 semanas. El total

del préstamo fue de \$1 872 849 000.00 que en esa inversión hubieran producido \$ 452 293 033.00, pero el crédito nos cuesta 47% anual) Lo que en 23 semanas es 21.02% o sea \$ 393 572 859.00, lo cual nos dejaría una utilidad bruta de \$ 78 620 173.00 que comparada con los S 291 374 496.00 que dejarla la construcción después de pagar los intereses es bastante desproporcionada. Por lo que podemos aceptar el riesgo de la inversión en base a la utilidad m1nima esperada.

Por otro lado, como se esta tratando esto como una inversión, aunque sea de dinero prestado, habria la tendencia a hacer el cálculo del Valor Presente para considerar sus ventajas, pero como ya hemos apuntado, en primer Lugar no hay alternativa en la inversión del dinero, puesto que el crédito se corisigue solumente si se va a utilizar en vivienda de interés social, no les que lo den primera y Lucgo se estime en que se va a usar, si, no que lud dan precisamente porque se va a usar en ta construcción de las viviendas. En segundo lugar aún consiguiendo crédito para cualquier otro tipo de actividad, diflcilmente podrla competir en rentabilidad con éste, puesto que aquí se pagan lintereses a luna tasa preferencial, que está ubicada en el C.P.P., además de que después de pagar los intereses queda una utilidad mínima de más

 $-125 -$ 

d~l **10%) La cual) más adelante podremos ver algunas formas de incrementarl.a. P0r último hay que considerar que La obra dura es**casos 6 meses, lo que hace casi inútil el calculo del valor pre**sente neto.** 

Incrementar la utilidad esperade del 11.11% seria a través de los instrumentos de inversión a Los que se puede tener acceso. Se puede obtener una disminución del costo del dinero de hasta 3 puntos porcentuales, Los cuales se incromenlarian al porcentaje de utilidad, ya que tomando como ejemplo el mes de Diciembre de 1988 cuando el CPP estuvo alrededor del 47%, Los instrumentos manejados por la Banca Nacionalizada pagaron hasta 54% anual.

Haciendo un anALisis del costo del dinero podemos Llegar a concretar alternativas de inversión y manejo de Los recursos.

El monto total de la Obra asciende a \$ 2 617 920 000.00 de Los cuales el 10%, como habiamos dicho, corresponde a Los enganches captados en pre-venta y el monto total del crédito es de : S 1 872 848 000.00, que el el 71.5•~. el re~Lo se aportó con **recursos propios** pa1~a evit~r **un mayor costo** financie1~0.

**J26** -

La primera partida del crédito que se otorgó fue del 20% como anticipo, el cual ascendió a \$ 374 569 800.00. Y luego semanalmente, se fueron otorgando cantidades de dinero equivalentes a la cantidad de obra realizada en esa quincena. Estas cantidades de dinero se llaman MINISTRACIONES.

Pana la determinación de dichas cantidades de dinero, partimos del presupuesto, para ver cuánta cantidad de "dinero" se lleva cada concepto agrupado en las partidas en las que se dividió ta obra para ta determinación de la ruta crítica. De está manera obtendremos la cantidad de dinero necesaria para la terminación de cada partida, y dividiendo este total entre el número de "semanas" que toma llevar a cabo la partida, tenemos la cantidad inecesaria por semana. A esta cantidad hay que agregarle los demás costos, de ta empresa agrupados como indirectos, y tuego multiplicar por 0.7154 puesto que el crédito es el 71.54%. Este total por semana y por partida se muestra en la siguiente tabla, tomada del diagrama de Gantt obtenido en capítulo anterior.

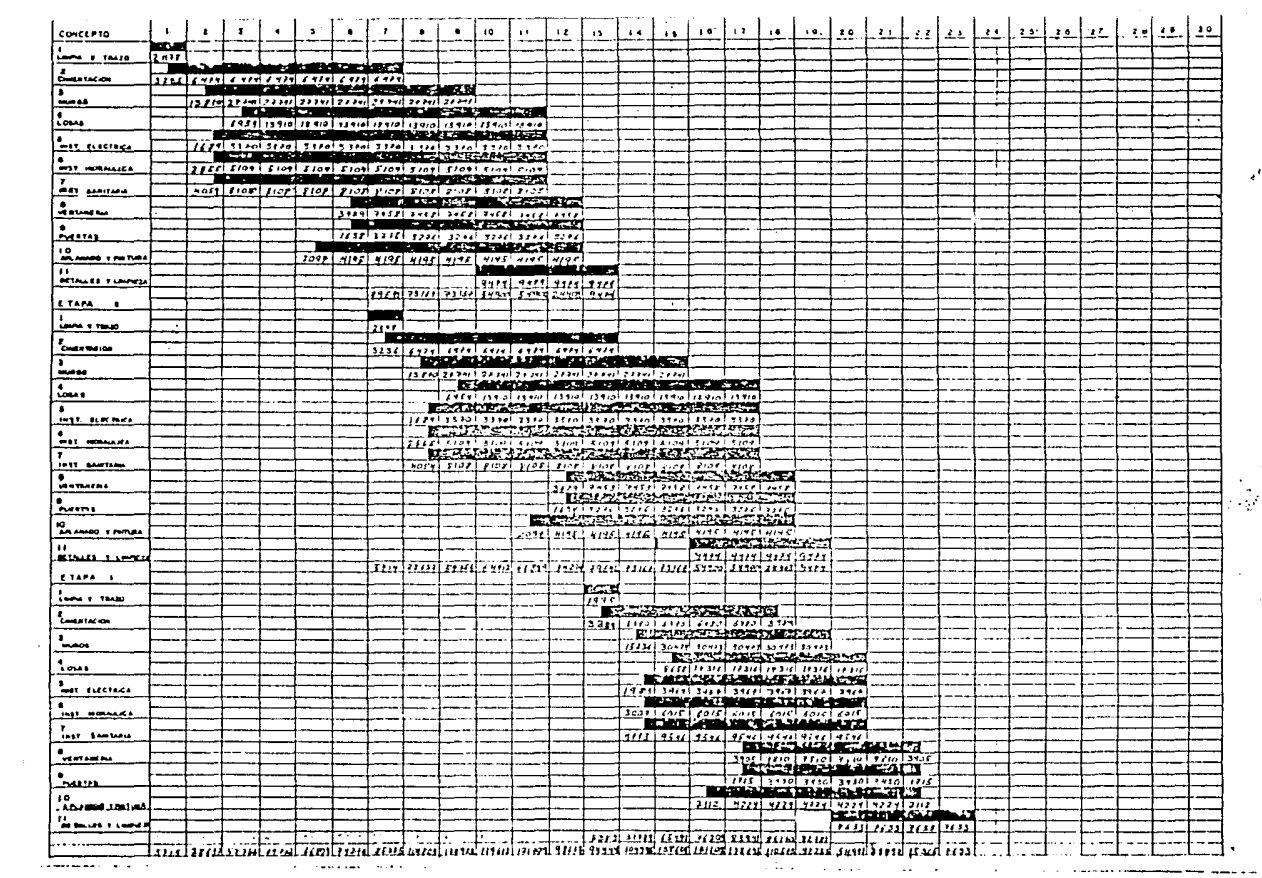

and a construction of the second state of the second state of the second state of the second state of the second state of the second state of the second state of the second state of the second state of the second state of

 $\sim$   $\sim$ 

 $\sim$ 

Es importante tener presente que la amortización del capital del anticipo se hace descontando el 20% a cada ministración, hasta llegarial final, cuando, si hay atgún remanente, se paga junto con los intereses.

Por Lo que se refiere a las ministraciones, el capital se amortiza en cada una de las 3 entregas de viviendas, en la tercera se liquida por completo. Y los intereses se pagan mensualmente.

EL costo de intereses del crédito total se detalla en el cuadro de La siguiente página.

- 128 -

CRUCULO DE TNTÉRESES DE  $\mathsf{R}^2$  $F \ R$  $\overline{D}$ 

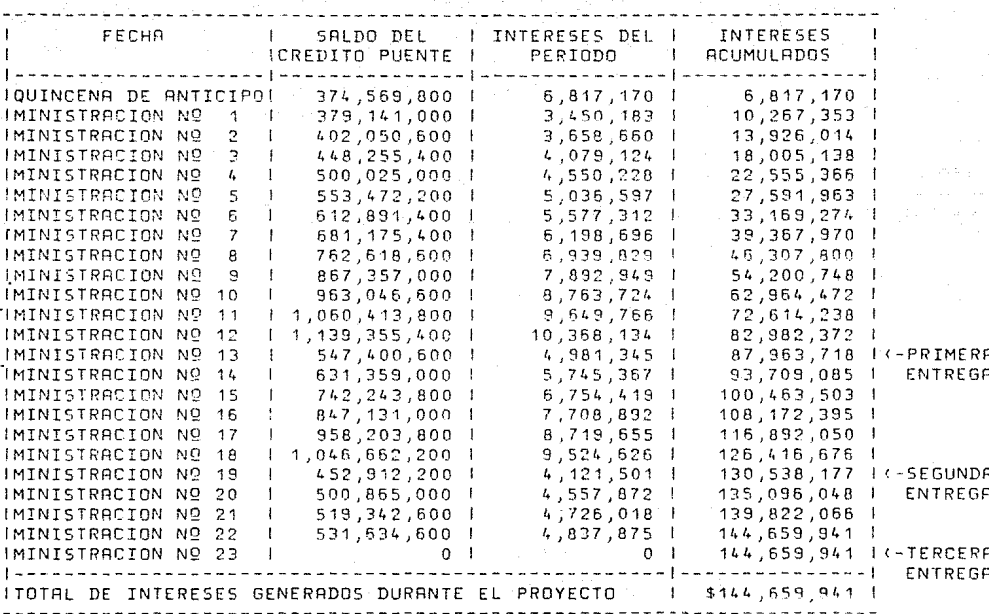

Si tomamos et cátculo total de intereses y lo dividimos entre el totat del crédito tendremos que los intereses representan el  $7.72%$ 

> 144 659  $=$  x 3100 = 7.72% 1 872 849

(Miles de pesos)

## V.4.1 Blternativas Financieras.

Habiendo calculado los intereses que causa el crédito, la optimización de éste recurso puede obtenerse por medio de 3 opciones de estrategia financiera.

A) Se pueden invertir las dos terceras partes del anticipo en material de construcción, con el objeto de "amarrar" precios para el resto de la obra, pero dada la situación especial que vivía el país en el momento de realizar este trabajo, esto no parece muy necesario ya que tos precios no sufrieron hingún incremento significativo durante el proceso de la obra. Por ા છ tanto está opción más que redituar ganancias o aborros, ""congeta" et dinero no permitiendo que genere intereses, por eso, éste procedimiento, que tan solo unos años antes hubiera sido muy benéfico, actualmente no es conveniente.

 $131.$ 

Con el objeto *de* ilustrar Lo anterior podemos hacer un análisis comparativo entre invertir en materiales e invertir en instrumentos bancarios. Dicho análisis asume que dada La inflación estimada para el año de 1989 por algunas fuentes independientes el precio *de* Los materiales irá subiendo al mismo ritmo. Sin embargo no hay que olvidar que en La realidad esto no es cierto, ya que los precios se mantuvieron estables debido a La concertación en La que estaba el pa1s en el momento de realizar éste trabajo. Dicha inflación La calcularemos en un 44% anual. EL instrumento financiero contra el cual La compararemos serán Las aceptaciones bancarias tomadas al 52% anual. La comparación es por un Lapso *de*  seis meses, que es casi Lo que duró La obra.

#### Plan R.- Invertir en materiales.

Tomaremos como muestra un saco de cemento que es el material que más se consume en La construcción.

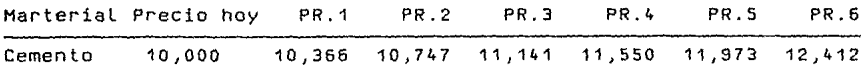

- 132 -

Esto significa un incremento total: del 24%, que seria el ahorro equivalente en caso de invertir en material.

. .. . ..

#### Plan B.- Invertir en dinero.

Con un 52% anual de tasa nominal y aplicando La fórmula de interés compuesto, tenemos que:

#### $F = P(1+1)D$

donde:

 $F =$  valor futuro del dinero P valor presente del dinero  $i =$  interés por período  $n = n$ úmero de períodos

sustituyendo:

 $F = 10,000(1+4.3)$  = 12 873.7

Lo que significa un interés compuesto del 28.7% que es más de lo que nos ahorramos en material.

Por Lo tanto, aún tomando esta suposición, rentable invertir en dinero. resulta más

Bl La segunda estrategia que se puede seguir, es traer inversiOn extranjera en dólares, negociando un costo del dinero menor que el que se tiene en México *y* trabajar con recursos financieros más baratos. De esa manera, el dinero del anticipo se invierte en instrumentos financieros como Las aceptaciones bancarias, que generaron un interés del 52% anual en el momento de hacer éste trabajo, Lo cual esta 5 puntos porcentuales arriba del costo del préstamo; por tanto el anticipo se paga solo *y* genera una ganancia adicional.

Esta segunda estrategia se podia realizar gracias a que se contaba con capital extranjero al que se le pagaba intereses mucho más altos que en los paises de origen *y* sin embargo significativamente más bajos que Los que se pagan en México. Este capital proven1a de inversionistas ingleses negociando un interés del 30% anual, que supera el mejor rendimiento en aquel pais, Lo que para ellos era muy atractivo. De ésta manera nuestro cuadro de intereses se modifica de la siguiente manera:

134

EL efecto del deslizamiento diario del peso frente al dólar se ha tomado en cuenta ya, fijando una paridad promedio de \$ 2420.00 durante Los 6 meses que duró el proceso.

COSTO FINANCIERO AFECIADO POR LA CAPTECION DE CAPIIA AL EXTRANJERO

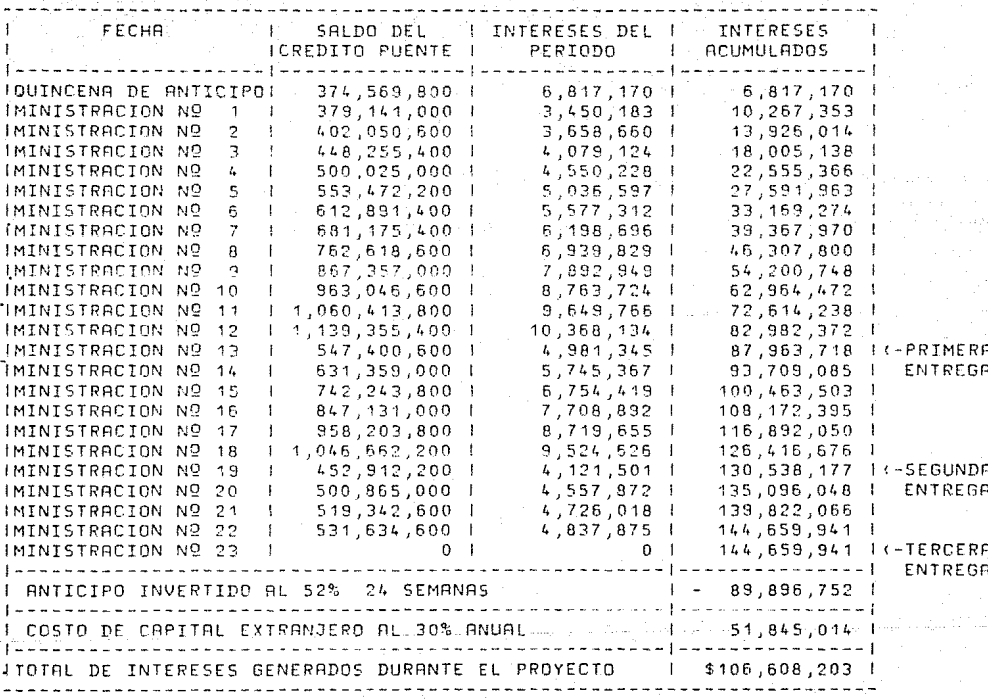

De acuendo a tos resultados de esta opción. podemos calcuarila tasa de interés del crédito la cual senía de:

#### 106 508  $x - 100 = 5.69%$ (miles de pesos)  $1872849$

ito que es ya un ahorro de más de tres puntos porcentuales.

Sin embargo hay que tener en cuenta un aspecto importante, en el momento en el que se recibe la inversión extranjera y se empieza a generar obra, tógicamente no se utiliza el total de la inversión, puesto que a la quincena siguiente, se empiezan a necibin ministraciones y son estas las que se destinan para seguin adelante con la obra; por lo que se puede apartar una cantidad del dinero como capital de trabajo para no detener la obra -enninaún momento y el resto, que lo más probable es que no se use, se puede invertir también, con lo que se reducen más los intereses.

Estó se puede hacer en este caso particular, gracias a que el terreno ests ya adquirido y no se tiene que desembolsar en él, que es para lo que se destina el anticipo en un caso normal.

-1371

Teniendo ésta ventaja adicional, consideramos que ່ເວດ reservar un tercio de los \$ 374 '559 '800.00 es suficiente para poder trabajar sin interrupción, ante cualquier eventualidad.

De ésta manera tenemos que:

$$
\begin{array}{r}\n 3.374^{569} \\
\hline\n 3\n \end{array}\n \times 2 = 3.249.712.66
$$

(miles de pesos)

 $$249,712,66 \times $2\%$  any all en  $24$  semanas =  $$58,931,00$ de. intereses, calculado también en miles de pesos.

Si esto lo restamos dellos intereses, estos se reducen significativamente:

 $$106, 608, 00 - $59, 931, 00 = $46, 677, 00$ 

Obteniendo el porcentaje de intereses:

 $$ 46677.00$ 

 $x 100 = 2.49\%$  (Miles de pesos) \$1 872 849.00

 $-4.138$ 

Siendo esto muy atractivo, ésta estrategia también se desechó debido a que por La situación económica que pasaba el pais, estable más aún no fuerte ni definida, era todavia muy arriesgado endeudarse en dólares, teniendo Latente el peligro de una devaluación fuerte.

Cl La tercera opción consiste en Lo mismo que La segunda, excluyendo La inversión extranjera. Esto es, haciendo Las mismas consideraciones con respecto a La parte del anticipo que se utiliza como "colchón" de seguridad para no detener La obra en caso de imprevistos *y* para arrancarla al principio, se deja La misma proporción que en el inciso anterior, esto es, un tercio *y*  Lo demás podemos invertirlo a Largo plazo de La misma manera.

con esto el cuadro de Los intereses se modifica de La siguiente manera:

 $C_0$  0 5 T 0  $\leq$ TERO INVIRT FINANC  $\mathbf 1$  $\mathbf{E}$  $D$  0  $\frac{1}{2}$ N

DEL ANTICIPO DURANTE TODO EL PERIOD

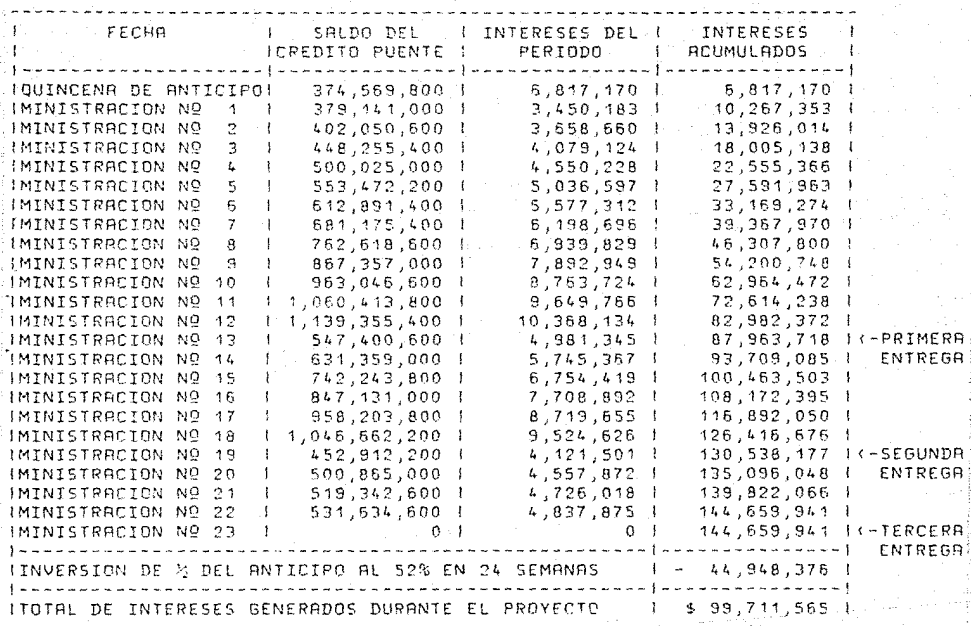

Calculando la tasa de intereses tenemos que:

99 711.00 \$ Tasa de interés  $x - 100 = 5.3%$  $$1872849.00$ 

(miles de pesos)

Esta nueva tasa de interés, aúnque no es la más baja, reduce bastante la tasa original con lo que se tiene un margen mayor de untilidad y con plena seguridad contra una posible devaluación brusca que nos podría dejar en una mala situación financiera.

Por todo Lo anterior, ésta fue la opción que se escogió para manejar el dinero del crédito.

# CAPITULO VI

an kacamatan ing Kabupatèn Bagayan

an advance of

ila linguage de la provincia de la provincia de la provincia de la provincia de la provincia de la provincia d<br>La provincia de la provincia de la provincia de la provincia de la provincia de la provincia de la provincia d e is agricultural me

والوأوا المأوات والمتكونية

그 저는 그리고 아주 모니 모르고 있

أنتسب التراحي والتراوي والمستهورة والتعاون والمستري المستولا وولودها والمواطئ

APLICACION DEL PROGRAMA.

n a chuid ann an

company of the company's

# Capitulo VI

### Aplicación del programa

VI.1 Plan de trabajo para La ejecución del trabajo en base a La Ruta Critica

VI.1.1 Repartición de Los recursos por partida.

Una vez conocidos el presupuesto *y* La programación para La ejecución de obra, es importante concretar Lo más posible el aprovechamiento de Los recursos, para poder reducir todos Los componentes de La obra, a términos medibles, de manera que se pueda tener un fácil control sobre ellos.

Esta reducción consiste en poder Llegar a establecer, con un minimo margen de error, La cantidad de trabajo *y* de material necesario, dia con dia para Lograr La terminación de La obra en el plazo establecido.

Generalmente ocurre que se conoce el presupuesto de obra *y* se sabe con cierta certeza el plazo necesario para La edificación, *<sup>y</sup>* con estos datos se conforman Los responsables de Llevarla a cabo,

- 142 -

confiando en que se debe terminar;en ese plazo¡ ocurriendo casi siempre que no es asi, y que hay que alargar la obra, lo cual repercute en costos directosj cesios financieros, desprestigio, etc.

Por eso en este caso se procuró bajar a Lo más concreto posible Los elementos que intervienen en La construcción, principalmente Los materiales, para que no se perdiera control de La obra por ahi. Ya que La mano de obra siempre estuvo presente y además todo se pagó a destajo, en vez de hacerlo por dia, para que La mano de obra ociosa no nos costara más dinero y tiempo.

Por Lo mismo de que todo se hizo a destajo se pudo dividir el total de trabajo en cada partida entre Las semanas de duración, considerando Lo que se puede avanzar por semana a un ritmo normal.

Esto sirvió principalmente para repartir el material necesario para cada una de Las partidas entre Lo que duraba cada una de ellas y asignar material por semana de trabajo, que era nuestro principal interés.

 $-143$  -

De esta forma se Logró hacer La concentración de material por partida, obteniendo el total de material necesario para cada una de Las 3 etapas *y* Lo necesario para cada semana.

A continuación se muestran Las tablas obtenidas para cada partida.

Partida 1 Cimentación

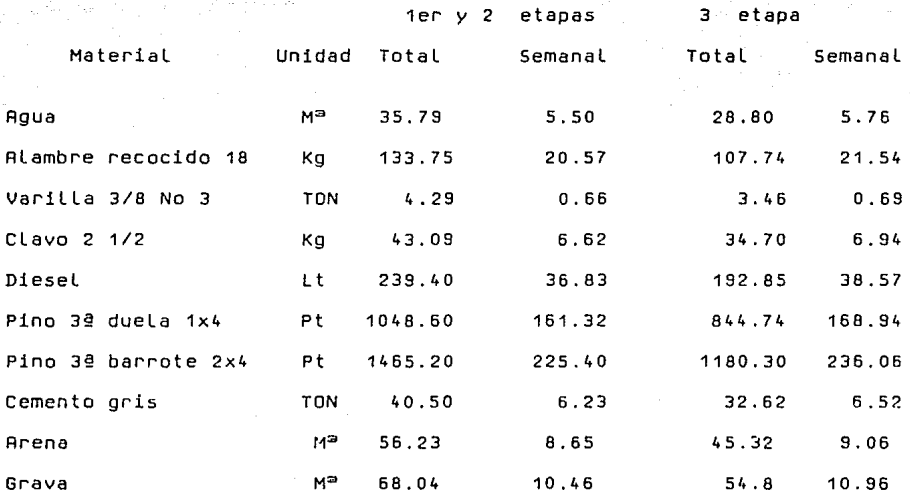

- 144 -

# Partida 2 Muros

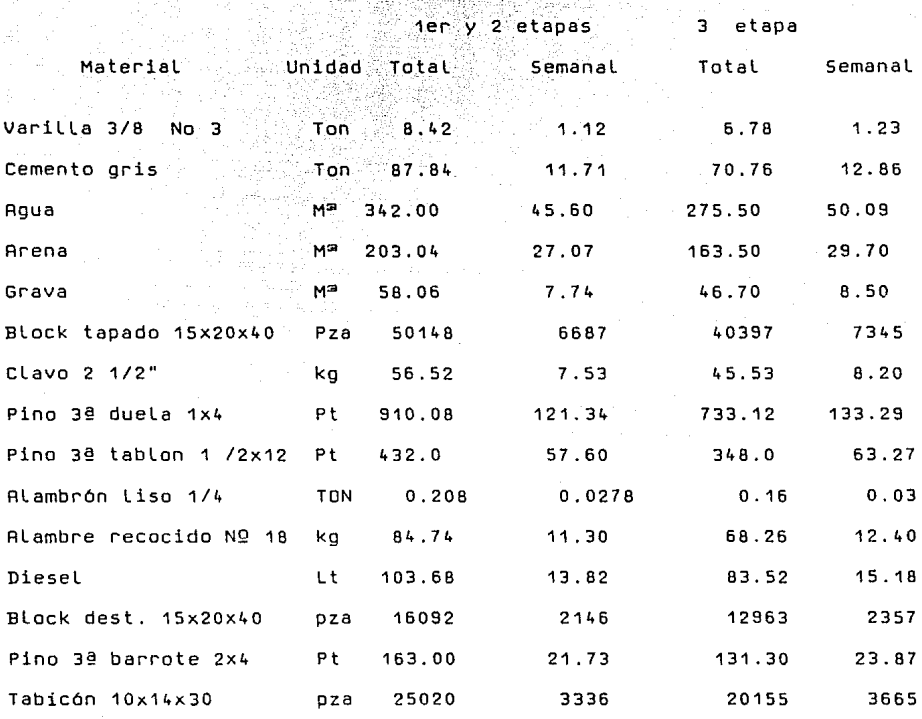

# Partida 3 Losas

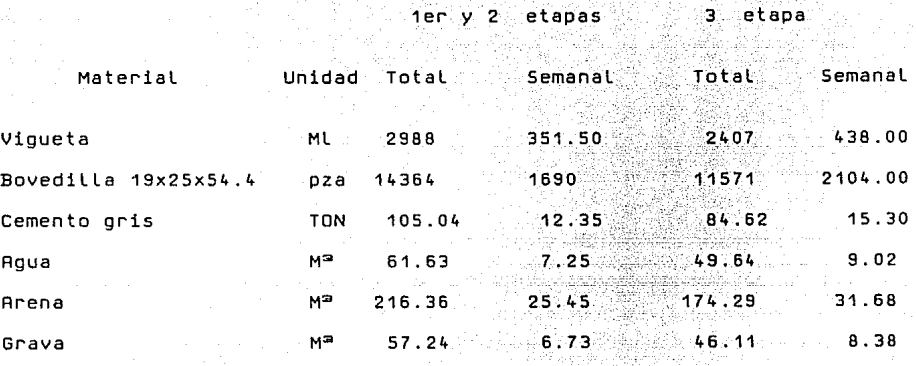

- 146 -

# Partida 4 Instalación Eléctrica

1er y 2 etapas 3 etapa

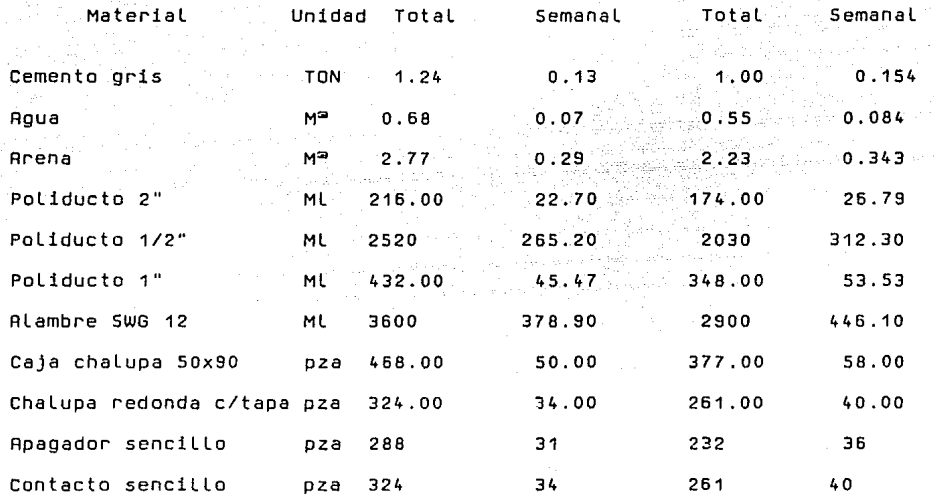

 $-147$  -

<sup>y</sup>2 etapas 3 etapa

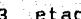

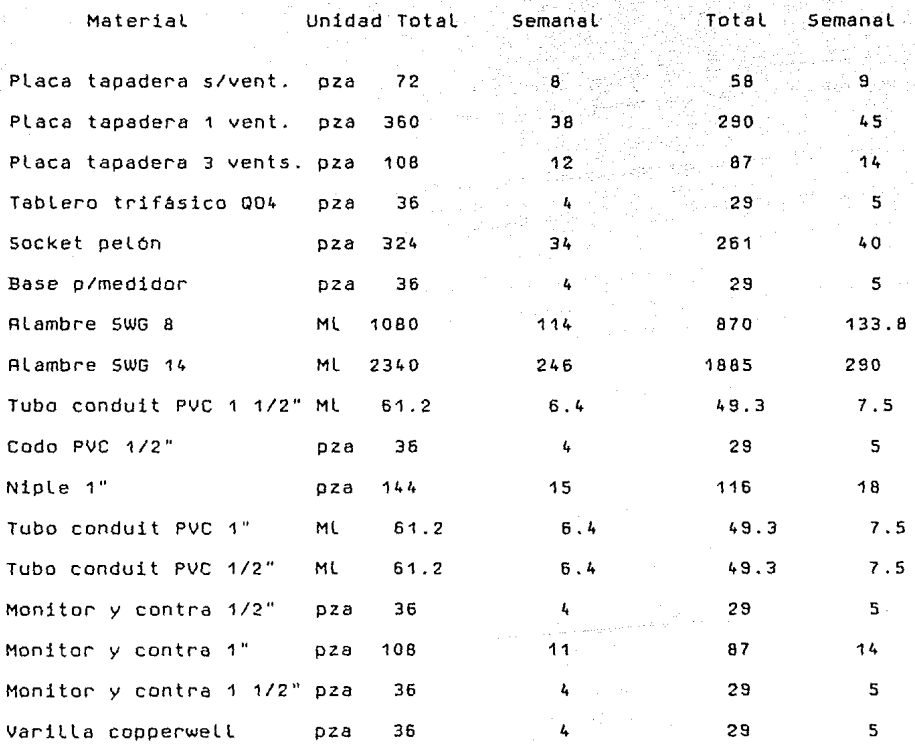

1

# Partida 5 Instalación Hidréulica

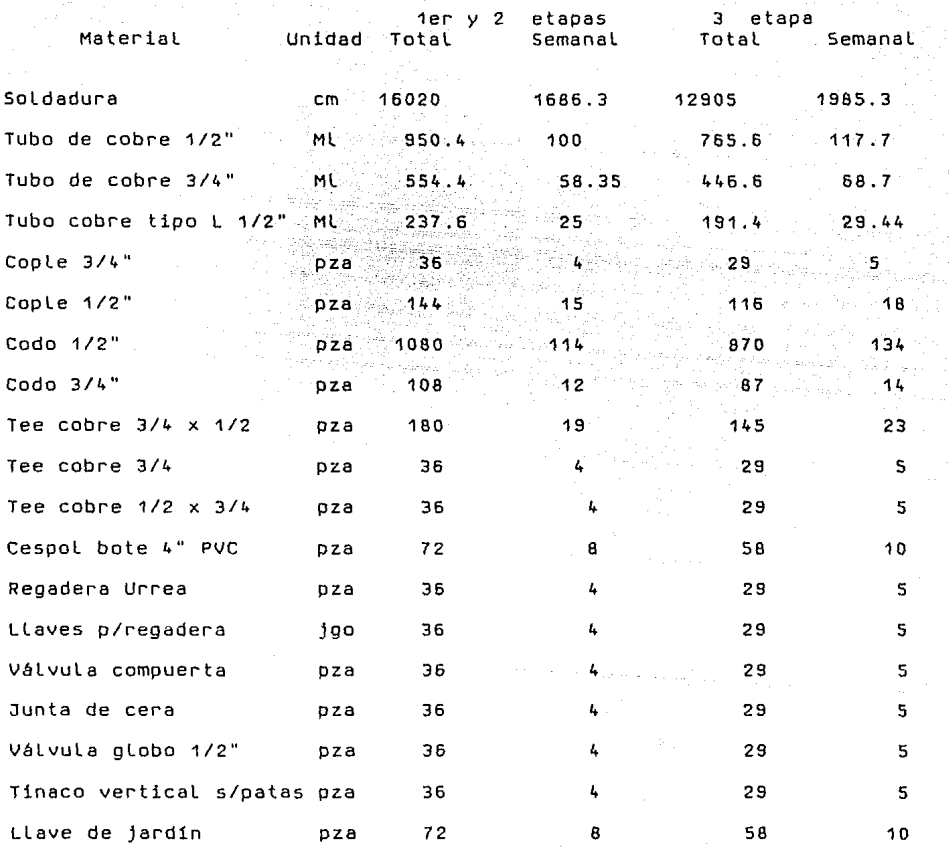

- 149 -
# Partida 6 Instalación Sanitaria

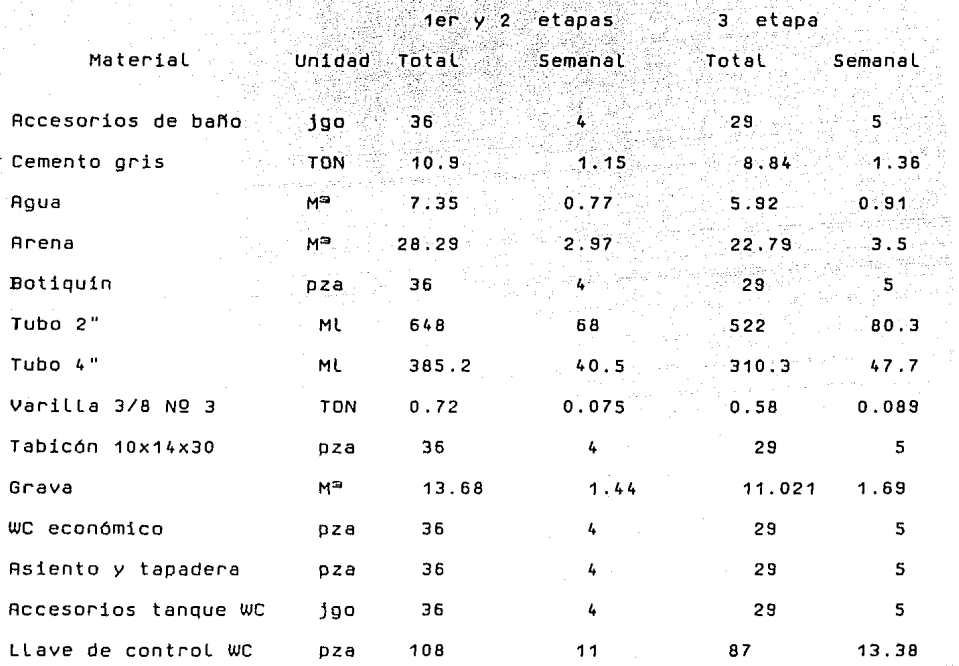

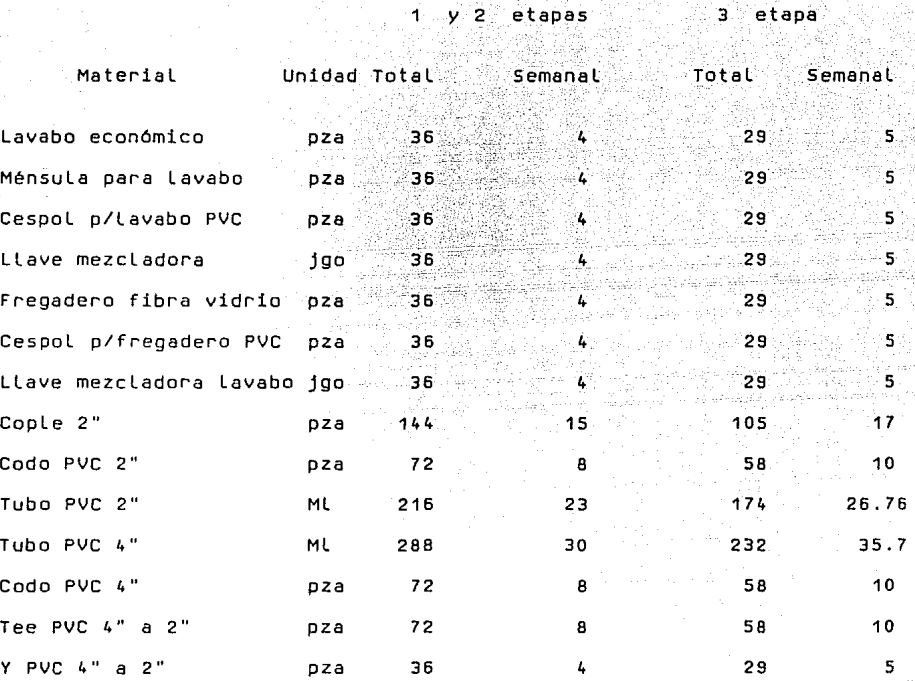

- 151 -

## Partida 7 Ventaneria

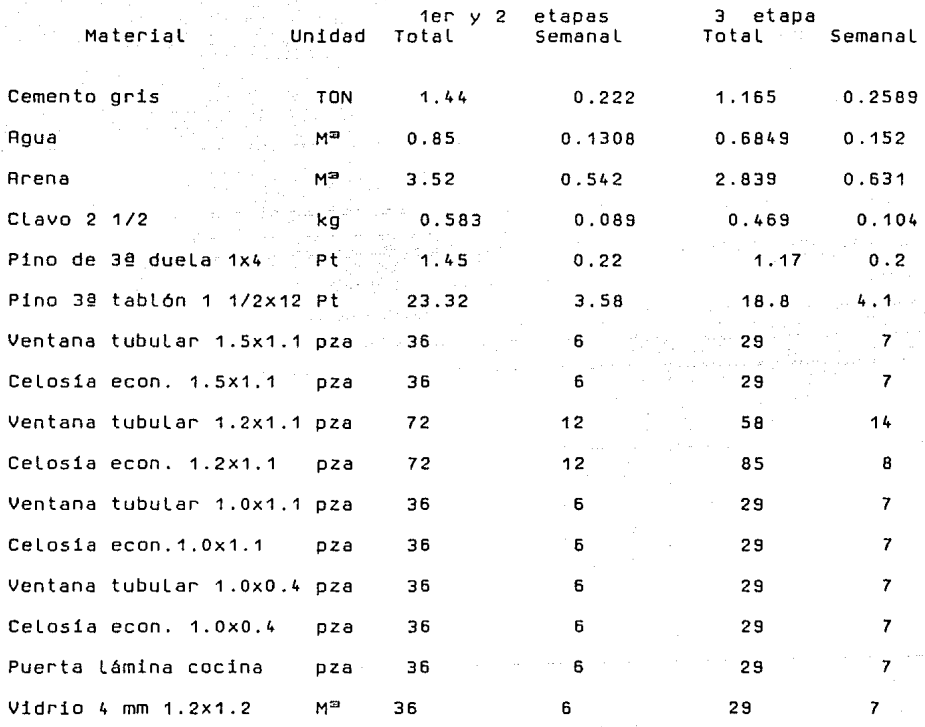

#### **Partida a Puertas**

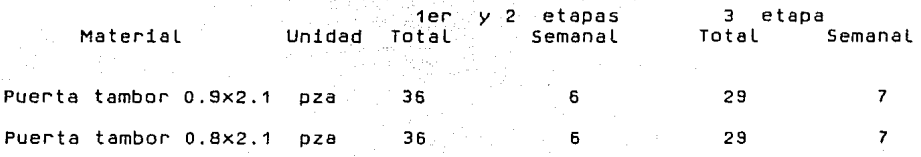

ke stekel<br>Dafte sløb

- 153 -

## Partida 9 Aplanado *y* Pintura

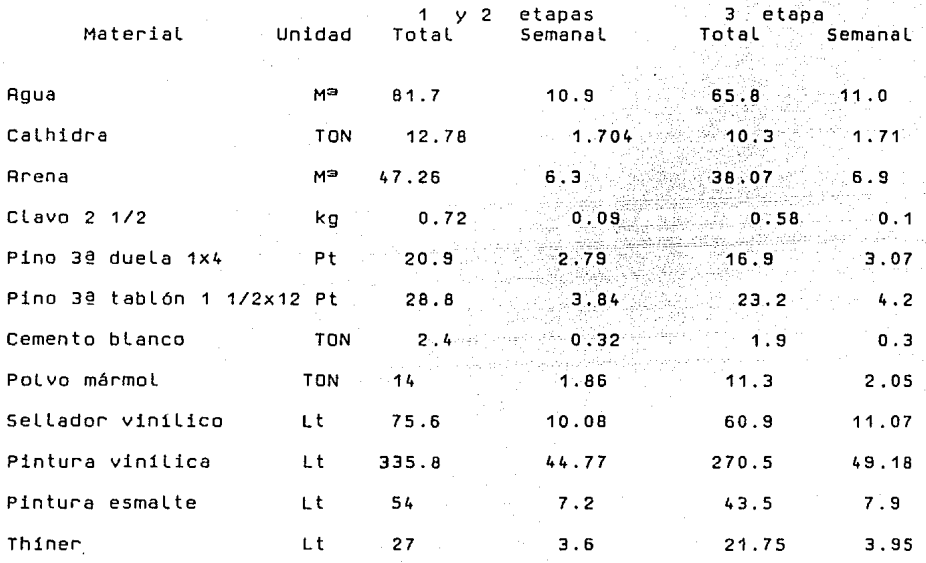

## Partida 10 Detalles y Limpieza

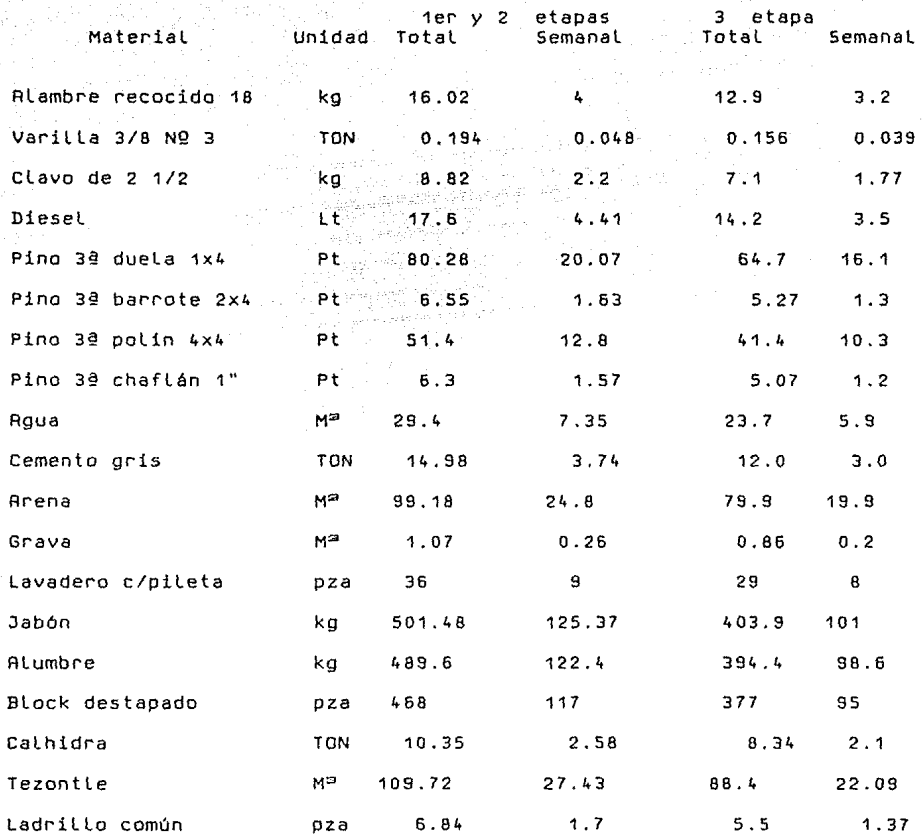

 $\varphi_{\sigma}(\tau)$  ,  $\varphi_{\sigma}(\tau)$  , where  $\tau \in \mathbb{C}^2$ 

#### VI.1.2 Concentración de insumos por semana

De Las tablas anteriores podemos obtener un mayor provecho a fin de controlar mejor La obra, concentrando todos Los materiales por semana, en orden a saber el consumo especifico por semana.

Esto se Logra a partir de sumar Las cantidades de cada material en Las partidas y se obtiene La siguiente tabla.

n nyaéta sa Lukus.<br>Alamany piang lu

#### **NSCNOS POR SEMANA** o que o que enviado e que conq

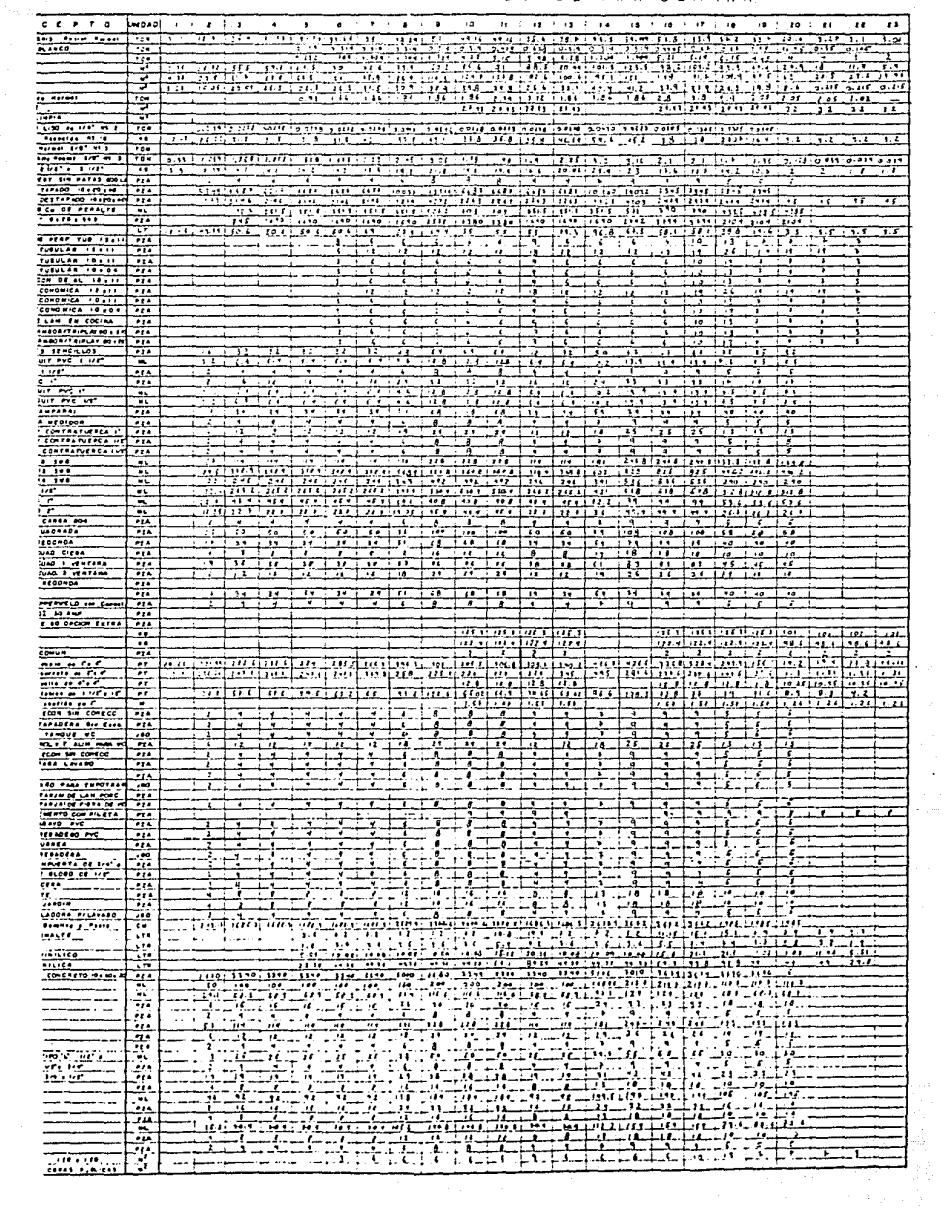

 $\epsilon$  .  $\epsilon$ 

Teniendo esta información a este grado de detalle en el que se hace mucho muy manejable, es posible entonces aplicar Las herramientas de control con el objeto de Lograr que el avance de La obra se ajuste Lo más estrechamente posible a Lo planeado.

Para Lograr esto se utilizaron Las hojas de control de las que se habló anteriormente; estos reportes estaban a cargo del supervisor de obra quien todos los dias media el **avance** Logrado, junto con el maestro de obras, y veía el material que se h<mark>abía</mark> ut<mark>ili</mark>zado junto con el bodeguero; estos dos datos tenían cotejar para saber si el material que proporcional al avance reportado. Si habla alguna anomalia, se estaba usando que era saltaba a La vista inmediatamnente, con Lo cual se podia corregir al dia siguiente.

158

Ya en La práctica esto fue de gran utilidad pues efectivamente, cuando se detectaron diferencias entre Lo real *y* Lo planeado de avance *y* de consumo de materiales, se Logró corregir en La jornada siguiente poniendo más atención al uso *y* a Las mezclas de materiales, con Lo que el desperdicio se mantuvo en niveles presupuestados. Resulta imposible mostrar todos Los reportes semanales que se hicieron durante La obra, pero a continuación mostraremos un ejemplo de algunos de ellos, para ver cómo se utilizaban.

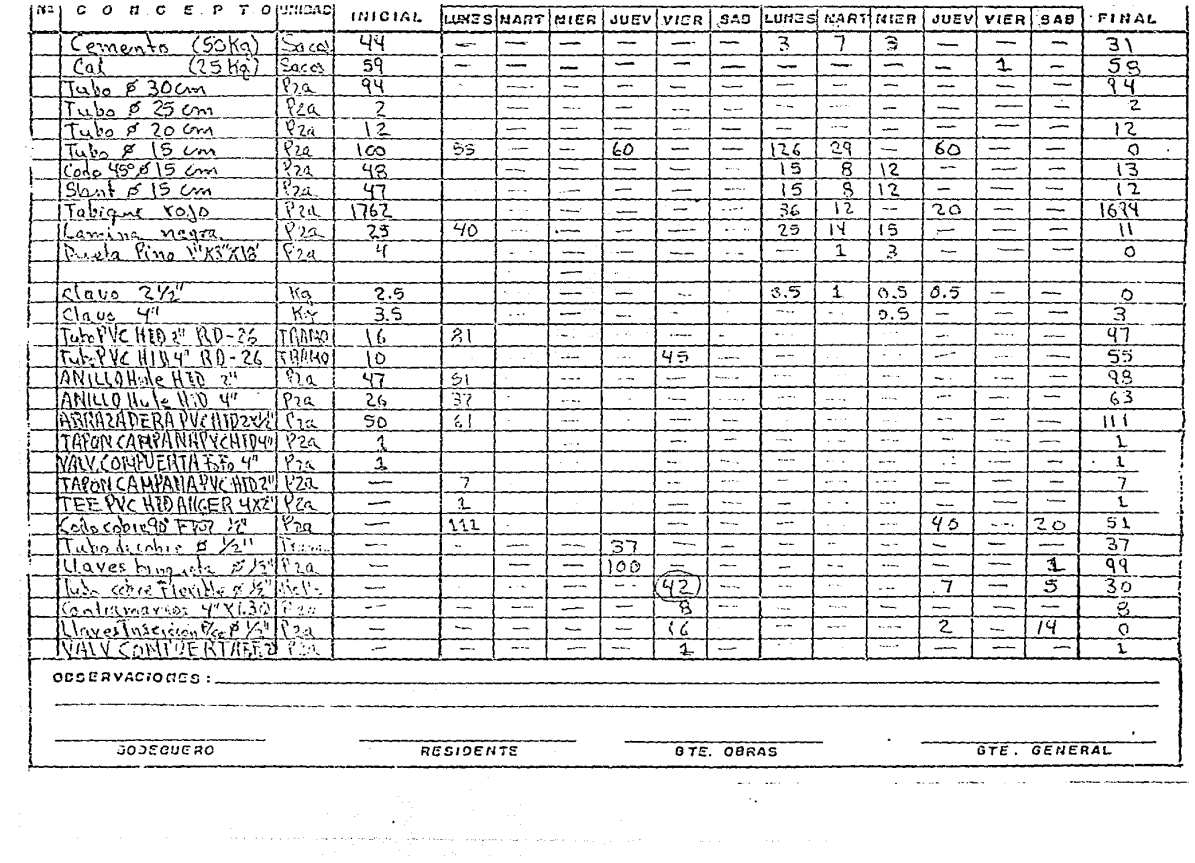

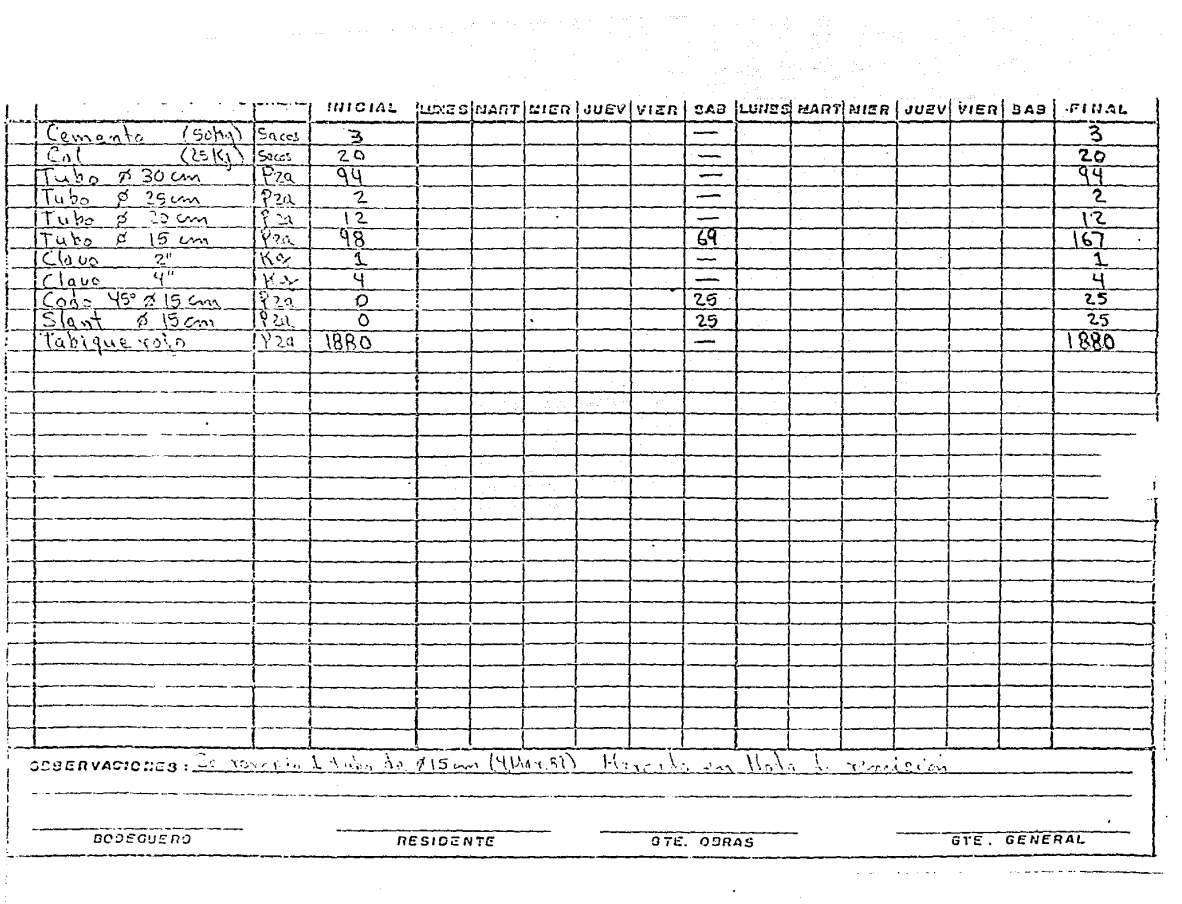

 $\label{eq:2.1} \frac{1}{\sqrt{2}}\left(\frac{1}{\sqrt{2}}\right)^{2} \left(\frac{1}{\sqrt{2}}\right)^{2} \left(\frac{1}{\sqrt{2}}\right)^{2} \left(\frac{1}{\sqrt{2}}\right)^{2} \left(\frac{1}{\sqrt{2}}\right)^{2} \left(\frac{1}{\sqrt{2}}\right)^{2} \left(\frac{1}{\sqrt{2}}\right)^{2} \left(\frac{1}{\sqrt{2}}\right)^{2} \left(\frac{1}{\sqrt{2}}\right)^{2} \left(\frac{1}{\sqrt{2}}\right)^{2} \left(\frac{1}{\sqrt{2}}\right)^{2} \left(\$ 

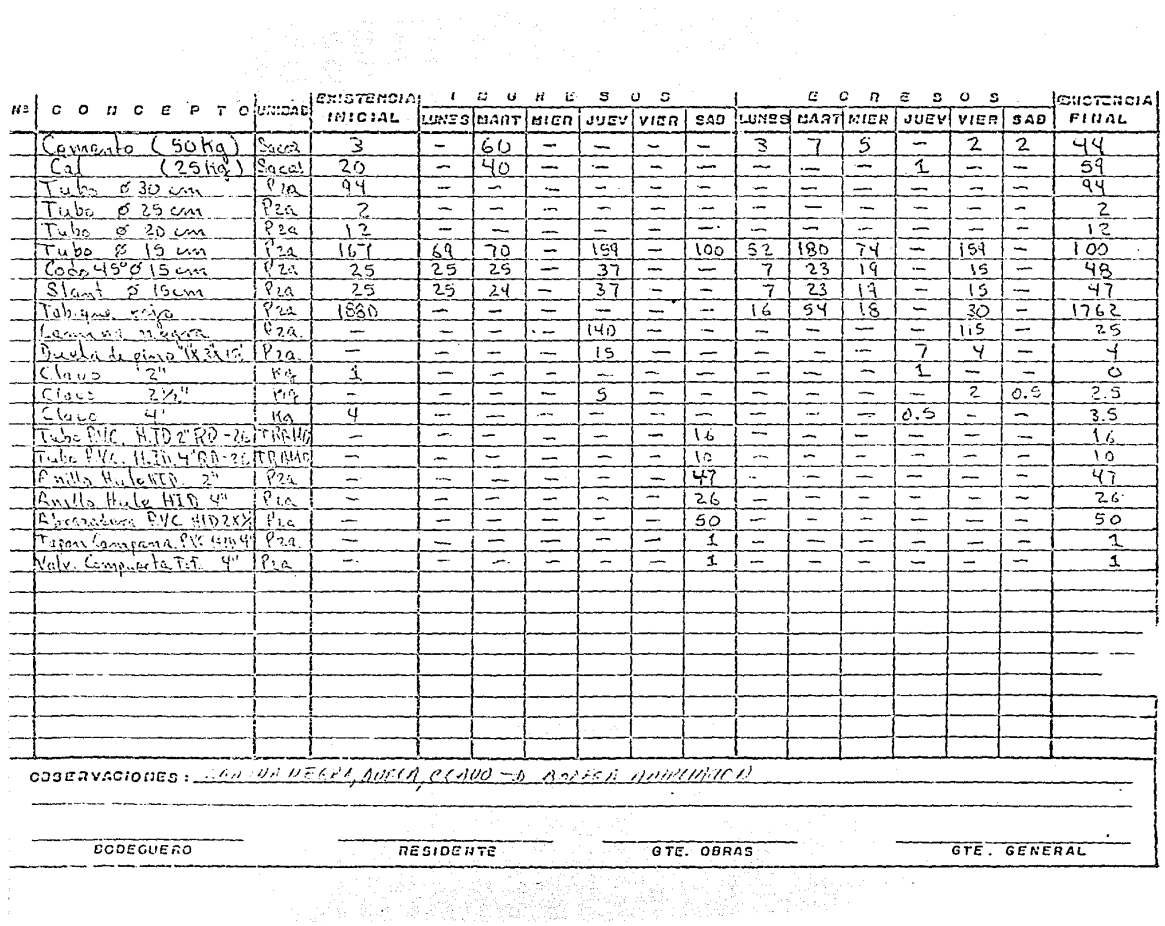

VI.2 Aspectos importantes que se deben cuidar para lograr objetivo del plan.

En todo sistema de prevención, que se hace para lograr que el proceso se termine dentro del período señalado y al costo pre-fijado, se tiene que planear *y* controlar con herramientas adecuadas, pero no sólo eso, sino que también se debe tener planes de contingencia por si alguno de nuestros supuestos falla, no se vaya a caer en una situación que impida terminar La obra o que aumente desmedidamente Los costos.

En una obra de construcción Lo que realmente puede afectar es que haya una escasez de materiales que obligue a parar La obra por algún tiempo y se termine més tarde y a un costo financiero mayor.

Hay materiales de Los que depende más una construcción para avanzar sin interrupción, y que ademés se utilizan en varios conceptos. Para prevenir La escasez de estos materiales se tuvieron Listas algunas estrategias para Lograr el surtido ininterrumpido de Los mismos. Estos materiales son el cemento gris, La arena y La grava, el block tapado, el material eléctrico *<sup>y</sup>*el material hidráulico *y* sanitario.

- 163 -

Con relación a estos materiales, La tabla anterior fué de gran utilidad, puesto que conociendo La demanda semanal de cada uno, se pudo preveer su abastecimiento con mucha anticipación, *y*  en caso de que nos hubiéramos enterado de que por alguna razón iban a estar escasos en el momento de necesitarlos, se tenian localizados proveedores alternos de los mismos, incluso fuera de la ciudad para recurrir a ellos en el momento adecuado; aunque esto podia ocasionar un costo mayor, se sostenla el ritmo de trabajo. Afortunadamente no tuvimos ninguna contingencia de estas, por Lo que se avanzó al ritmo deseado.

Sin embargo, La información obtenida en la tabla, fue de gran utilidad, no sólo para las contingencias que pudieran ocurrir, sino que con ella se pudieron lograr ventajas adicionales así como significativos descuentos en Los materiales, puesto que desde un principio se hicieron Los pedidos completos, *y* se programaron fechas de entrega, de manera que en La obra, nunca escasearan *y* el proveedor pudiera programarse con mucha anticipación y Lograra surtir el material en el momento adecuado.

- 164 -

R continuación expondremos cómo se manejó cada uno de estos materiales indicando Las ventajas obtenidas. Pero para poder tener una referencia *veamos* primero La Lista de materiales utilizados en una casa, su precio unitario y el importe total por casa.

## **CURRIFICACION DE FRESUPUESTO**

#### JOFECA CONSTRUCTIONES, S.A. DE C.V. ge P

bs: ROJA: 1 그 한가?

lards:

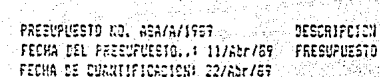

DEL PRESUPUESTOI 12.Gu FARA UNA CASA HARITACIENAL UNIFAMILIAR TIFO A ... AR MARA DAL

INSUMOS MATERIALES

∴.<br>aa

٠,

ć,

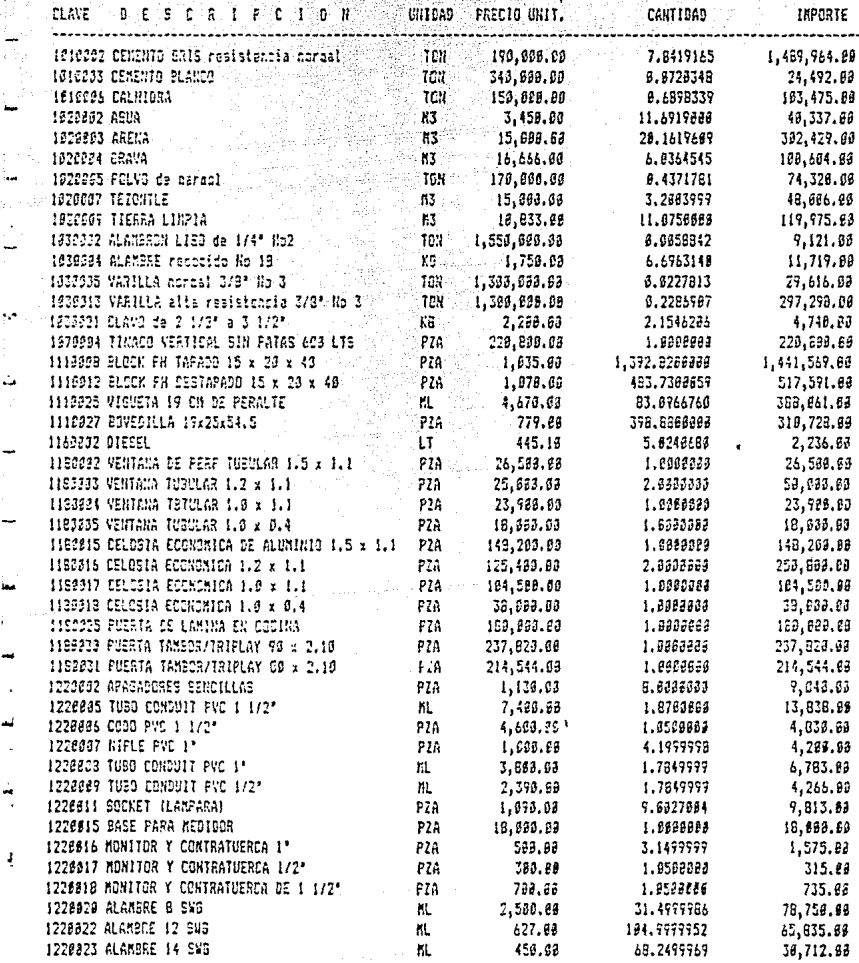

#### **COANTIFICACION DE PAESUPUESTO**

정

#### JOPECA CONSTRUCCIONES, S.A. DE C.V.

FRESUPUESTO NO. ASATATIVO?<br>CERCA CEL EXAMINO A CONSUMIDO DE ESCRIPCION DEL FRESUPUESTO! FECHA DEL FRESUPUESTO..: 11/Abr/89 - PRESUPUESTO FARA UNA CASA HABITACIONAL UNIFAMILIAR TIPO A FECHA DE CUANTIFICACION: 22/Abr/69. 35. - 19

y gand a

ĝģ.

INSUROS RATERIALES --------------------

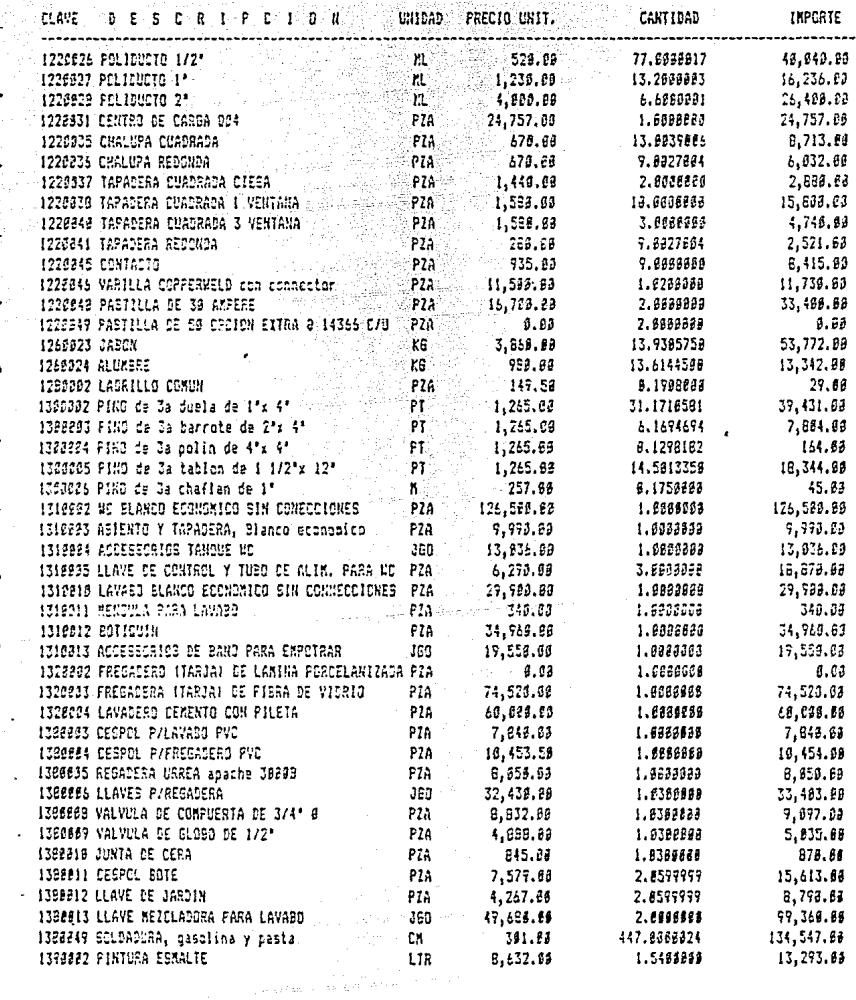

#### CUANTIFICACION DE PRESUPUESTO

#### JOPECA CONSTRUCCIONES, S.A. DE C.V.

PRESUPUESTO NO. ASA/A/1989 PESCRIPCION DEL PRESUPUESTO: FECHA DEL PRESUPUESTO... 11765r789 PRESUPUESTO PARA UNA CASA HABITACIONAL UNIFAMILIAR TIFO A FECHA-DE' CUANTIFICACION: 22/Abr/89 prel

W.

INSUMOS MATERIALES

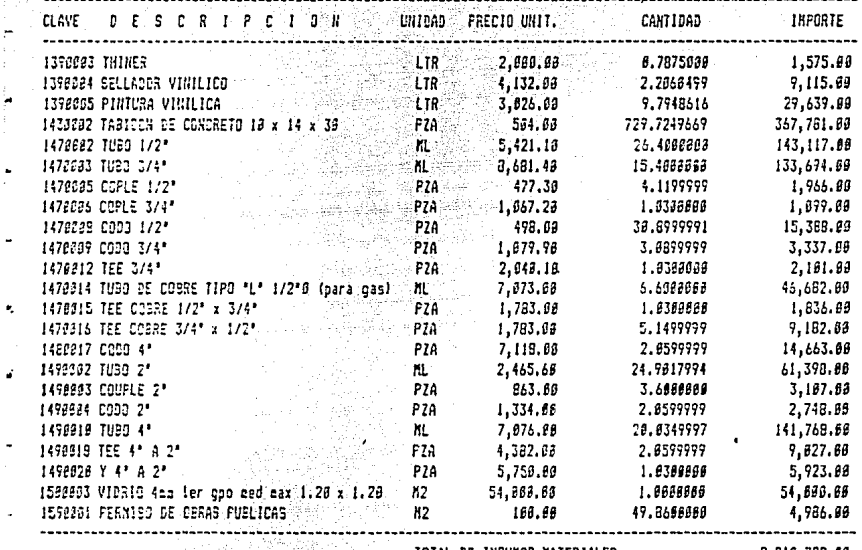

TOTAL DE INSUNOS MATERIALES

9,219,782.09

#### Cemento gris

Se habló con el proveedor para programar el surtido de cemento, *y* se quedó en que mensualmente se harian Los requerimientos de Las siguientes **semanas,** teniendo entregas quincenales para no tener grandes cantidades en almacén.

Rs1, antes de comenzar, se pidió para Las 4 primeras semanas, surtiéndose al comenzar La semana 1, La demanda requerida para Las semanas 1 *y* 2 que fueron 15.81 TONS. de cemento. Y se programó La entrega de Lo requerido para Las semanas 3 *y* 4 a mediados de La 2a semana, para no correr riesgos de escasez. Lo entregado fue 57 TONS. En ese mismo momento se pidieron 136.54 TONS, para Las semanas 5 a e, programando La entrega de 63.25 TONS. para finales de La semana 4 *y* el resto para finales de la semana 6.

Este método se siguió durante toda La obra, pero dándole al proveedor La necesidad completa de cemento de manera que él pudo programarse en su almacén *y* Lograr que para Las últimas semanas se pudiera surtir al principio de La semana que tocaba para que no se almacenará mucho cemento *y* por otra parte, nunca faltará.

- 169 -

Otra ventaja lograda fue que al saber desde un principio Los requerimientos totales y semanales, se Logró hacer una rebaja en el precio por tonelada, bajando este de \$ 190 000.00 que se tenia presupuestado, a \$ 179 000.00 con Lo que se Logró un ahorro de \$11 000.00 por tonelada, lo que multiplicado por el total de toneladas que fue 740.7, significó un ahorro global de \$ B 147 700.00 en el gasto de cemento.

EL tener el consumo semanal programado significó además un control sobre los trabajadores de La obra, ya que no se permitió utilizar una cantidad mayor de La programada. En el caso en que se solicitó más cemento se hizo antes una revisión de Las proporciones que se estaban usando para hacer las mezclas y del manejo del material, puesto que Las cantidades programadas incluian el porcentaje razonable de desperdicio, y un desperdicio mayor significaba mal manejo, lo cual se pudo detectar a tiempo para corregir.

#### Arena y grava

RL proveedor de arena y grava también se Le informó desde un principio cuáles iban a ser las necesidades por semana de manera

 $- 170 -$ 

que se pudiera programar en cuanto a viajes semanales para que no faltaran nunca *y* para que tomara sus providencias para tener camiones suficientes, disponibles para hacer el trabajo.

Como este material no se puede almacenar en bodega *y* es de rápida rotación, La entrega no fue necesario hacerla anticipadamente, sino que se fue surtiendo a Lo Largo de cada semana diariamente, según el volumen programado para esa semana.

AL igual que con el cemento, con La programación anticipada se pudo preveer Lo que se deb1a usar cada semana con el desperdicio incluido, de manera que no se aceptaran requerimientos de más material, pues eso significaba un mal uso del mismo. Afortunadamente se anunció esta pol1tica desde un principio *y* no hubo requerimientos extras de material.

Además se Logró un importante descuento del 12% dado el volumen que se manejó, que en el caso de La arena significó comprar el M3 a \$ 13 200.00 en vez de \$ 15 009.00 o sea un ahorro de \$ 3 335 922.00. En el caso de La grava el mismo descuento del 12% significó un ahorro de \$ 2 000.00 que multiplicado por el total de 553.5 M3 significó un ahorro de \$ 1 127 070.00.

- 171 -

#### Block tapado

EL block significa una partida fuerte ya que se usaron un total de 140 704 blocks.

Para evitar tener escasez se arregló también con el proveedor el programa de entregas, para que viera su capacidad de producción y no lo sorprendiera una demanda muy fuerte de improviso. Rsi que también se le indico el consumo semanal que se iba a tener *y* no hubo mayor problema, ya que incluso cuando preveia el proveedor que no iba a poder surtirnos, se arreglaba con otro por anticipado para comprarle a él y de esa manera no detener la construcción.

En este articulo es más dificil conseguir un descuento considerable porque se maneja con márgenes muy estrechos, sin embargo por el volumen requerido se logró también un descuento del 10%, bajando el precio de \$ 035.00 por pieza a \$ 931.50, ahorrando \$ 103.50 por pieza, Lo cual si lo multiplicamos por 140 704 piezas nos reporta un ahorro de\$ 14 562 864.00.

- 172 -

#### Material Eléctrico

En este rubro fue de mucha utilidad el contar con el consumo total y el consumo semanal de articulas, puesto que algunos son un poco más dificiles de conseguir y se tarda más tiempo, pero como se presentó con antelación La necesidad de cada uno, cuando se necesitaron, practicamente todos estuvieron presentes.

Además aqui si se prestaba para que hubiera un gran descuento por volumen, el cual ascendio al 40%. Si el total de material eléctrico fue de \$ 41 304 556.00 menos el 40% nos queda \$ 24 782 733.00 Lo cual significó un ahorro de \$ 16 521 823.00.

La entrega del material se hizo de La siguiente manera: La mitad a La semana de hacer el pedido y el resto en La semana 10 de construcción, para no Llenar mucho el almacén; esto no quiere decir que justamente se hayan entregado La mitad del total de cada articulo, sino que se entregaron Los que primero se usaron casi en su totalidad y de Los otros una parte, puesto que eran más difici-Les de conseguir. A pesar de todo no se resintió escasez.

- 173 -

Material Hidréulico y sanitario

Este material representó una partida muy fuerte ya que de acuerdo al presupuesto ascendió a \$ 126 988 411.00 por lo tanto fue importante conseguir un buen precio en base a pedidos por volumen. Basado en La cantidad que se pidió se Logró un importante descuento del 30% global, Lo que representó un ahorro de \$ 38 096 523.00. Además, como en Los demás rubros, se pudo programar La entrega de acuerdo a Las necesidades semanales, acordándose dividir el total de la entrega en 3 partes que se entregaron al iniciar La obra, en La semana 7 y en La semana 12, de acuerdo a Los requerimientos semanales de cada periodo.

Con esto se logró que salvo algunas raras excepciones, no hubiera escasez de estos materiales, y La poca que hubo no retrasó La obra, puesto que se pudo seguir trabajando en Lo demás y Luego colocar Lo que faltaba, ya que eran cosas de colocación externa.

- 174 -

VI.3 Comparación entre Los costos planeados y Los reales.

Si sumamos todos Los ahorros conseguidos en estos, materiales.<br>... que acabamos de citar, tenemos el siguiente gran total:

2일 화 12 12 20 12 12 12 20 12

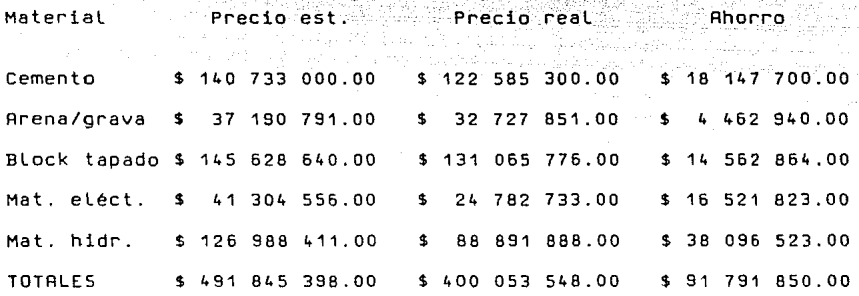

En un principio se habia hecho el cálculo de que la construcción significaba el 56.05 % del precio de la casa, o sea \$ 11, 528 647.00. Sin embargo manejando de La manera expuesta La compra de los principales materiales, se logró bajar este 56.05 % al 52.54 % el valor de la edificación dentro del precio, lo que significó un 3.51 % de ahorro, o sea \$ 91 791 850.00 que se traducen en utilidad.

Para asegurar el precio de descuento, se pagó La cuarta parte de cada rubro al momento de hacer el pedido, acordándose ir pagando el resto cada 15 dias cuando se recibia dinero de Las ministraciones; de esta manera se pudo ir manejando el dinero de acuerdo al programa financiero establecido, de sólo usar La 3a. parte del anticipo de manera que Las otras dos se pudieran invertir para reducir el pago de intereses, como se habia planeado.

Además Lo que generalmente retrasa una obra es que Las compras de material se hacen esperando a que de La obra se diga Lo que se va a necesitar, Lo que deja escaso margen, a veces de sólo una semana, para surtir Lo que se requiere, con el consecuente riesgo de que el proveedor no tenga existencias suficientes para surtir y ocasionando un paro del trabajo por falta de material.

En cambio, teniendo por anticipado Los requerimientos semanales de cada insumo, no sólo se Logran Los ahorros mencionados, sino que se termina en el tiempo planeado, cuestión muy importante ya que se trabaja con un credito bancario que cuesta más caro conforme más se alargue La obra. Por Lo que es muy importante ceñirse a lo planeado.

- 176 -

 $\sim$   $_{\star}$ in Contae Sup

where  $\alpha=\rho_{\chi}+\gamma_{\chi}$  , and a graph  $\gamma\in\mathbb{R}$  , and any  $\alpha$ 

وبالتار المتناء

CONCLUSIONES Y RECOMENDACIONES

## **Conclusiones y Recomendaciones**

AL terminar el estudio de este caso práctico de aplicación de la Ingenier1a Industrial en La construcción de vivienda de interés social, conviene reflexionar sobre La real utilidad de este proceso en una empresa con Las caracter1sticas aqui descritas. Realmente funciona o realmente se hace esta aplicación?

Es bien sabido que cuando se enseña toda la herramienta de investigación de operaciones o de Ingenier1a Económica, se piensa inmediatamente en su aplicación en empresas grandes que tienen que recurrir a ellas porque en cada decisión que tomen o en cada proceso que ejecuten, están arriesgando enormes sumas que de fracasar el intento, pueden poner en de dinero, peligro La subsistencia misma de la empresa, o afectar de manera bastante sensible su estado de resultados. Estas empresas sostienen un departamento de staff grande que es el que analiza todas las opciones de inversión y Los procesos de fabricación echando mano del mayor número posible de herramientas disponibles.

- 177 -

En cambio, cuando es el negocio de una empresa mediana chica, a menudo manejada por no más de 10 personas o incluso menos, se desdeña la utilización de herramientas sofisticadas de planeación, debido principalmente a que en La mayoria de Los casos estas empresas son manejadas por un "viejo Lobo de mar" que Lleva ya mucho tiempo en su negocio *y* que ha conocido bastante sobre el manejo del mismo. Esto ocurre muy a menudo en La construcción donde se preocupan principalmente por la técnica de construcción en si, *y* donde si por alguna razón el cálculo de utilidades falla, se recurre a soluciones al vapor, como aumentar Los precios de venta al final, etc.

Es por esto que se escogió una empresa de este ·tipo para aplicar Las herramientas de Ingenieria Industrial, porque Lo que inmediatamente salta a La vista, es que con una aplicación sencilla de ruta critica *y* de Ingenieria Económica se Lograron importantes ahorros que aumentaron el margen de utilidades de una manera que escapa en muchos casos a la experiencia de sus directores.

Además la experiencia vivida en México en estos últimos años de crisis nos ha enseñado que ya no se pueden tomar decisiones a

- 178 -

La Ligera ni dejar que un proceso se desarrolle sin un adecuado control *y* sin cuidar sus puntos delicados, pues se corre el riesgo de que por alguna contingencia se vean perdidas todas Las utilidades. Este caso se ha dado muy .a menudo en La construcción, sobre todo cuando hay que sujetarse a un precio pre-establecido de venta. t Breis-Amerika Afrika

otro punto importante del control de este proceso constructivo a través de La Ruta Critica es que, gracias a él se Logran ahorros importantes en diversos aspectos, sin que por ello se tenga que ver afectada La calidad del producto final, que en este caso son Las casas terminadas. Además de Lograr una entrega según Lo establecido, Lo que es un punto importantisimo en este negocio, ya que se trata de gente que programa su vida de acuerdo a nuestros planes; *y* si quedamos mal, se afecta a estas personas *<sup>y</sup>* con ello el buen nombre de La empresa.

Es importante resaltar mucho este punto, pues generalmente se habla de procesos, controles, inversiones, calidad, etc., *y* se olvida a veces que el sentido último de todo esto es el bienestar humano; aqui se ha tratado de optimizar el rendimiento económico

- 179 -

de un proceso, pero Lo más importante de todo esto es que se Logra dignificar y elevar la calidad de vida de las personas a un costo accesible y dandole satisfacción a sus necesidades má s apremiantes, como to es el tener un tugar adecuado donde habitar.

ying a linear

Por otra parte resulto muy benefico en este trabajo, hacer el análisis de las opciones diferentes con que se contaba para manejar el dinero, ayudando esto a reducir el monto de  $\cos$ intereses y a trabajar con mayor sequridad. Por eso recomendamos que se recurra siempre que se pueda a este tipo de análisis porque el entorno de un negocio cambia continuamente y es necesario saber con cierta seguridad cuál es la mejor opción de manejo de recursos económicos. No siempre va a ser la misma opción la mejor, puesto que depende de muchos factores, por eso un análisis detallado nos dará mucha claridad para decidir.

Quisiera terminar comentando que la experiencia personal que tuve al implementar este control me ayudó de una manera importante a comprender los puntos esenciales de un negocio o de una empresa, lo que en adelante se traducirá en una gestión mas eficiente y en una atención especial a estos puntos o aspectos principales, gracias a la ayuda de las herramientas que aquí vimos, para poder trabajar con una productividad y un servicio cada vez mejores.

 $180 -$ 

## BIBLIOGRRFIR

per sin de la propiedad de la consecución de la cada de la propiedad de la información de la consecución.<br>No estado de la cada de la cada de la cada de la cada de la cada de la contrade la cela de Marcian de la cada

protestant progressive Artist Angel (1989) 2011 - Arthur Alex

 $\mathcal{L}_{\mathcal{M}_\alpha}(\omega^{\alpha_1},\ldots,\omega^{\alpha_{\alpha_{\alpha_{\alpha}}}}) = \mathcal{L}_{\mathcal{M}_\alpha}(\omega^{\alpha_1},\ldots,\omega^{\alpha_{\alpha_{\alpha_{\alpha}}}})$ 

and the state

## **Bibliograf ia**

Ram1rez, Juan

"Catalogo Auxiliar de anélisis de precios unitarios de Edificación" México, 1980, 7a. Edición.

Armand V. Feigenbaum "Control total de calidad" México, 1986, 2a. Edición. C.E.C.5.A.

Cortina s., José A.

"El manejo de costos de construcción en un mercado inflacionario" México, 1978, 1a. Edición. Grupo Editorial Expansión.

Tercero B., Carlos

"EL método de La Ruta Critica"

México, 1958, 1a. Edición.

- 181 -

Corzo, Miguel Angel

"IntroducciOn a la Inoenieria de Proyectos"

México, 1981, 1a. Edición.

Hillier, Frederik

"Introducción a La Investigación de Operaciones" México, 1982, 3a. Edición.

Taha, Hamdy

"Investigación de Operaciones" México, 1976, 2a. Edición

Representaciones y servicios de Ingenieria.

- 182 -

Grant, Eugene

"Principios de Ingenieria Económica"

México, 1982, 3a. Edición.

C.E.C.S.R.